REPUBLIQUE ALGERIENNE DEMOCRATIQUE ET POPULAIRE MINISTERE DE L'ENSEIGNEMENT SUPERIEUR ET DE LA RECHERCHE SCIENTIFIQUE

UNIVERSITE MOULOUD MAMMERI DE TIZI-OUZOU FACULTE DE GENIE DE LA CONSTRUCTION DEPARTEMENT DE GENIE MECANIQUE

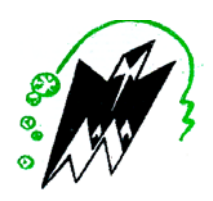

# **MEMOIRE DE MAGISTER**

SPECIALITE GENIE MECANIQUE OPTION : MECANIQUE APPLIQUEE

**Présenté par :** 

# **SI HADJ MOHAND CHAFIAA**

## THEME

# **MODELISATION ET INFLUENCE DES PARAMETRES DE CISAILLEMENT SUR LA REPONSE DES**

## **STRUCTURES**

Devant le jury composé de MM.

 $\overline{\phantom{0}}$ 

Kaci Salah Professeur, UMMTO Président Dahmani Lahlou Maître de conférences, UMMTO Rapporteur Bilek Ali Maître de conférences, UMMTO Examinateur Ould ouali Mohand Maître de conférences, UMMTO Examinateur Mehadene Rachid Maître de conférences, UMMTO Examinateur

Année 2010

# **Remerciements**

Je désir exprimer ma grande reconnaissance à mon promoteur  $M<sup>r</sup>$  L. Dahmani pour la confiance qu'il m'a accordé en me proposant ce sujet. Et je tiens vraiment, à exprimer aussi, mes plus vifs remerciements, pour ses orientations, ses précieux conseils et sa disponibilité à chacune de mes sollicitations.

Ma gratitude profonde à mon Mari et mes Parents pour leur encouragement constant.

Je veux aussi remercier M<sup>me</sup> Z.Teraha qui, m'a soutenu moralement tout au long de ce travail et qui m'a apporté à la fois le courage et la persévérance.

Mes remerciements vont également, à Messieurs le président et les membres du jury qui ont disposé de leurs temps pour juger ce modeste travail.

Enfin, je témoigne de la reconnaissance à tous les enseignants qui ont contribué à ma formation en graduation et en post- graduation.

# **Dédicaces**

**A mes enfants,** 

 **A mon époux,** 

 **A ma famille,** 

**……à tous ceux, qui me sont chers, je dédie mon humble mémoire.** 

*Chafiâa* 

# **Table des matières**

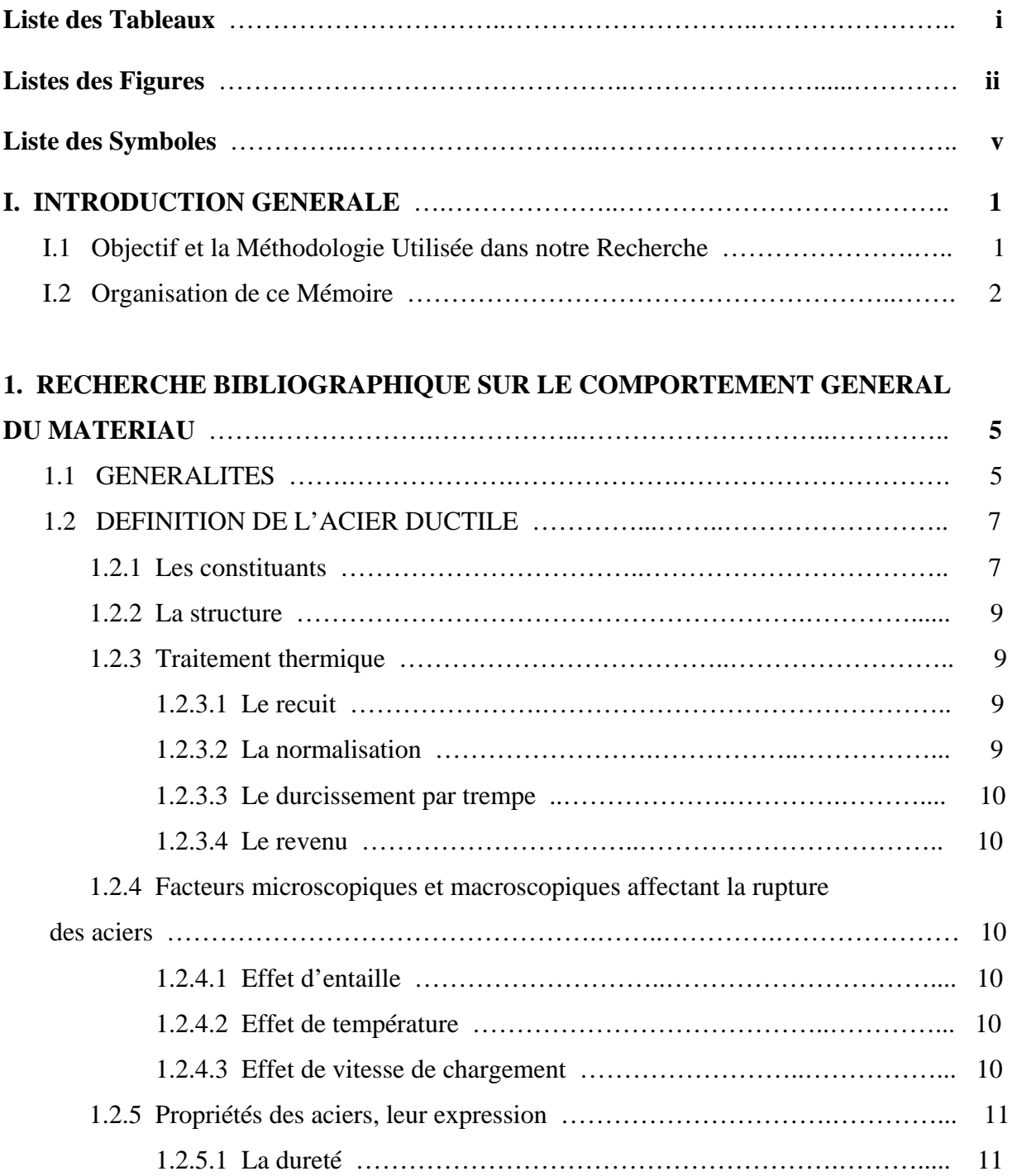

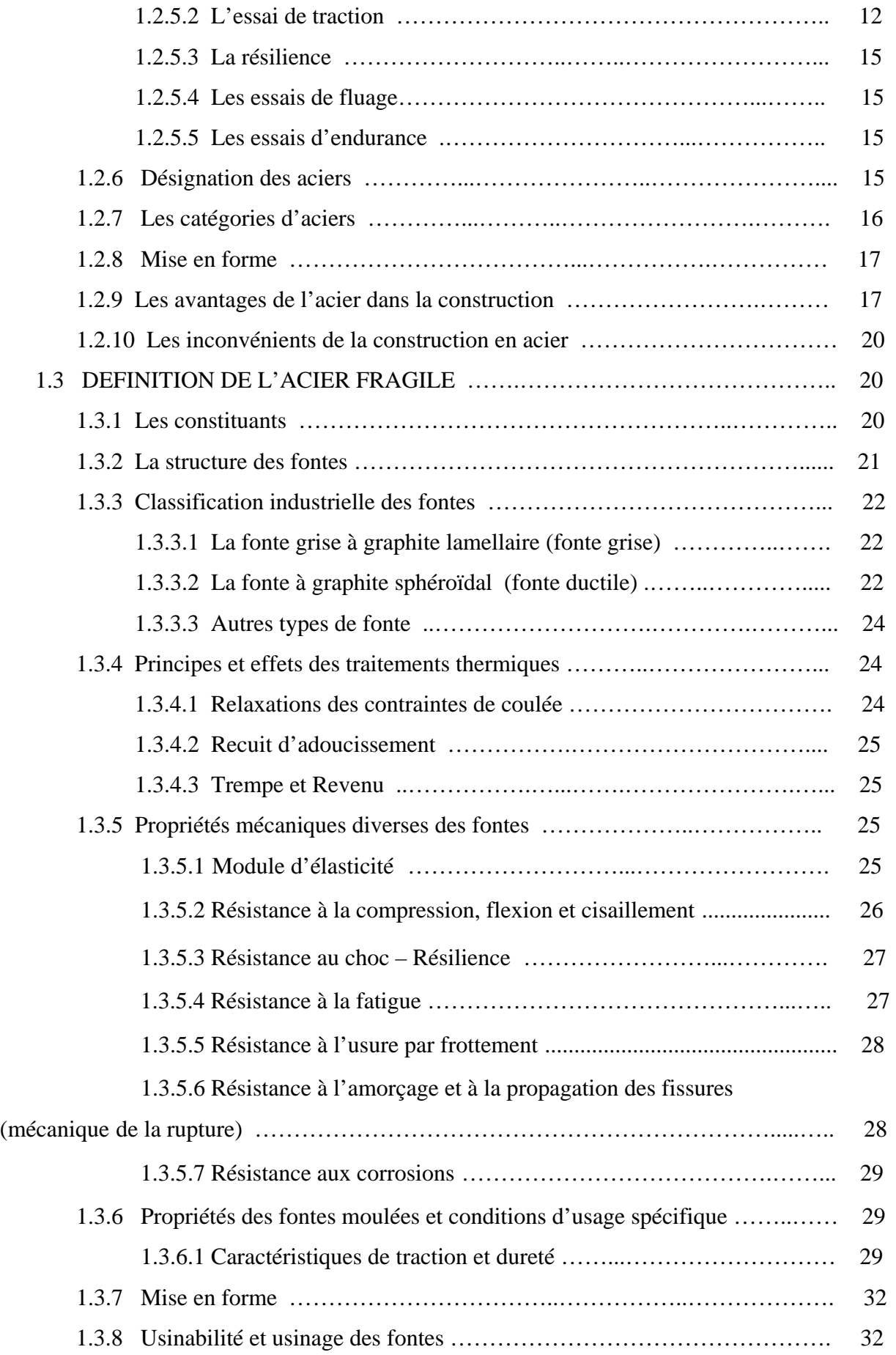

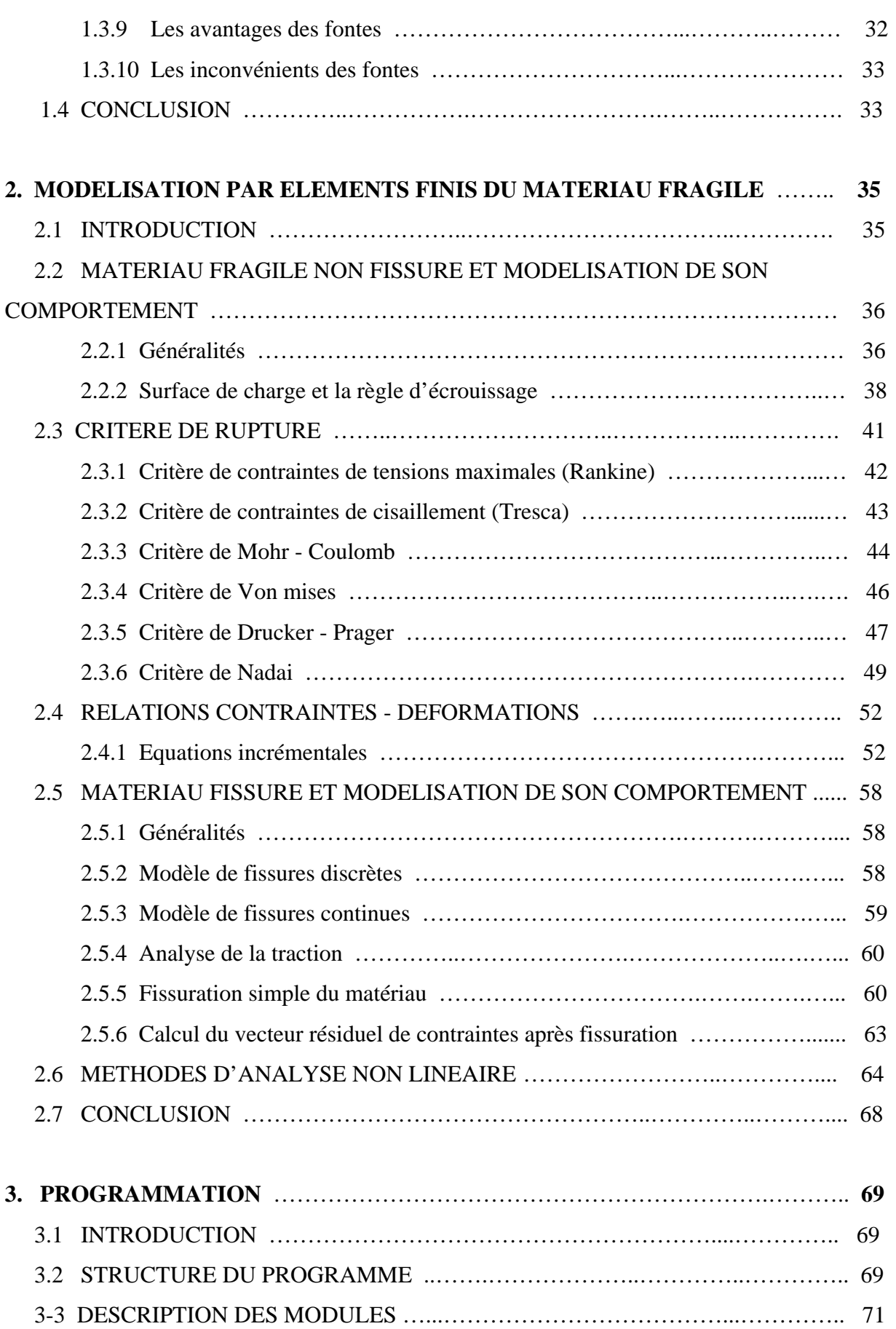

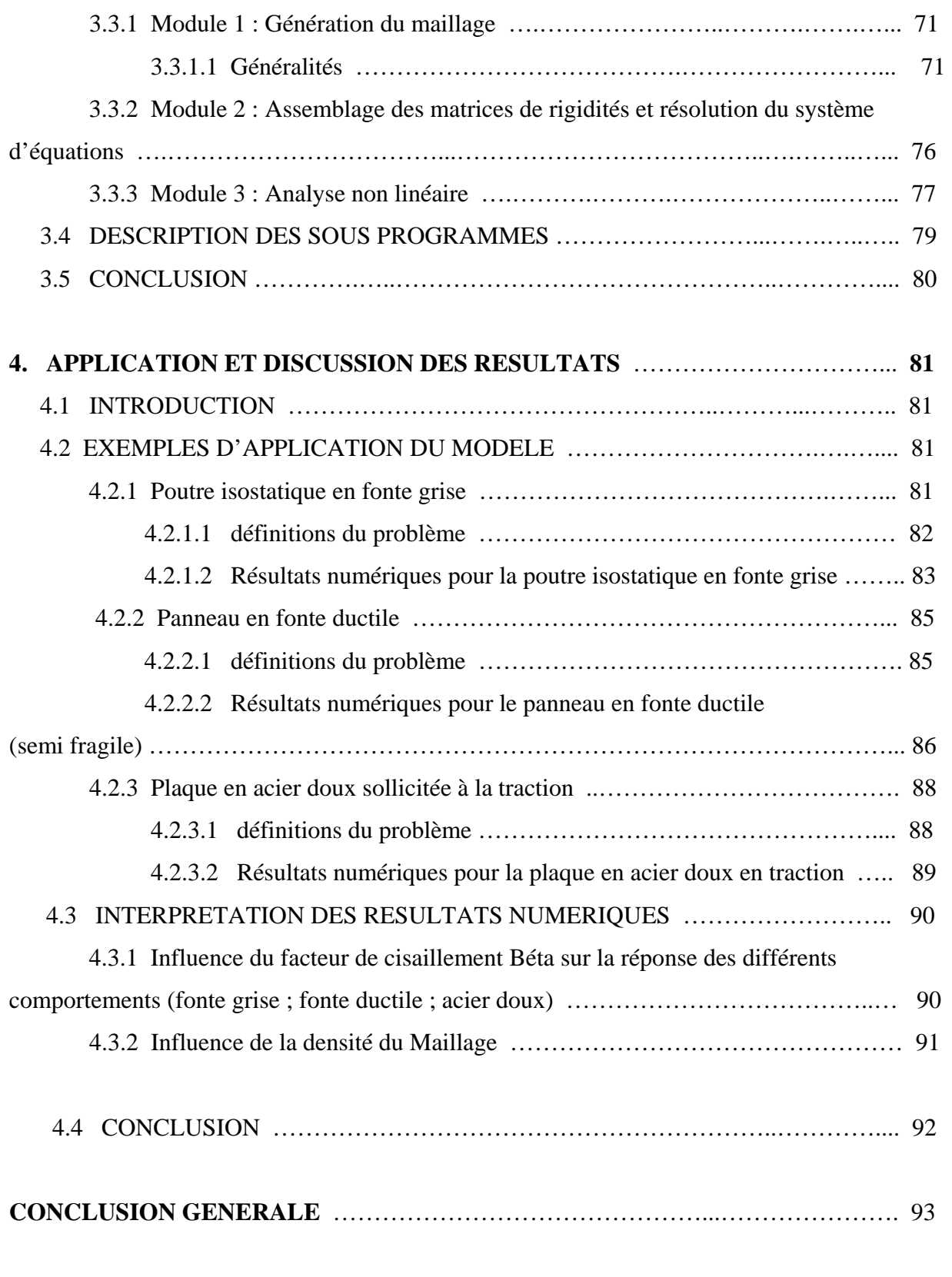

### **REFERENCES BIBLIOGRAPHIQUES**

### **I. INTRODUCTION GENERALE**

 Les éléments métalliques (poutre, tôle), sont des éléments structuraux importants utilisés dans les constructions civiles et industrielles. Pour leurs utilisations optimales, il est nécessaire d'étudier l'évolution de leur comportement jusqu'à rupture. A cause de leur géométrie, la théorie de résistance des matériaux ne peut pas décrire convenablement leur comportement.

Il est nécessaire de faire appel aux méthodes numériques. Ces dernières ont permis aux ingénieurs de simuler avec fidélité le comportement non linéaire des structures jusqu'à leur ruine.

 Aujourd'hui, si certains ingénieurs restent plus sceptiques devant un calcul numérique non linéaire, ignorer les progrès de l'analyse numérique non linéaire serait une erreur. D'ailleurs, dans certains cas, seul ce calcul numérique permet de se faire une idée du comportement des structures. De plus, l'expérimentation de laboratoire est souvent très coûteuse et lente; lorsqu'on a mis au point une technique de calcul numérique qui reproduit avec fidélité l'observation expérimentale, on abandonne cette dernière au profit de ce qu'on appelle la *simulation numérique* de loin plus rapide et plus économique. Ces dernières années ont vu une forte baisse des essais de laboratoire au profit de la simulation numérique, au point que, dans certains domaines, l'expérimentation a presque complètement disparu.

La modélisation de la fissuration par l'approche continue combinée à la plasticité avec écrouissage non linéaire constitue une bonne procédure pour décrire le comportement global du matériau. La connaissance de la géométrie, des conditions aux limites, du chargement et des propriétés mécaniques du matériau acier suffit au modèle de calcul.

Négliger le transfert des contraintes tangentielles à travers la fissure est une déficience du concept de la fissuration diffuse. Non seulement une telle hypothèse peut engendrer des difficultés d'ordre numérique, mais l'expérience a montré que des contraintes tangentielles peuvent apparaître dans le plan de rupture et qu'elles sont dues au contact d'aspérités entre les deux surfaces rugueuses opposées de la fissure.

Pour remédier à cela, les chercheurs ont réinséré un pourcentage du module de cisaillement initial *G* dans le calcul du transfert de contraintes. Le facteur de réduction correspondant est appelé facteur de conservation de cisaillement (paramètre de cisaillement), noté β.

Dans de nombreux modèles, le paramètre de cisaillement β est constant et compris entre 0 et 1.

( $\beta = 0$  quand la fissure et fermée et  $\beta = 1$  quand la fissure est complètement ouverte) Lorsque les faces de la fissure sont totalement séparées (plus d'aspérités ni de ligaments) le transfert de contrainte n'est plus possible.

#### **I.1 OBJECTIF ET LA METHODOLOGIE UTILISEE DANS NOTRE RECHERCHE**

 L'idée clé de ce travail, est la modélisation et l'influence du paramètre de cisaillement β, sur la réponse des structures planes métalliques, chargées dans leur plan. Le modèle développé utilise la méthode des éléments finis avec des éléments isoparamétriques quadrilatéraux à huit nœuds.

 Le comportement bidimensionnel de l'acier est basé sur le critère de Von-mises. L'évolution de l'état de fissuration est prise en compte par la mise à zéro du module d'élasticité selon la direction fissurée et par la redistribution des contraintes correspondantes.

 Une simulation du comportement bidimensionnel de l'acier s'appuie par l'emploi dans la matrice d'élasticité de l'élément d'un paramètre de cisaillement β variable, fonction de l'ouverture de la fissure.

 Les résultats obtenus par l'application de ce modèle (Les courbes charge – flèche) sont comparés aux données expérimentales et analytiques fournies par d'autres chercheurs.

#### **I.2 ORGANISATION DE CE MEMOIRE**

Le premier chapitre est consacré à une étude bibliographique des matériaux les plus utilisés dans l'industrie et dans la construction civiles. En outre, une définition de l'acier ductile et l'acier fragile, ses constituants, ses traitements thermiques… sont présentés. Les techniques expérimentales les plus couramment utilisées, aussi bien dans les laboratoires universitaires qu'industriels, pour caractériser le comportement mécanique de ces matériaux, sont également présentées dans ce chapitre, sans oublier de citer les avantages et les inconvénients de l'acier et de la fonte.

Le modèle matériel proposé est discuté au deuxième chapitre et sera appliquée sur des analyses aux prochains chapitres. Au préalable, une présentation du comportement des matériaux fragiles ainsi que les théories utilisées pour sa modélisation sont illustrées. Des sections portant sur la revue de quelques critères de ruptures et les deux approches qui modélisent le phénomène de fissuration dû au comportement du matériau sous des contraintes de tension sont également présentées.

Le troisième chapitre décrit un algorithme d'analyse non linéaire des matériaux fragiles. Il s'agit d'un maillage automatique utilisant un élément isoparamétrique à huit nœuds dont la partie non linéaire est détaillée dans un module à part. De plus, une nomenclature de subroutines essentielles est présentée à la fin de ce chapitre.

L'application du modèle matériel proposé à trois exemples pour trois types de comportements, l'un fragile, l'autre semi fragile et le dernier ductile est démontrée en chapitre quatre. Les résultats obtenus sont comparés aux résultats d'essais extraits de la littérature. Les courbes charge – déplacement sont montrés pour la comparaison. De plus, des courbes reliant l'effort à la flèche de l'élément obtenues par deux maillages différents sont aussi représentées, afin, d'étudier l'influence de la finesse du maillage par éléments.

Et enfin, on terminera notre travail par une conclusion générale.

# **CHAPITRE 1**

### **RECHERCHE BIBLIOGRAPHIQUE SUR LE COMPORTEMENT GENERAL DU MATERIAU ACIER**

### **1.1 GENERALITES**

 Durant la seconde moitié du 19éme siècle, l'usage de l'acier et d'autres alliages métalliques se développa considérablement. Avec cet essor se multiplièrent aussi les accidents du à l'utilisation inadéquate de ces matériaux, de même que bien souvent à des faiblesses de conception et dimensionnement.

 Ces incidents, bien que n'ayant affecté qu'un faible pourcentage du tonnage total de structures métalliques construites au 20ème siècle, suffirent à initier un vaste courant de recherche sur le sujet. Ceci n'évita cependant pas quelques accidents spectaculaires et meurtriers.

 L'immense effort de recherche qui y a été consacré a abouti à la création d'une nouvelle descipline qui est la mécanique de la rupture, dont ses principes fondamentaux ne furent développés qu'après la seconde guerre mondiale. La mécanique de la rupture s'est déjà montrée être un outil de conception extrêmement efficace [1], [8], [10].

 Historiquement, les premiers ponts métalliques furent construits en arc car c'était la forme la plus appropriée au matériau alors utilisé au 18 ème siècle : la fonte.

En effet, la fonte est très résistante à la compression, qui est le type d'effort principal dans un pont en arc, alors qu'elle est cassante sous la traction ou la flexion (Figure 1.1).

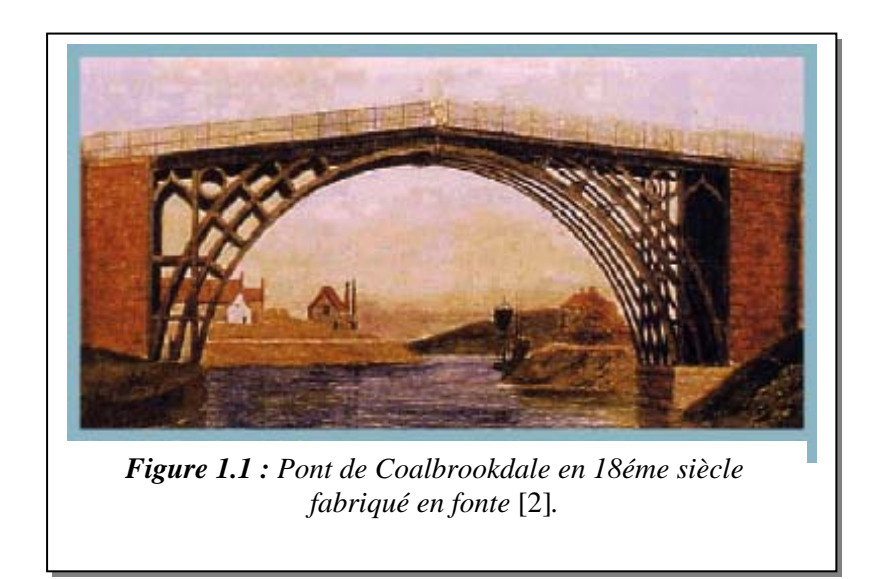

De nos jours, la fonte a été supplantée, comme dans la plupart des domaines, par l'acier. La position de l'arc par rapport au tablier est progressivement remontée pour aboutir à la forme moderne des arcs autoancrés (Figure 1.2).

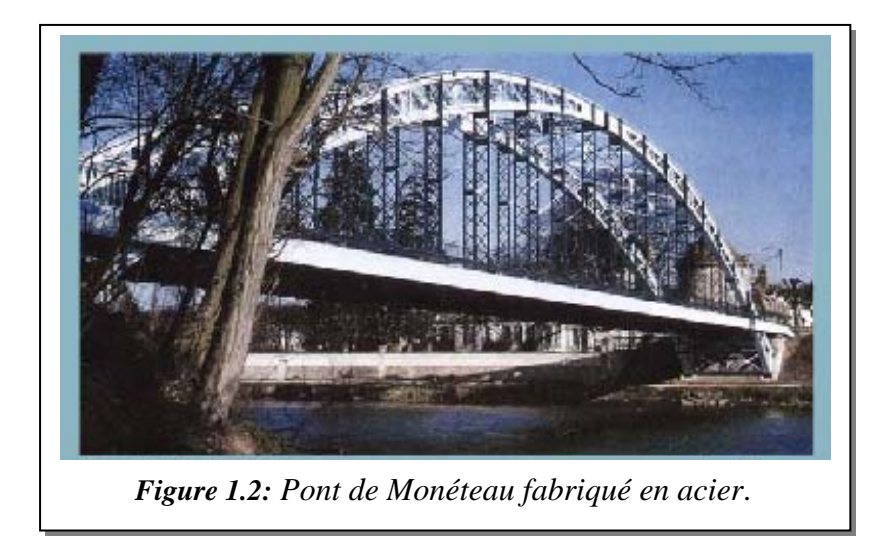

 Dans ce chapitre, la mécanique de la rupture étant hors de notre propos, nous n'y toucherons pas, bien que nous signalerons brièvement les facteurs microscopiques et macroscopiques affectant ce type de rupture [1] et un petit rappel sur la résistance à la fatigue pour l'acier fragile. Mais avant tout, afin de mieux comprendre ce qu'est l'acier ductile et l'acier fragile nous vous proposerons de commencer par les définir d'abord, par leurs constituants ; leurs structures ; leurs traitements thermiques ; leurs propriétés et leurs mise en

forme...etc. Ensuite, on présentera les avantages et les inconvénients de ces aciers ductiles et les aciers fragiles (fontes).

### **1.2 DEFINITIONS DE L'ACIER DUCTILE**

#### **1.2.1 Les constituants**

L'acier est un alliage de fer et de carbone. En effet, à l'état naturel, le fer se présente sous forme d'oxyde, de carbonate ou de sulfure de fer. En traitant les minerais de fer, on obtient non pas du métal pur, mais un mélange de fer et de carbone. On désigne ce mélange soit de fonte ou d'acier .Il est considéré comme fonte s'il contient entre 2.5% et 6% de carbone. Il est considéré comme acier s'il contient moins de 1.8% de carbone. Actuellement, on obtient l'acier en débarrassant de son carbone la fonte produite dans les hauts fourneaux (Figure 1.3). La teneur en carbone peut évoluer entre 0.03% et 1.8%. La quantité de ce dernier modifie les propriétés physiques : moins il ya de carbone, plus l'acier est plastique et malléable ; plus il y en a, plus l'acier est dur et résistant.

L'acier est ductile, c'est-à-dire qu'il peut subir des changements de forme par compression ou par expansion, aussi bien à chaud qu'à froid. On dit aussi que certains aciers prennent la trempe (pas pour tous les aciers alliés). Ceci signifie qu'ils peuvent acquérir une grande dureté lorsqu'ils sont chauffés à une température très élevée et puis refroidis brutalement (nous le reverrons au prochain chapitre). Bien entendu, il y a plusieurs solutions pour durcir un acier ; par exemple la technique de l'écrouissage qui est un travail mécanique à froid. Signalons aussi que l'acier est très important dans le développement d'un pays. En effet, c'est lui le responsable du taux de développement d'un pays car la quantité d'acier consommée par habitant est considérée comme l'indice de développement d'un pays [2].

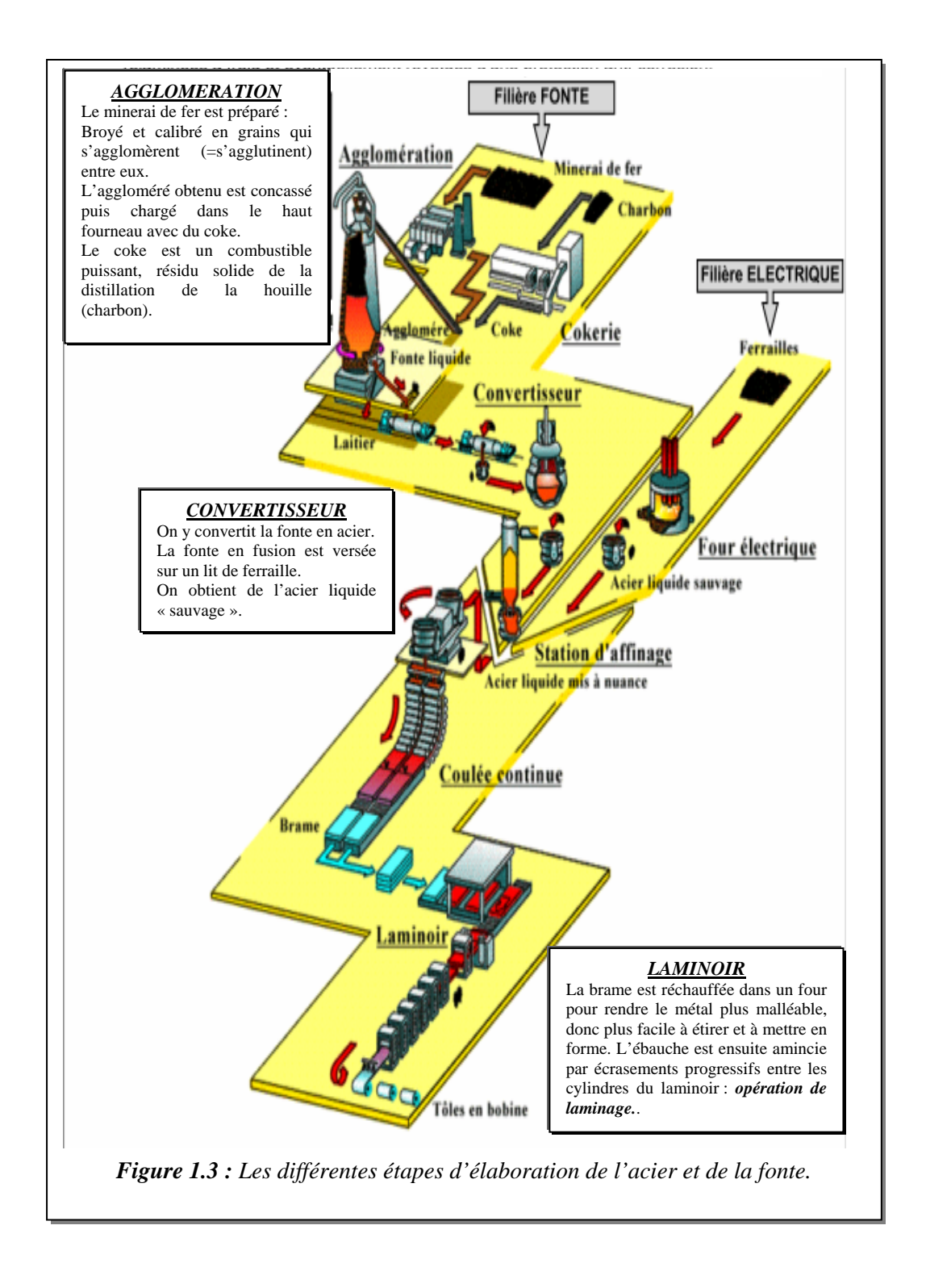

On désigne les aciers de construction ceux qui sont utilisés dans la construction mécanique. C'est-à-dire pour la fabrication de structures, de machines, mais aussi de moteurs. On choisit ces aciers essentiellement pour leur résistance mécanique.

### **1.2.2 La structure**

 Les structures des aciers peuvent être extrêmement variées. Pour les mettre en évidence, on utilise les techniques de la métallographie. Pour réaliser ces dernières, on prend une surface du métal que l'on poli soigneusement, ensuite on attaque cette surface de réactifs qui mettent aisément en évidence les divers constituants de l'acier que l'on peut observer au microscope optique ou électronique. En réalisant ces expériences, on s'est rendu compte que les propriétés d'un acier dépendaient de différents facteurs, mais aussi de sa composition. Ainsi les propriétés varient selon la vitesse de refroidissement après avoir été chauffé audessus de son point de transformation. Pour ce qui est de la composition, nous savons qu'au cours de l'élaboration de l'acier sont ajoutés volontairement ou involontairement certains éléments comme le manganèse, le silicium, l'aluminium… C'est ce qu'on appelle des désoxydants. Leur rôle est de fixer l'oxygène dissout dans le métal liquide. Mais nous avons aussi des éléments provenant des matières premières ou de l'atmosphère des fours (azote, hydrogène, soufre…). Au final, nous appelons tous ces éléments des « oligo-éléments » car ils ont une faible concentration dans le mélange final [3].

#### **1.2.3 Traitement thermique**

Pour que l'acier ait une grande palette de propriétés, il nécessite un traitement thermique. La plus part du temps, on effectue ces traitements à la surface ou à une profondeur limitée de l'acier. Ces traitements thermiques sont très variés [2]; on va décrire les plus utilisés.

*1.2.3.1 Le recuit* **:** C'est la technique la plus favorable pour l'usinage. Il consiste en un chauffage suivi d'un refroidissement très lent. Le recuit permet d'effacer toutes les contraintes que l'acier avait pu subir lors de traitements chimiques ou mécaniques.

*1.2.3.2 La normalisation* **:** Elle consiste en un chauffage suivi d'un refroidissement à l'air ambiant. Elle permet un adoucissement et l'élimination de contraintes dues aux traitements chimiques ou mécaniques.

*1.2.3.3 Le durcissement par trempe* **:** Ce traitement est le plus important. Il consiste en une élévation de température suivi d'un refroidissement très brutal en plongeant la pièce d'acier dans un liquide chaud ou froid, mais aussi en la laissant à l'air par exemple. Ceci permet une plus grande dureté des alliages qui sont plus carburés.

*1.2.3.4 Le revenu* **:** Ce traitement est réalisé après la trempe pour résoudre le problème de la fragilisation dû à la trop grande teneur en carbone. Il consiste en une élévation de température inférieure au point de fusion suivi d'un maintient de cette température. Ceci a pour effet un adoucissement mais aussi, bien entendu, une diminution de la fragilité.

# **1.2.4 Facteurs microscopiques et macroscopiques affectant la rupture des aciers [1]**

*1.2.4.1 Effet d'entaille* **:** Plus le matériau contient de défauts, ou plus la géométrie d'une pièce est tourmentée et plus le risque de rupture est élevé. Il s'agit là du phénomène appelé « effet d'entaille ».

*1.2.4.2 Effet de température* **:** Cependant, l'effet d'entaille ne définit pas à lui seul le caractère de la rupture. L'environnement joue à ce sujet un rôle primordial, et en particulier la température conditionne fortement la nature de la cassure.

 Il est en effet évident que plus la température s'abaisse, et plus le matériau devient « cassant », c'est-à-dire sujet à une rupture fragile (figure 1. 4), c'est le cas de certains aciers à haute limite élastique sont fragiles à la température ambiante. Sans entrer dans les détails métallurgiques, signalons que dans les aciers ferritiques doux, la rupture fragile se fait par clivage, c'est-à-dire cassure transcristalline le long de plans cristallographiques spécifiques.

*1.2.4.3 Effet de vitesse de chargement :* Enfin, le troisième important facteur macroscopique est la vitesse de mise en charge. Tout accroissement de la vitesse de chargement élève la limite de proportionnalité et donc rend le matériau plus sensible à la rupture fragile.

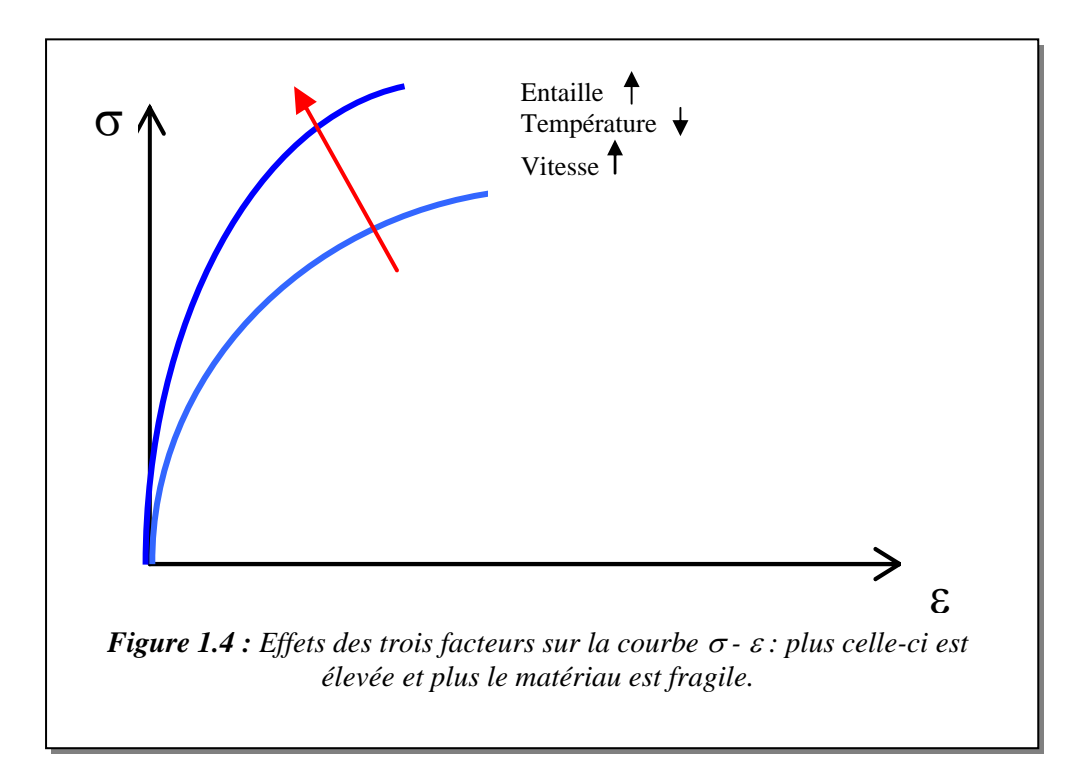

 Bien que ces ruptures soient finalement en nombre très faible, par comparaison avec celles causées par surcharge (plastification) ou instabilité, elles sont particulièrement dangereuses. En effet, elles ne peuvent que difficilement être détectées à l'avance, car elles se produisent avec peu ou pas de déformation préalable.

### **1.2.5 Propriétés des aciers, leur expression [3], [4], [10]**

*1.2.5.1 La dureté* **:** Elle s'exprime comme une résistance à l'enfoncement. En effet, à l'aide d'une bille, d'un cône ou d'une pyramide appliqués sur l'acier avec une force déterminée on peut calculer la dureté de l'acier, mais aussi mettre en évidence plusieurs propriétés de l'acier, comme sa résistance à la déformation, ou encore la capacité de durcissement par déformation (écrouissage). La bille est composée d'acier dur ou de carbure de tungstène (essai Brinell). Le cône (essai Rockwell) ou la pyramide (essai Vickers) sont en diamant (Figure 1.5). Les duretés des métaux ne peuvent être comparées que s'ils sont déterminés avec la même charge et la même méthode.

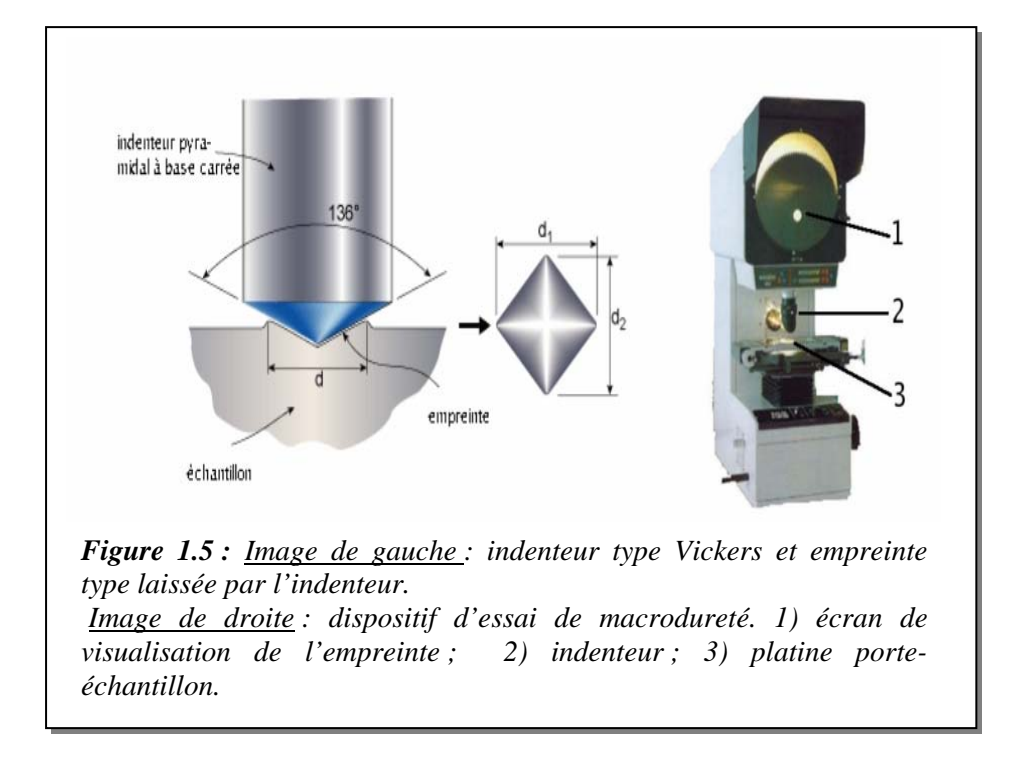

*1.2.5.2 L'essai de traction* **:** Il consiste à soumettre une éprouvette d'acier à une charge d'acier progressivement de plus en plus grande jusqu'au moment de la rupture. Le moment à partir duquel le métal subit une déformation est appelé la limite élastique. La rupture, qu'on appelle la charge de rupture, est la charge maximale que peut supporter un acier sans subir de modification. Une fois ces limites atteintes, on mesure la section initiale de l'éprouvette en méga Pascals (MPa). On mesure aussi l'allongement de l'éprouvette au moment de la rupture, et la striction qui est le rapport entre la section de l'éprouvette au niveau de la rupture et de sa section initiale. Un acier doux, qui est celui le plus répandu a une charge de rupture proche de 350MPa, mais il est courant d'utiliser des aciers dont la charge de rupture dépasse les 1000MPa. A l'heure actuelle, nous sommes capables de créer des aciers spéciaux résistant à des charges de plus de 3000MPa. Nous donnons sur la figure ci-dessus une description générale d'une machine de traction et types d'éprouvettes utilisées.

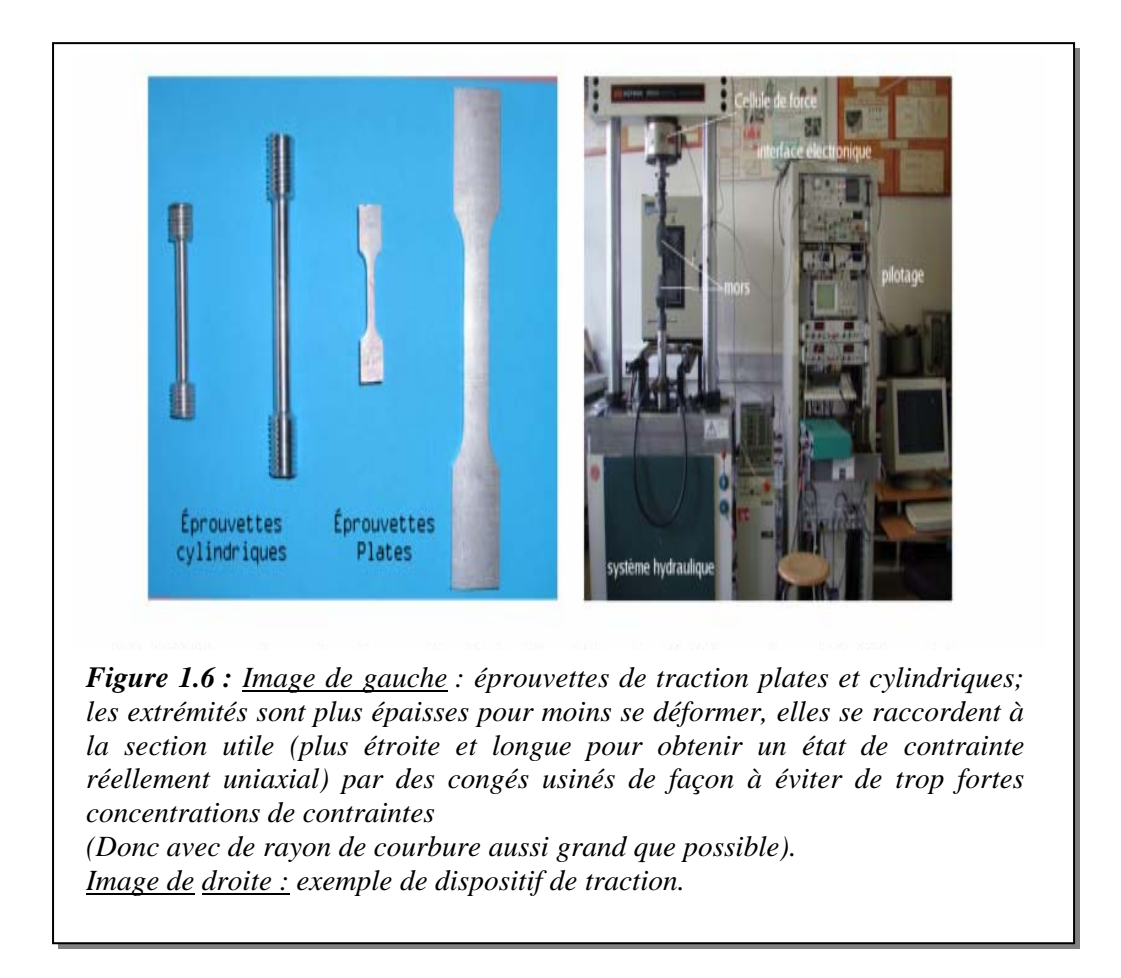

La courbe type obtenu dans ce cas, pour un matériau ductile d'une éprouvette de section initiale S0 et de longueur initiale L0 dont on impose un allongement est illustrée sur la (Figure 1.7) :

- La droite OA correspond à la déformation élastique réversible.

- La courbe AC est le domaine de déformation plastique homogène : si on supprime la force de traction, il y a un retour élastique suivant une parallèle à OA et il reste une déformation permanente.

- Pour CD, la force nécessaire pour déformer le matériau diminue alors que l'allongement continue d'augmenter : cette instabilité est appelée instabilité plastique. La striction apparaît.

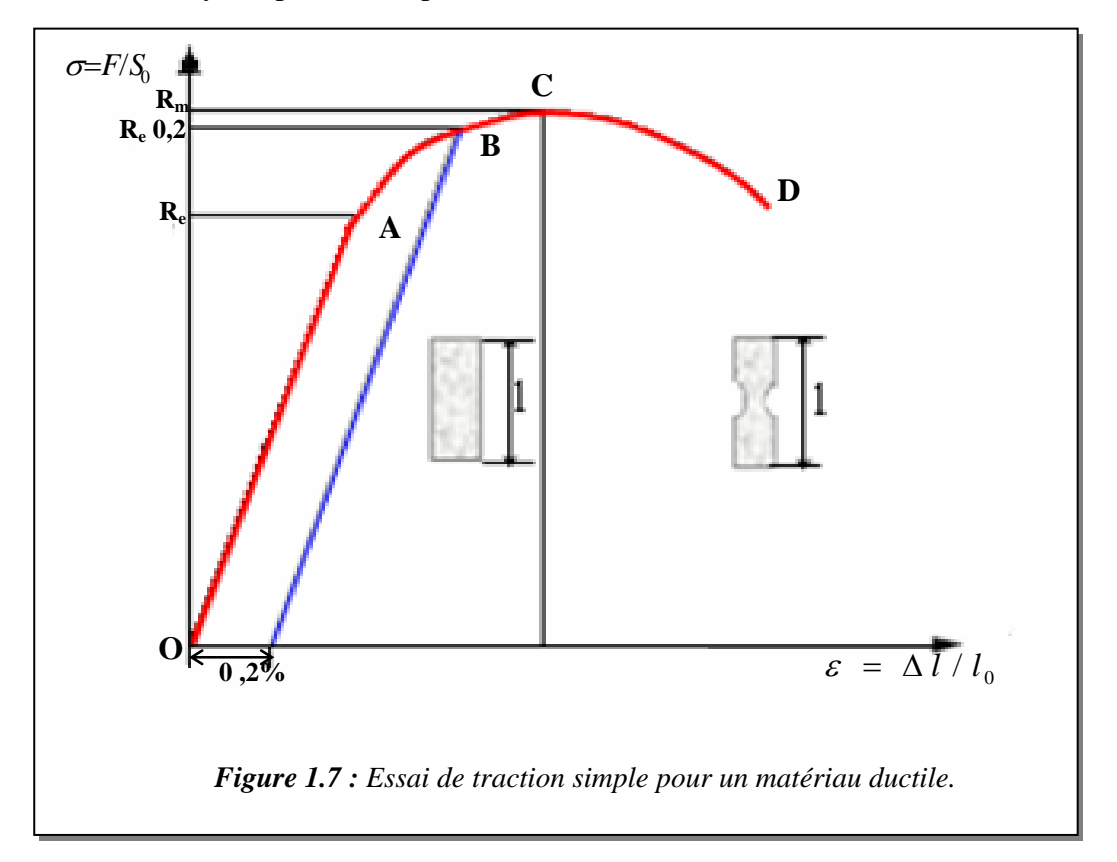

- En D il y a rupture de l'éprouvette.

### $R_e$ ,  $R_m$ ,  $R_e 0, 2$ ?

• **Re (MPa) :** est la limite de proportionnalité ou **limite élastique**. Elle est bien marquée pour les matériaux ductiles. Re correspond au seuil d'écoulement plastique.

• **Rm :** est la **résistance limite à la traction**. Cette valeur est utilisée pour estimer la limite d'endurance à la fatigue.

• Re est atteinte quand on observe la première chute de l'effort lors de l'essai. En l'absence de ce phénomène, quand OA n'est pas rectiligne, on doit utiliser la limite conventionnelle d'élasticité **Re0,2** qui correspond à **un allongement plastique de 0,2%** (Figure 1.7).

 Pour un acier ductile, à température plus élevée, contrairement aux aciers fragiles on constate que la rupture s'accompagne d'une plus grande déformation plastique, caractère révélateur d'une rupture ductile. C'est le cas de la plupart des aciers doux de construction, se rompent ductilement. L'allongement de l'éprouvette rompue essayée à une température élevée présente un allongement, et donc une striction considérables.

*1.2.5.3 La résilience* **:** C'est une grandeur caractérisant la ductilité de l'acier, et plus particulièrement sa résistance au chocs. Elle exprime le travail (en J/cm<sup>2</sup>) nécessaire pour rompre un acier, par flexion sous l'effet d'un choc.

*1.2.5.4 Les essais de fluage* **:** Ils permettent de déterminer les propriétés d'un acier à une température élevée, comme la déformation en fonction du temps et le temps de rupture sous une charge déterminée. Les figures ci-dessous montrent les dispositifs utilisés pour ce type d'essai.

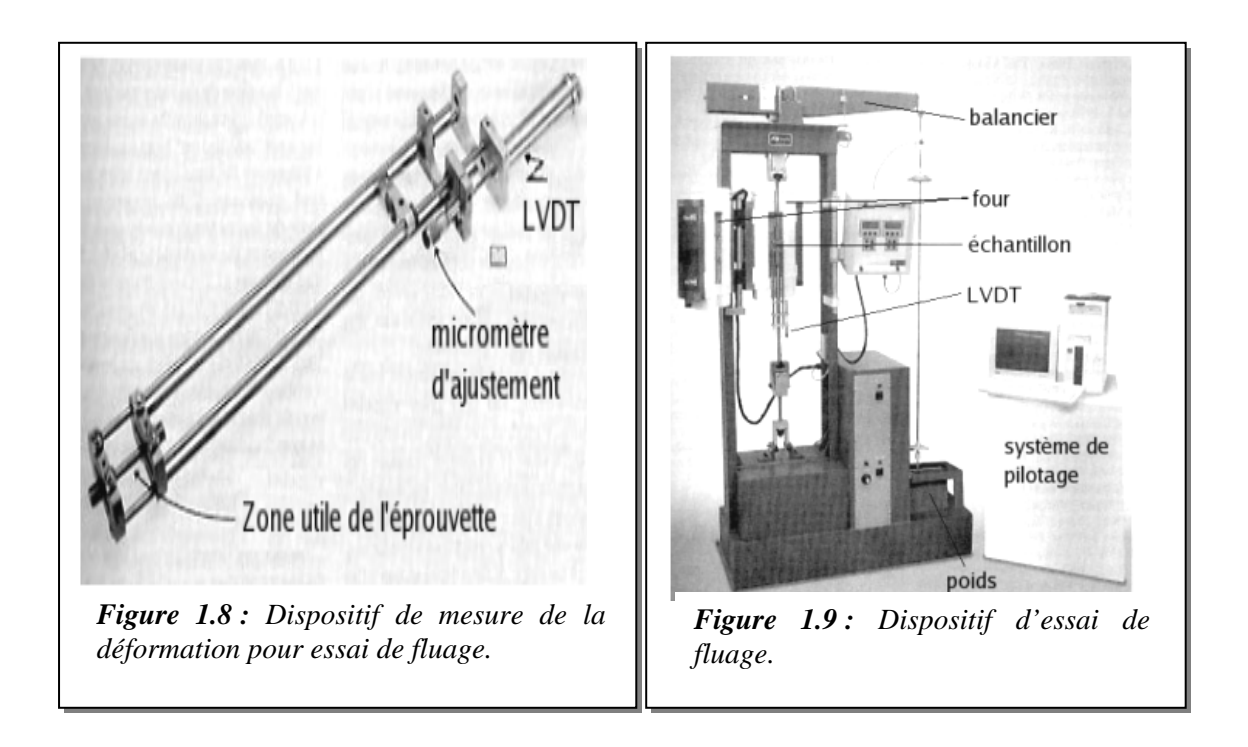

*1.2.5.5 Les essais d'endurance* **:** Cet essai est aussi très important, car il se peut que certaines structures en acier se rompent sous une charge étant bien inférieure à la charge de rupture, à cause de l'usure ou encore à cause de la vétuste de la structure. Donc ce calcul permet d'éviter qu'une structure en acier rompe au fil du temps.

### **1.2.6 Désignation des aciers**

 Pour la désignation des aciers, nous n'allons pas s'étendre en profondeur sur ce sujet et ce n'est pas le but de notre travail, mais nous pouvons juste résumé, que la désignation d'aciers ne nécessitant :

- *pas de traitement thermique* : ils sont fondés sur les caractéristiques mécaniques (résistance à la traction ou limite élastique ou des caractéristiques particulières sa limite élastique minimale est de 240 MPa de qualité 1 et est noté E24-1(selon la norme NF A 35- 501).

- la désignation d'aciers alliés spéciaux *pour traitement thermique*, ils sont fondés sur la teneur en carbone.

### **1.2.7 Les catégories d'aciers**

 On fabrique couramment quelques centaines d'aciers alliés que l'on peut classer en plusieurs catégories selon leurs utilisations principales [2], [3]:

• *Les aciers de construction* : utilisés dans la fabrication de machines, de pièces mécaniques. Ils sont surtout utilisés dans l'industrie automobile, aérospatiale…

• *Les aciers à outils* : ils sont utilisés dans les outillages et pour l'usinage.ils se distinguent par leur grande dureté et par leur grande résistance à l'usure.

• *Les aciers inoxydables* : aciers qui résistent aux attaques chimiques.

• *Les aciers réfractaires* : aciers ayant une bonne résistance chimiques et mécanique aux températures élevées.

• *Les aciers à aimants* : comme son nom l'indique, ce sont des aciers qui sont aimantés.

### *Aciers de construction*

 On peut utiliser comme aciers de construction des simples aciers ou des aciers alliés. Les éléments d'alliage les plus souvent utilisés sont le chrome, le nickel et le molybdène. Pour répondre aux exigences des mécaniciens, de nombreux aciers de construction ont été créés pour répondre à tous les besoins. C'est pour cela que l'industrie de l'acier est toujours très active car elle a encore l'opportunité de progresser et de s'étendre. Tous les aciers ne sont pas encore découverts, ce qui est de même des techniques.

### **1.2.8 Mise en forme**

 L'acier est commercialisé sous forme de tiges, de tuyaux, de rails de chemins de fer, de pièces en T, de poutrelles…(figure 1.11) Elles sont fabriquées dans les aciéries par laminage. Le laminage est un procédé de transformation rapide des métaux à chaud ou à froid, par passage entre deux cylindres lisses ou cannelés, tournant en sens inverse (figure 1.10). En raison de ce mouvement de rotation, il se produit un écoulement du métal vers l'avant qui fait que l'allongement est supérieur à l'élargissement, en fonction par ailleurs de la température du métal laminé et du diamètre des cylindres.

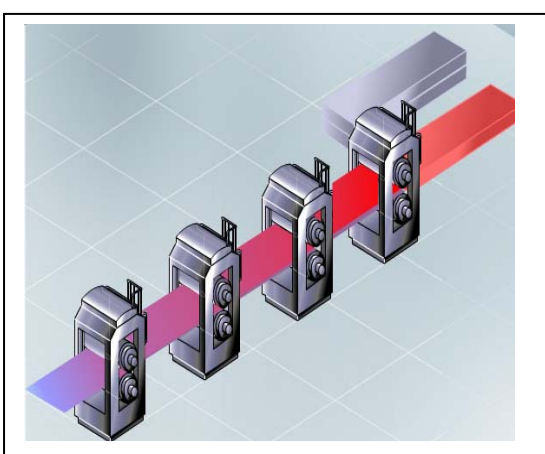

*Figure 1.10 : Les brames réchauffées à 800 - 1200° dans un four rentrent dans le laminoir. Elles sont entraînées, écrasées et étirées entre 2 cylindres tournant dans des sens opposés.* 

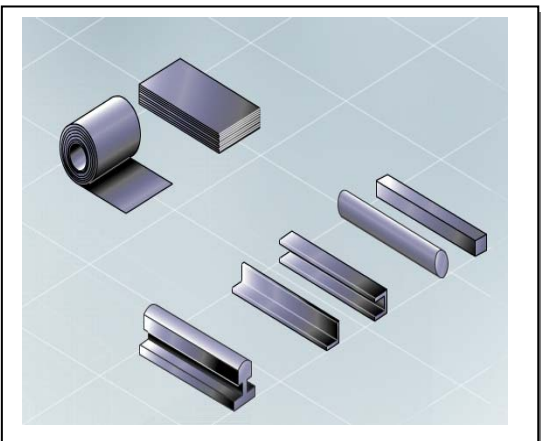

*Figure 1.11 : Le laminoir à chaud permet d'obtenir deux types de produits :*  ¾ *Des produits plats: plaques, tôles en bobine ;*  ¾ *Des produits longs : barres, rails et profilés.* 

### **1.2.9 Les avantages de l'acier dans la construction**

Les avantages des constructions à structure métallique sont très nombreux :

**I.** L'acier présente des atouts environnementaux :

- *C'est un matériau durable* : contrairement au bois, il ne nécessite pas de traitements spéciaux, qui sont très nocifs pour l'environnement. Cependant, il nécessite

quelques entretient, mais ce protège efficacement de la corrosion et des dégradations diverses par des revêtements métalliques ou organiques. Pour illustrer ceci, il suffit de prendre la Tour Eiffel.

- *C'est un matériau recyclable* : il s'agit du matériau le plus recyclé au monde. En fin de vie, les bâtiments en acier sont démontés et recyclés.

- *L'acier est aussi avantageux car il permet de laisser un chantier propre*. En effet, ces réalisations se font à sec, dans des usines spécialisées. Donc il n'ya pas de déchets sur le chantier comme des déchets de briques, de ciment, de plâtre …que nous pourrions trouver lors d'une construction traditionnelle.

-Les caractéristiques mécaniques élevées de l'acier permettent d'utiliser *moins de matière que pour d'autres matériaux* et donc permettent de créer des structures légères.

- *L'acier est souvent associé au verre,* ce qui permet de faire entrer la lumière et donc permet une économie d'énergie, essentiellement lumineuse.

- *La production et la mise en œuvre de l'acier sont écologiques*. En effet, l'acier est issu du fer qui est un des éléments les plus abondants sur notre planète. Les co-produits issus de la fabrication de l'acier sont réutilisés. Par exemple, les laitiers deviennent du ciment ou du ballast.

- *Elles permettent une très grande souplesse architecturale*. En effet, toutes les formes peuvent être imaginées car l'acier est très malléable. De plus, on peut varier l'aspect extérieur des constructions et les intégrer harmonieusement dans leur environnement.

**II.** L'acier présente aussi des atouts économiques :

- *Elles sont plus vite construites que des maisons traditionnelles* car les pièces sont fabriquées en usines et sont assemblées sur place. De plus, il ne faut pas attendre que le matériau sèche, ou durcisse avant de passer à l'étage supérieur. Tout cela a comme effet une répercussion économique importante : cela permet de réduire les coûts d'investissement et d'amortir plus rapidement les frais financiers.

- *Leur coût est moindre*. Dans certains cas, on l'estime à plus de 10% d'une maison avec maçonnerie traditionnelle.

**III** L'acier dispose aussi d'autres avantages :

- *Ce type de fabrication nécessite des fondations moins profondes que pour une habitation traditionnelle*. Cela est dû au fait que ce sont des constructions assez légères. La Tour Eiffel est légère, elle n'exerce qu'une pression de  $4.5 \text{ kg/cm}^2$  sur ces fondations. Si on place la Tour Eiffel dans un cylindre d'air, son poids ne dépasse pas le poids de l'air du cylindre. Le poids total est de 10 000 tonnes dont 500 tonnes pour la charpente métalliques.

- *De plus, il ya une facilité d'extension* : techniquement, si le terrain le permet, il est plus facile d'agrandir une maison à structure métallique qu'une maison traditionnelle. Premièrement, d'un point de vue technique car il suffit de démonter une partie du mur, ou la plaque de ver du coté ou l'on veut agrandir et non casser le mur comme pour une construction traditionnelle. De plus, cela permet de garder le chantier propre.

- *Puis, l'acier, étant léger, a une grande résistance aux tremblements de terre*, ce qui, pour le Japon est très important car c'est un pays où les tremblements de terre sont fréquents.

- *Par exemple, pour les tuiles en métal, les avantages ne se comptent plus* : rapidité de pose, facilité de stockage et de manutention, transport aisé, économie de charpente, robustesse et résistance aux tempéries,

- Facilité de main d'œuvre…

 De ce fait, les aciers restent privilégiés dans presque tous les domaines d'application technique : équipements publics (rails, signalisation), industrie chimique, pharmaceutique et nucléaire (cuves, réacteurs, tuyauteries), agro-alimentaire (conditionnement et stockage), bâtiment (armatures, charpentes, ferronnerie, quincaillerie), moyens de transport (automobile, aéronautique, ferroviaire, aérospatial), médical (instruments et appareils), composants mécaniques (visserie, ressorts, câbles, roulements, engrenages), outillage de frappe (marteaux, burins, matrices) et de coupe (fraises, forets, porte-plaquette). Les aciers sont aussi

très présents dans des produits destinés au grand public (meubles, ustensiles de cuisine, électroménager, etc).

### **1.2.10 Les inconvénients de la construction en acier**

L'acier possède aussi des désavantages non négligeables

- L'acier est un matériau ininflammable, mais avec le feu et donc à une très haute température, l'acier perd vite ses caractéristiques physiques. Pour réduire ces risques, il faut traiter la construction avec un traitement spécial.

 - De plus, même s'il ne nécessite pas beaucoup d'entretiens, il en faut quand même un minimum et parmi ceux-ci, il faut compter un entretien à cause de son exposition aux intempéries.

- L'acier pour les bâtiments en hauteur est fréquent car l'investissement est important, mais son utilisation demeurera marginale pour la construction de maisons unifamiliales, parce que la main-d'œuvre est plus habilitée à travailler avec le bois ou le brique, et est donc plus productive.

- On peut aussi parler de désavantages psychologiques. En effet, certaines maisons en acier, de mauvaise qualité et fabriquées pour une somme minable peuvent donner l'impression d'être une construction industrielle.

Après cette étude bibliographique sur le matériau ductile, nous poursuivrons cette étude sur le matériau fragile, qui nous permettra de mettre en évidence la différence entre ces deux matériaux.

### **1.3 DEFINITIONS DE L'ACIER FRAGILE**

### **1.3.1 Les constituants**

L'étude des propriétés et plus particulièrement les caractéristiques mécaniques des fontes, dépendent beaucoup plus directement de la structure de l'échantillon ou de la pièce examinés que de sa composition chimique.

Ce sont donc beaucoup plus les caractéristiques structurales que les caractéristiques chimiques qu'il ya lieu de considérer dans l'étude des propriétés utiles des fontes [6].

De ce point de vue, nous définissons donc les fontes comme des alliages de fer, de silicium et de plus de 2% de carbone. Le pourcentage élevé de carbone dépasse la limite de solubilité dans le fer.

### **1.3.2 La structure des fontes**

Dans un alliage fer – carbone, les constituants se classent en deux catégories :

■ Ceux qui sont à **base de fer** : ferrite, austenite……

■ Ceux qui sont **riches en carbone** : cementite Fe<sub>3</sub>C, graphite (variété cristallisée du carbone pur).

 Dans les aciers, sauf exception limite, le graphite n'apparaît jamais. Dans les fontes au contraire, le graphite est présent souvent en particules de formes diverses, réglables par certains traitements métallurgiques antérieurs à la solidification et qui conduisent d'ailleurs à une classification fondamentale [3].

Le graphite est un corps friable, tendre et lubrifiant, de masse volumique  $2,3g/cm^3$ , soit 3 fois inférieur à celle de la matrice ou des carbures ; le volume massique du graphite explique donc que, contrairement à tous les autres alliages industriels, une fonte graphitique gonfle à un moment donné de sa solidification.

 En métallurgie des fontes, c'est principalement l'action du silicium qui, compte tenu de la vitesse de refroidissement dans l'intervalle de solidification donne la structure recherchée, soit avec prédominance du graphite – fontes grises notamment – soit avec prédominance de carbures – fontes blanches. Plus la teneur en silicium est élevée, plus le refroidissement dans le moule est lent, plus est probable la stabilité thermodynamique avec libération de graphite.

#### **1.3.3 Classification industrielle des fontes**

On obtient différents types de fontes selon le pourcentage de carbone, la structure de celui-ci comme il a été dit au paragraphe précédent, et de plus, selon le traitement thermique de l'ensemble. Les deux principales fontes utilisées sont la fonte grise et la fonte GS.

*1.3.3.1 La fonte grise à graphite lamellaire (fonte fragile)* **:** Ces alliages sont peut-être plus connus sous le nom de fontes « ordinaires » car ce sont les plus anciennement utilisées en construction mécanique, en architecture métallique, chauffage domestique et industriel, équipement de voirie. Aujourd'hui encore, elles ont une place répondante en fonderie.

Leur structure comprend essentiellement du graphite en lamelles – en paillettes – ramifiées et arrangées en ensembles cellulaires, incluses dans une matrice le plus souvent perlitique ou perlito-ferritique (figure 1.12). Elles peuvent contenir assez de phosphore pour former un réseau de cristaux analogues à des carbures mais moins durs.

Leurs caractéristiques sont les suivantes [3]:

 $\checkmark$  Leur résistance à la traction ne dépasse guère 400MPa mais elles ont un meilleur comportement en compression, donc en flexion ;

 $\checkmark$  Leur dureté est modérée (200-280 HB) ;

 $\checkmark$  Elles sont très facilement usinables et résistent particulièrement bien à l'usure sans grippage ;

 $\checkmark$  Elles amortissent bien les vibrations ;

 $\checkmark$  Elles résistent bien aux corrosions courantes et à la chaleur ;

 $\checkmark$  Elles reçoivent couramment des revêtements protecteurs : émaillage, bleuissage...

 En revanche, elles cassent sans déformation plastique apparente, ce qui les fait considérer comme *fragiles*, résistant mal - sauf sus forme suffisamment massive – à des chocs directs importants.

*1.3.3.2 La fonte à graphite sphéroïdal (fonte ductile)* **:** Nées postérieurement à la Seconde Guerre Mondial, les fontes à graphite sphéroïdal – fontes GS -, dites aussi parfois fontes ductiles, sont obtenues par un traitement spécifique du métal liquide qui provoque au moment de la solidification une graphite non pas en lamelles mais sous forme de particules quasi sphérique (10 à 100µm de diamètre) voir (figure 1.12). A part cette différence -capitale- la matrice métallique est comparable à celle d'une fonte grise ordinaire.

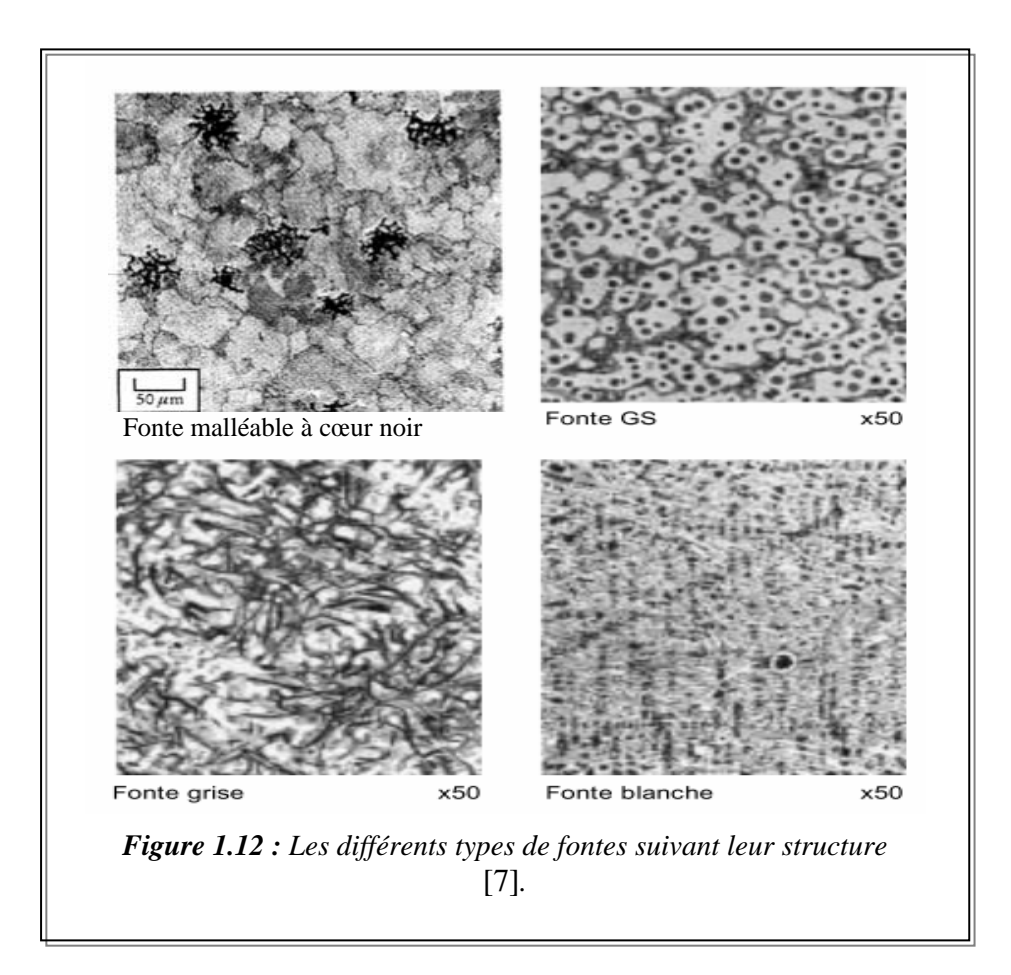

La sphéricité du graphite, lui-même de résistance mécanique négligeable, régularise la répartition des contraintes dans la matrice et permet de mieux approcher les propriétés de l'acier correspondant. Ainsi, tout en conservant des propriétés de fonderie favorables, les fontes GS ont des résistances à la traction pouvant dépasser 900 MPa –du moins pour leurs variétés spéciales- avec des modules d'élasticité relativement élevés et des capacités de déformation plastique non négligeables, voire importantes[3] .

Sans doute, les fontes GS n'ont pas tous les avantages des aciers ou des fontes grises et, en particulier, leur élaboration – quoique parfaitement maîtrisée - est relativement délicate et exige des contrôles spécifiques stricts. Elles ont été substituées systématiquement aux fontes grises, aux fontes malléables et aux aciers dans des applications très importantes, notamment en construction automobile, dans les canalisations et accessoires d'hydraulique et de voirie.

*1.3.3.3 Autres types de fonte* **[3]:** Il existe d'autres types de fonte dont :

• La fonte blanche, une fonte très dur, mais aussi très fragile ;

• La fonte malléable qui s'obtient à partir d'un traitement thermique est un matériau concurrent à la fonte GS.

### **1.3.4 Principes et effets des traitements thermiques**

A part les fontes malléables et certaines fontes spéciales, il n'est en général pas nécessaire de traiter thermiquement les fontes.

Cependant, des traitements thermiques sont souvent utiles pour :

- La relaxation des contraintes de coulée ;
- L'amélioration des propriétés mécaniques ;
- Ou encore la correction des anomalies dues à une élaboration mal adaptée.

 Les principes métallurgiques sont les mêmes que pour les aciers, à ceci près que le graphite et les carbures libres échangent réversiblement du carbone avec la matrice au cours du cycle thermique.

Les principaux traitements thermiques qui font le plus souvent l'objet d'une convention avec l'utilisateur sont décrits ci – après [3].

1.3.4.1 *Relaxations des contraintes de coulée* : Certaines pièces rigides et d'épaisseurs inégales doivent subir un traitement de relaxation afin d'éviter des ruptures et d'assurer la stabilité dimensionnelle en cours d'usinage.

 Le traitement consiste à échauffer lentement les pièces dans un four jusqu'à une température choisie entre 550°C (fontes non alliées) et 650°C (fontes alliées) avec maintien de plusieurs heures jusqu'à uniformisation complète de la température. Le refroidissement dans le four est contrôlé (20 à 40°C/h) au moins jusqu'à 300°C, le défournement ne devant pas avoir lieu avant 100°C dans les cas les plus délicats. Il s'ensuit une légère baisse de dureté.

*1.3.4.2 Recuit d'adoucissement* **:** Le but est d'abaisser notablement la dureté en homogénéisant la structure avec disparition des carbures libres éventuels. Il peut s'agir d'un simple ajustement mais c'est aussi l'un des moyens courants d'obtenir une ferritisation, notamment pour les fontes GS.

Le réglage dépend en premier lieu de la teneur en silicium, élément ferritisant et graphitisant. L'usinabilité est améliorée avec, pour les fontes GS, un accroissement de la plasticité.

*1.3.4.3 Trempe et Revenu* **:** Par trempe et revenu, on peut régler la dureté mais surtout concilier au mieux l'usinabilité, la résistance à l'usure et les propriétés mécaniques de pièces hautement sollicitées. D'ailleurs, pour les fontes grises et blanches, on évite, si possible, la trempe à l'eau ou même à l'huile en raison des risques de tapures. Ces risques sont diminués si l'on pratique une trempe étagée en bain de sel, huile ou plomb entre 200 et 350°C[3], [6].

### **1.3.5 Propriétés mécaniques diverses des fontes**

Les caractéristiques de résistance à la traction et de dureté choisies pour définir les qualités normalisées de la plupart des matériaux métalliques ne suffisent pas à évaluer leur comportement mécanique général mais c'est encore plus vrai dans le cas des fontes moulées. En effet, comparées aux autres alliages, les fontes de construction (non blanches) ont un degrés de liberté supplémentaire : le graphite. Or, l'effet des particules de graphite : forme, taille, quantité, interfère avec les propriétés de la matrice.

*1.3.5.1**module d'élasticité* **:** Alors que la dureté dépend essentiellement de la matrice, le module d'élasticité est directement lié à la structure du graphite. Or, ce module est très important pour le concepteur.

Dés qu'une courbe effort–déformation n'est pas rectiligne, le module d'élasticité varie en tout point et l'on peut en prendre des valeurs moyennes correspondant aux domaines de contrainte utiles à considérer.

Dans le cas des fontes grises, on retient habituellement la valeur à l'origine  $E_0$  – module de Young - qui correspond aux plus faibles contraintes. On peut évaluer  $E_0$  d'après la

pente à l'origine sur un diagramme de traction – compression ou de flexion mais d'autres méthodes plus commodes consistent à mesurer soit la vitesse de propagation du son, soit la fréquence de résonance qui sont proportionnelles à  $\sqrt{E_0}$ . Le tableau ci-dessous résume le domaine des valeurs du module d'élasticité pour les différents nuances de fontes.

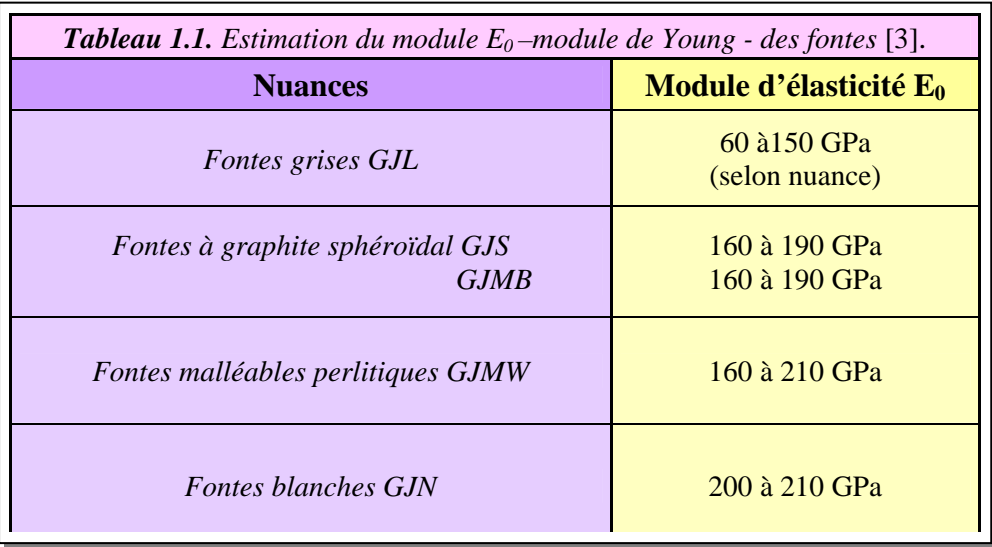

**1.3.5.2** *Résistance à la compression, flexion et cisaillement* : La résistance à ces sollicitations qu'on peut déterminer par des méthodes non normalisées et très conventionnelles ne présente un réel intérêt que dans le cas des fontes grises.

Il est bien connu que les pièces en fonte grise se comportent mieux en compression qu'en traction. En écrasant une éprouvette usinée cylindrique dont le rapport hauteur/diamètre est de 2 ou 3, on constate que la charge unitaire d'effondrement en compression vaut 2,5 à 4 fois la résistance à la traction. Ceci a des conséquences favorables en cas de flexion.

Ainsi le module de flexion d'un barreau droit usiné ou non, chargé entre deux appuis

$$
M_F = FLd/I
$$
 (1.1)

(avec : F *la charge de rupture*, L *la distance entre les appuis*, d *la distance de la fibre neutre à la fibre la plus tendue*, I *le module d'inertie de la section par rapport à son axe*), calculé à la rupture, vaut de 1,5 fois  $R_m$  pour  $R_m$  voisin de 400 MPa à 2,5 fois  $R_m$  pour  $R_m$  voisin de 100 MPa.

 Les pièces en fonte grise peuvent donc supporter sans rupture des charges nettement supérieures à celles qu'on calculerait en résistance des matériaux classique à partir de R<sub>m</sub>

l'essai de cisaillement est exécuté habituellement, à l'aide d'un dispositif approprié, sur des petites éprouvettes usinées – diamètre de 5,64 mm - éventuellement très courtes, donc facile à prélever dans des pièces. La charge unitaire de rupture est reliée à  $R_m$  de façon peu précise mais on trouve en général un écart de 10 à 40 MPa en faveur de la résistance au cisaillement.

 Rappelons que ces indications sur la compression, la flexion et le cisaillement ne concernent ni les fontes nodulaires, qui se comportent plutôt comme les aciers, ni les fontes blanches en raison de leur fragilité.

*1.3.5.3 Résistance au choc – Résilience* **:** Bien entendu, ni la résilience, ni la résistance au choc déterminées sur éprouvettes ne peuvent prédire le comportement d'une pièce industrielle soumise à des sollicitations brusques. Ainsi, une enclume en fonte grise suffisamment massive pourra résister à des chocs même violents. Beaucoup de pièces en fonte GS ou malléables perlitiques –matériaux dont la résilience Charpy V2 est à peine supérieure à celles des fontes grises – sont utilisées couramment pour des applications dites de « sécurité » et supportent très bien des chocs sans rupture – bras de suspension par exemple. A cet égard, le tracé de la pièce joue un rôle aussi important que la qualité du matériau.

 Même les fontes blanches – indéniablement fragiles – sont utilisées dans des cas où les chocs sont importants – boulets de broyeurs par exemple.

*1.3.5.4 Résistance à la fatigue* **:** Bien qu'elles aient un comportement normal en fatigue selon les essais usuels, on ne contrôle pas industriellement la résistance à la fatigue des fontes ; toutefois, on peut indiquer des rapports d'endurance puisqu'on relève une nette limite de fatigue en coordonnées de Wöhler : par exemple, essai de flexion rotative sur éprouvette entaillée ou non [5].

Pour les fontes grises, peu sensibles à l'entaille, le rapport d'endurance est compris entre 0,33 et 0,60, les valeurs les plus faibles correspondant en général aux résistances  $R_m$  les pus élevées. Les meilleurs limites de fatigue sont néanmoins atteintes par les fontes les plus résistantes : 160 à 180 MPa pour  $R_m$  voisin de 400 MPa.

Pour les fontes GS et malléables, le rapport d'endurance sur éprouvettes non entaillées varie autour de 0,4 dans des limites plus étroites, mais l'effet d'entaille est beaucoup plus sensible que pour les fontes grises dont le facteur de réduction est de l'ordre de 2.

*1.3.5.5 Résistance à l'usure par frottement* **:** Pour les fontes graphitiques – grises, GS et malléables - le coefficient de frottement est de l'ordre de 0,15 pour le glissement non lubrifié sur acier, et de 0,25 à 0,50 pour le glissement fonte sur fonte, mais l'influence de l'état de surface est considérable.

 En première approximation, la résistance à l'usure augmente avec la dureté ; toutefois au contact de deux fontes – segment de chemise par exemple – ce n'est pas nécessairement la plus douce qui s'use le plus ; le module d'élasticité et la diffusivité thermique jouent également un rôle important. La dureté ne suffit donc pas à caractériser la résistance à l'usure.

 On diminue considérablement l'usure de la fonte en la durcissant superficiellement soit par trempe martensitique, (chalumeau ou haute fréquence), soit par trempe carburique : par exemple, certains poussoirs de soupape coulés contre refroidisseur.

*1.3.5.6 Résistance à l'amorçage et à la propagation des fissures (mécanique de la* **rupture) :** Les méthodes visant à déterminer la résistance à l'amorçage et à la propagation des fissures sous contraintes statiques ou en fatigue oligocyclique ont été appliquées aux fontes, de telle sorte qu'on a une idée générale de leur comportement [3], [8].

Les fontes grises n'ont qu'une faible résistance à la propagation des fissures ; les valeurs de K<sub>1c</sub> correspondantes sont de l'ordre de 25 à 40 MPa  $\sqrt{m}$ .

 Le facteur critique d'intensité de contraintes des fontes GS et malléable est plus élevé – jusqu'à 90 MPa  $\sqrt{m}$  - surtout avec une matrice ferritique.

 Quant à la vitesse de propagation des fissures de fatigue – lois de Pâris -, il a été observé que, pour ∆Κ =20 MPa *m* , par exemple, elle est jusqu'à 100 fois plus grande pour les fontes grises que pour un acier ferrito-perlitique corroyé, mais la dispersion est importante ; les fontes GS ont un comportement intermédiaire.

*1.3.5.7 Résistance aux corrosions* **:** Les fontes grises et GS sont couramment utilisées dans les milieux naturels, urbains ou industriels : atmosphères, eaux, sols. De faibles teneurs en chrome, cuivre, nickel,…peuvent être bénéfiques – dans l'eau de mer par exemple – mais sans changer fondamentalement le comportement.En outre, ces fontes ne sont que très peu attaquées par les alcalins et les solutions de carbonates alcalins ; elles résistent bien aux acides concentrés mais mal aux acides dilués.

 En cas d'attaque rapide, on recourt soit à des revêtements superficiels tels qu'émaux, plastiques, soit à des fontes alliées [3].

### **1.3.6 Propriétés des fontes moulées et conditions d'usage spécifique [3], [6]**

**1.3.6.1 Caractéristiques de traction et dureté :** Certaines applications mises à part (équipement sanitaire et domestique, cuves pour l'industrie chimique, mobilier urbain ornemental,…), la plupart des pièces moulées en fonte sont conçues en vue d'une fonction mécanique. Le matériau qui les constitue doit donc, comme dans le cas des aciers de construction, être défini à l'aide de caractéristiques mécaniques de référence ; les plus utilisées en pratique sont données par les essais de traction et de dureté dans les conditions des normes particulières. On classe ainsi les fontes en « nuances » ou « qualités » échelonnées, offertes au choix du concepteur ou de l'utilisateur.

¾ **Cas des fontes grises :** En raison de l'effet d'entaille du graphite lamellaire dans la matrice, le comportement des fontes grises sous sollicitation statique uni-axiale –traction et compression simples – est particulier.

Les particularités de ce comportement sont les suivantes (figure 1.13) :

• la courbure du diagramme effort-déformation apparaît dés les plus faibles contraintes, sans limite d'écoulement définie ;

• il existe une nette dissymétrie entre traction et compression ;

• il y a rupture par traction sans déformation plastique notable  $(A<1%)$  sous une contrainte R<sub>m</sub> caractérisant la nuance;

• le module d'élasticité  $E_0$  (représenté par la tangente à l'origine) est très largement variable selon la nuance.
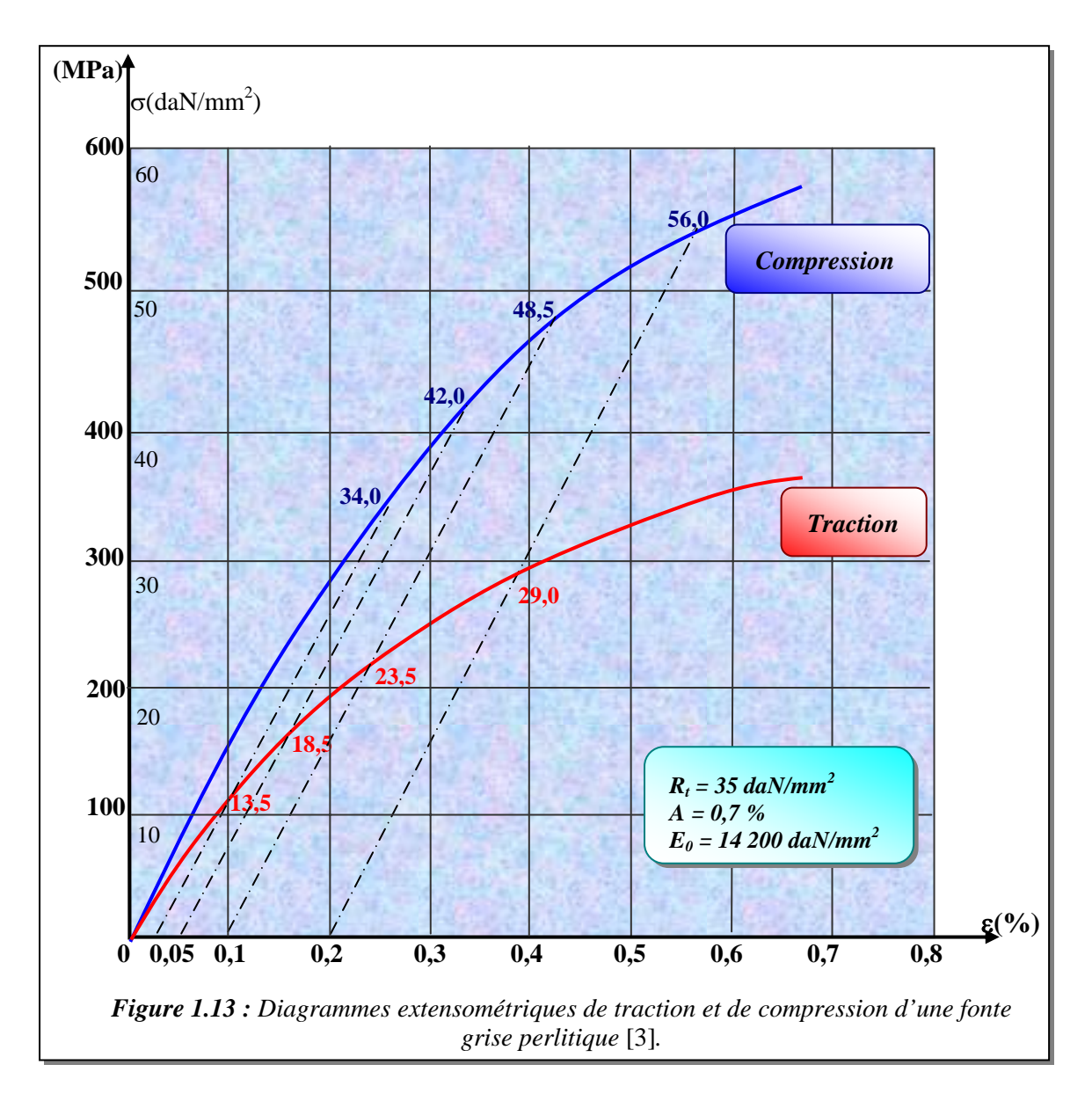

 La notion de limite d'élasticité s'applique donc mal aux fontes grises et c'est pourquoi la charge unitaire de rupture par traction  $R<sub>m</sub>$  sert de base à toutes les classifications des fontes grises ;  $R_m$  est compris couramment entre 100 et 400 MPa, les valeurs les plus élevées correspondant à des fontes perlitiques de structure fine.

 En harmonie avec l'ISO, la norme NF EN 1561 classe et désigne les fontes grises de plusieurs manières :

 $\checkmark$  d'après la résistance à la traction minimale garantie mesurée dans une éprouvette coulée à part ;

 $\checkmark$  d'après la valeur de R<sub>m</sub> mesurée dans des éprouvettes attenantes aux pièces ; la valeur minimale probable dans la pièce est donnée, à titre indicatif, selon l'épaisseur ; cette méthode ne peut s'appliquer qu'aux pièces assez grosses(épaisseur >20mm) ;

 $\checkmark$  d'après la dureté de Brinell –HB- mesurée sur les pièces elles-mêmes en des points convenus ; cette méthode est commode si la dureté présente plus d'intérêt que la résistance à la rupture en raison de ses rapports avec l'usinabilité et la résistance à l'usure.

La dureté s'échelonne couramment de 100 à 300 HB.

- Les valeurs les plus élevées correspondent à des structures perlitiques ou sorbotiques fines contenant éventuellement des éléments d'alliage et de fins carbures rendant à la limite l'usinage difficile.

- Les valeurs les plus basses correspondent à des structures à prédominance ferritique, obtenues éventuellement par recuit.

 L'influence du graphite –forme, finesse et quantité – est beaucoup plus faible sur la dureté que sur la résistance à la traction.

¾ **Cas des fontes à graphite sphéroïdal – GS – et fontes malléables :** Ces fontes sont réunies par les professionnels sous le vocable des « fontes à graphite nodulaire » afin d'exprimer que, malgré des techniques de fabrication et des développement fort différents, leurs propriétés, et en particulier leurs caractéristiques de traction, se ressemblent en se rapprochant de celles des aciers.

Leur diagramme effort – déformation présente les caractéristiques suivantes :

• en traction, comme en compression, il existe une partie sensiblement rectiligne avec une limite d'écoulement apparente, ce qui permet de caractériser une limite d'élasticité conventionnelle à 0,2% (R0,002) ;

• ce diagramme et presque symétrique par rapport à l'origine ;

• le module  $E_0$  (module de Young) varie peu avec les nuances et, quoiqu'il soit inférieur à celui des aciers (=210 GPa), il est voisin de 180 GPa, nettement supérieur à celui des fontes grises les plus résistantes.

• La rupture se produit après un allongement pouvant atteindre 20% pour les nuances les plus « ductiles » ou les plus « malléables », avec  $R_m \ge 400$  MPa.

Bien que les limites d'élasticité minimales soient garanties pour toutes les nuances, on observe que, par analogie avec la fonte grise, la désignation des nuances rappelle les valeurs minimales de Rm et de A, sans faire apparaître R0,002 .

#### **1.3.7 Mise en forme**

Par rapport à l'acier, la fonte est un matériau économique, mais il peut uniquement être mis en forme par fonderie (et usinage de finition) parce qu'il ne peut pas subir de déformation plastique.

#### **1.3.8 Usinabilité et usinage des fontes**

 A part les fontes blanches et les fontes à matrice martensitique, les fontes sont des matériaux faciles à usiner par outil coupant. Le graphite lubrifie l'outil, provoque la rupture du copeau, ce qui permet de couper à vitesse élevée, même sans liquide.

 La structure, plutôt que la dureté, est le facteur primordial de l'usinabilité. La meilleure usinabilité s'obtient avec un graphite abondant mais assez fin ; la ferrite recuite et non alliée est le constituant de la matrice le plus favorable.

Les fontes de haute dureté (HB > 300), et notamment les fontes blanches, sont usinées par rectification ou rodage à la pierre. Avec les machines à rectifier de grande puissance, l'abrasion permet aussi bien l'enlèvement de matière que la finition.

#### **1.3.9 Les avantages des fontes**

 Comme il a été déjà traité dans les sections précédentes, les fontes à graphite lamellaire ont, par rapport à d'autres alliages ferreux laminés ou moulés, des caractéristiques mécaniques de résistance, de plasticité et de ténacité nettement inférieures. Mais il ne faut pas oublier qu'en compensation, les fontes grises ordinaires présentent des propriétés d'utilisation tout à fait spécifiques, liées à la présence du graphite, et qui leur donnent, pour certaines applications, un avantage décisif :

 $\checkmark$  bonne tenue au frottement ;

 $\checkmark$  capacité d'amortissement des vibrations exceptionnellement élevée ;

 $\checkmark$  usinabilité généralement excellente (surtout après recuit) ;

 $\checkmark$  bonne résistance à la corrosion par les sols et agents atmosphériques, les gaz de combustion, etc. ;

 $\checkmark$  excellente tenue au choc thermique violent pour les qualités à bas module d'élasticité ;

 $\checkmark$  conservation des propriétés de -100 à +300°C au moins (utilisation courante jusqu'à  $500^{\circ}$ C);

 $\checkmark$  à défaut d'homogénéité, isotropie des propriétés.

 En outre, ces matériaux jouissent de propriétés de fonderie remarquables (retrait faible ou même gonflement à la solidification, point de fusion bas), de sorte qu'ils apportent souvent des solutions très économiques. C'est l'ensemble de ces propriétés plutôt que les caractéristiques mécaniques proprement dites qui en font l'intérêt.

 Lorsqu'on a besoin d'une résistance, d'une plasticité ou d'une résilience que les fontes ordinaires ne peuvent pas offrir (même après traitement thermique), on fait appel à d'autres fontes dites *spéciales* telles que : [3], [6], [7].

- les fontes malléables ou à graphite sphéroïdal ;
- les fontes alliées.

#### **1.3.10 Les inconvénients des fontes**

 Les fontes grises ont, par rapport à d'autres alliages ferreux laminés ou moulés, des caractéristiques mécaniques de résistance, de plasticité et de ténacité nettement inférieures. Les fontes en général, sont fragiles et sont difficilement soudable

## **1.4 CONCLUSION**

 Cette étude bibliographique, nous a permis de donner une meilleure compréhension sur le choix du matériau dans le respect des contraintes imposées par le cahier des charges, ainsi, sur les phénomènes et les incertitudes liées aux valeurs données. En effet, les caractéristiques mécaniques dépendent de la nature du matériau (acier ductile ou acier fragile), de sa composition et de la structure.

 La vérification des structures métalliques était basée, jusqu'à un passé récent, sur une analyse simplifiée qui considérait le matériau élastique linéaire et utilisait, dans la plupart des cas, les principes de la RDM.

 Pour les configurations plus complexes, que l'on devait traiter suivant la mécanique du milieu continu, on ne disposait que de quelques rares solutions analytiques, le matériau étant toujours considéré élastique homogène. Il fallait donc recourir aux essais ou à l'expérience de construction qui se résumaient en des formules empiriques.

 Une telle analyse ne fournit aucune indication sur la marge de sécurité de la structure et, de toute façon, la réponse ainsi obtenue, particulièrement la prévision des déformations et des déplacements, est loin de la réalité.

 D'autres méthodes, s'inspirant d'une analyse non linéaire, ont permis de mieux estimer la marge de sécurité d'une structure, et de mieux interpréter les essais au laboratoire, tout en réduisant leur nombre, et par conséquent leur coût. L'une de ces méthodes la plus utilisées, est la méthode des éléments finis.

 Le prochain chapitre se situe dans ce contexte ; notre objectif est l'élaboration d'un modèle d'éléments finis spécialement conçus pour le calcul des structures en acier, allant jusqu'à la ruine, en essayant d'incorporer la plupart des facteurs de leur réponse non linéaire.

## **CHAPITRE 2**

# **MODELISATION PAR ELEMENTS FINIS DU MATERIAU FRAGILE**

## **2-1 INTRODUCTION**

Le développement rapide des techniques d'analyse numériques a fourni aux ingénieurs un outil très puissant d'analyse non linéaire des structures, et ce avec un coût moindre par rapport aux études expérimentales. La méthode des éléments finis est l'une de ces techniques. Elle a été notamment utilisée pour prévoir le comportement des structures jusqu'à la ruine. En compression, les matériaux fragiles ont été considérés comme des matériaux linéaires élastiques. Nilson (1968) [11] a introduit la non linéarité matérielle dans l'analyse en utilisant la résolution par la méthode incrémentale. Quant à la fissuration, elle a été représentée par l'approche dite modèle de *la fissure discrète*. Dans cette approche, quand la contrainte de traction calculée sur deux éléments adjacents dépasse la résistance à la traction du matériau fragile, ces deux éléments sont disjoints le long de leur frontière commune ce qui entraîne la redéfinition du maillage. De plus les éléments triangulaires utilisés ne permettent que des angles de fissures prédéfinis. A cause de ces difficultés numériques, Rashid (1968) [12] a introduit pour la première fois le modèle de *la fissure continue.* Dans cette approche la fissure est représentée mathématiquement. Quand d la contrainte de traction calculée en un point de Gauss dépasse la résistance en traction du matériau fragile, le module d'élasticité dans la direction perpendiculaire à la fissure est annulé. Contrairement à l'approche précédente quia le mérite d'avoir une signification physique, cette nouvelle n'en possède pas. Cependant, elle a le mérite d'éviter de redéfinir le maillage et de ne pas fixer au préalable l'angle de la fissure. De plus, Rashid (1968) considère que le matériau fragile est un matériau élastoplastique. Zienkiewicz et al (1972) ont adopté une approche similaire en utilisant des éléments isoparamétriques avec intégration numérique. Cervenka (1970) [13] a analysé les panneaux

en béton armé chargés dans leur plan en adoptant le même modèle de la fissuration. La deuxième approche est la plus utilisée dans l'analyse des structures par la méthode des éléments finis car elle donne une bonne description de l'état de l'état de contraintes et elle évite la redéfinition du maillage. Depuis, des progrès ont été enregistrés d'une part dans la réduction du temps de calcul et d'autre part dans la définition des lois de comportement des matériaux fragiles.

# **2.2 MATERIAU FRAGILE NON FISSURE ET MODELISATION DE SON COMPORTEMENT**

#### **2.2.1 Généralités**

Dans ce paragraphe, on adopte une loi de comportement élastoplastique pour le matériau fragile soumis à des efforts de compression.

Soit à analyser le diagramme contraintes – déformations relevé dans un essai de compression simple sur une éprouvette en fonte grise. On constate l'existence d'un seuil pour la contrainte, soit  $f_y$ , à partir duquel le comportement devient irréversible: l'éprouvette étant chargée audelà du point A jusqu'au point B. Si on effectue une décharge, celle-ci suit le chemin BC et non le trajet BAO. Il est clair que la déformation totale ε est la somme d'une déformation élastique  $\epsilon^e$  et d'une déformation plastique  $\epsilon^p$  (figure 2.1).

$$
\varepsilon = \varepsilon^e + \varepsilon^p \tag{2-1}
$$

La recharge jusqu'au point B s'effectue élastiquement. La nouvelle contrainte limite  $\sigma_B^{}$ est différente de  $f_y$ ; on dit qu'il y a *écrouissage*.

Pour généraliser l'essai mono axial, évoqué précédemment, on peut rajouter à l'élément sollicité deux contraintes selon ces deux directions de façon à faire un catalogue complet de tous les tenseurs principaux qui conduisent à un état limite. C'est cet inventaire qui est nommé *critère*. Il prend la forme d'une fonction liant  $\sigma_1$ ,  $\sigma_2$  et  $\sigma_3$  comme:

 $f(\{\sigma\}) = 0$  (2-2)

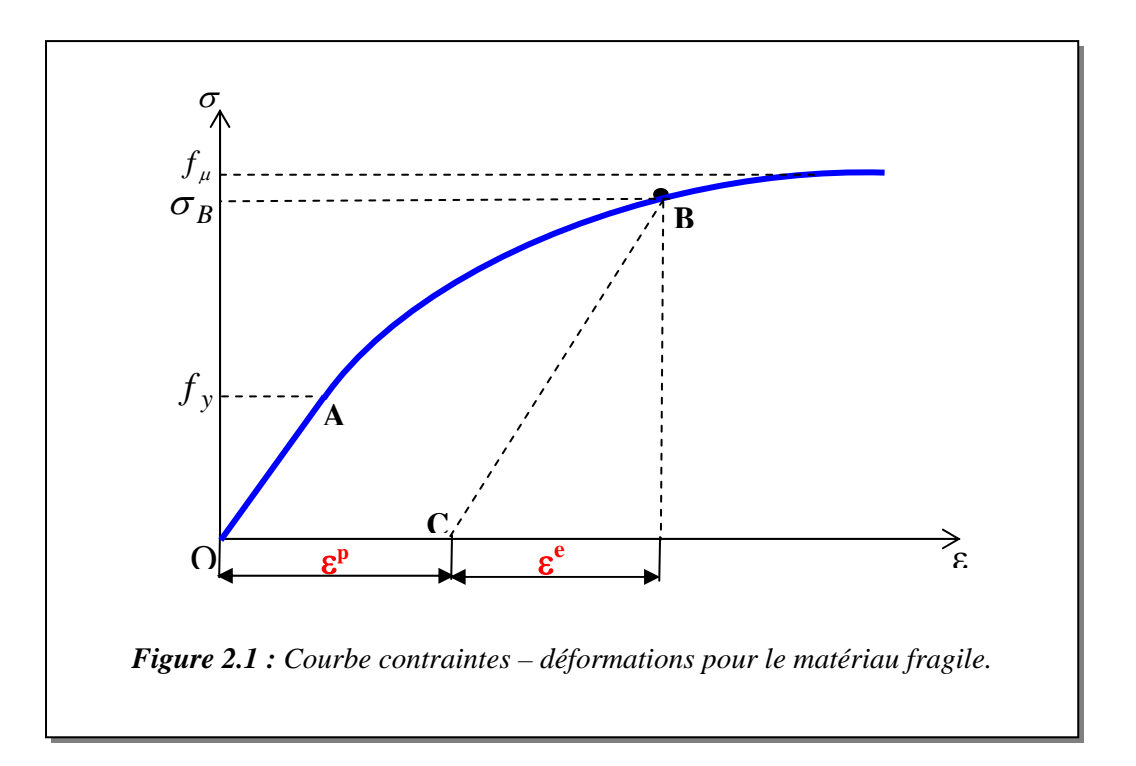

 Lorsqu'on atteint la frontière de l'élasticité et lorsqu'on la dépasse, deux cas du comportement plastique à une dimension peuvent se produire : le matériau est parfaitement plastique ou plastique écrouissable. Dans le premier cas, la contrainte n'évolue pas avec la déformation et la surface de charge reste inchangée. Dans le deuxième cas, la contrainte augmente avec la déformation et la surface de charge évolue. L'évolution de la surface de charge peut être représentée comme suit :

## *Ecrouissage isotrope*

Il est caractérisé par une expansion de la surface d'écoulement dans l'espace des contraintes sans translation de l'origine. Il est représenté par une variable scalaire notée K représentant le rayon du domaine élastique à chaque instant (figure 2.2).

La fonction de charge s'écrit :

$$
f(\{\sigma\}, k) = 0 \tag{2-3}
$$

## *Ecrouissage cinématique*

 Il est caractérisé par une translation de la surface de charge dans l'espace des contraintes sans modification de son rayon. Il est représenté par un tenseur symétrique  $X_{i,j}$ (figure 2.3). La fonction de charge s'écrit :

$$
f(\{\sigma\}, \{x\}) = 0 \tag{2-4}
$$

Dans le cas d'écrouissage cinématique combinée à l'écrouissage isotrope, la condition de plasticité s'écrit :

$$
f(\{\sigma\}, \{x\}, k) = 0 \tag{2-5}
$$

Pour le cas du matériau fragile comme la fonte, l'écrouissage isotrope est le plus utilisé.

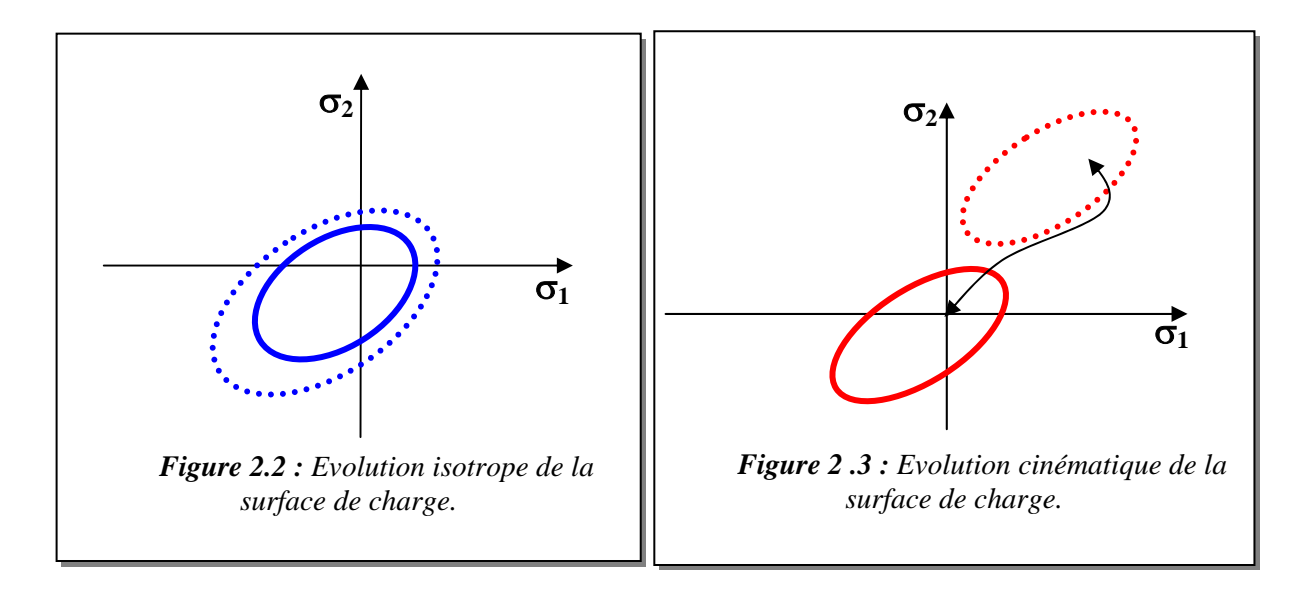

#### **2.2.2 Surface de charge et la règle d'écrouissage**

La surface de charge est une fonction de l'état de contraintes et du paramètre d'écrouissage H qui gouverne son évolution. Le paramètre H est déterminé dans un essai uniaxial contraintes – déformations (figure 2.4) et s'exprime en fonction de la contrainte effective,  $\bar{\sigma}$ , et de la déformation effective,  $\bar{\varepsilon}_p$ . Cependant, la fonction de charge peut être réécrite comme :

$$
f(\sigma, \overline{\sigma}) = 0 \tag{2-6}
$$

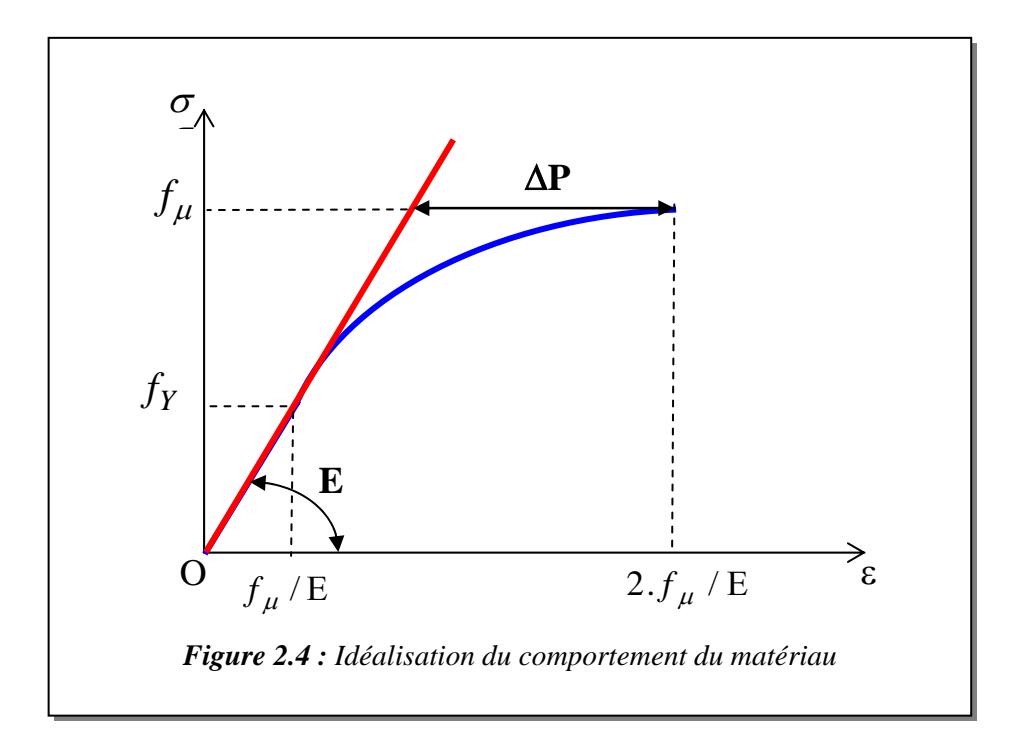

On suppose que le matériau fragile a un comportement linéaire élastique jusqu'à la limite d'élasticité fy.

La contrainte effective,  $\bar{\sigma}$ , est considérée comme une fonction de la composante de la déformation plastique dans la courbe uniaxiale contraintes – déformations (figure2.4) et s'exprime en fonction de déformations plastiques multiaxiales moyennant deux méthodes [14], [15], [16].

Le travail plastique par unité de volume est donné par :

$$
dW^{p} = \{\sigma\} \{d\varepsilon^{p}\} = \overline{\sigma} \cdot d\overline{\varepsilon}
$$
 (2-7)

La déformation effective plastique,  $\bar{\varepsilon}_p$ , est une simple combinaison des incréments de déformations plastiques.

$$
\mathrm{d}\,\overline{\varepsilon}_{\mathrm{P}} = c \cdot \sqrt{\left\{\mathrm{d}\varepsilon_{\mathrm{P}}\right\}^T \left\{\mathrm{d}\varepsilon_{\mathrm{P}}\right\}} \tag{2-8}
$$

Avec *c* est une constante.

La relation entre  $\bar{\sigma}$  et  $\bar{\varepsilon}$  est obtenue en reliant la contrainte à la déformation plastique dans la courbe contraintes – déformations (figure 2.4). Par conséquent, deux méthodes ont été proposées dans la littérature. La première méthode est appelée *Parabole de Madrid* [17] où la courbe uniaxiale contraintes – déformations pour le matériau est assimilée à une parabole.

$$
\sigma = E \cdot \varepsilon - \frac{E}{2 \cdot \varepsilon_{\mu}} \varepsilon^2 \tag{2-9}
$$

Où E est le module d'élasticité,  $\varepsilon$  est la déformation totale,  $\varepsilon_{\mu}$  est la déformation ultime correspondant au sommet de contraintes  $f_{\mu}$ .

D'après la loi de Hooke, la déformation élastique s'exprime comme :

$$
\varepsilon_e = \frac{\sigma}{E} \tag{2-10}
$$

En substituant l'équation (3-10) dans l'équation (3-9), on trouve :

$$
\overline{\sigma} = - \mathbf{E} \cdot \overline{\varepsilon}_p + \sqrt{2 \cdot \mathbf{E}^2 \cdot \varepsilon_\mu \overline{\varepsilon}_p} , \qquad 0.3 f_\mu \prec \overline{\sigma} \prec f_\mu
$$
 (2-11)

L'équation précédente donne la relation entre la contrainte effective  $\overline{\sigma}$  et la déformation effective  $\overline{\varepsilon}_p$ .

La deuxième méthode proposée dans [18] considère la partie non linéaire de la courbe contraintes – déformations comme un quart d'une ellipse. En utilisant l'expression de l'ellipse, la relation entre  $\overline{\sigma}$  et  $\overline{\varepsilon}_p$  s'exprime comme :

$$
\left(\frac{\overline{\sigma} - f_y}{f_\mu - f_y}\right)^2 + \left(\frac{\Delta P - \overline{\varepsilon}_P}{\Delta P}\right)^2 = 1\tag{2-12}
$$

La relation elliptique entre  $\sigma$  et  $\varepsilon_p$  utilisée afin de formuler la relation entre  $\bar{\sigma}$  et  $\bar{\varepsilon}_p$  est :

$$
d\overline{\sigma} = H \cdot d\varepsilon_{P} = \left(\frac{f_{\mu} - f_{y}}{\Delta P}\right)^{2} \cdot \left(\frac{\Delta P - \varepsilon_{P}}{\overline{\sigma} - f_{y}}\right) \cdot d\overline{\varepsilon}_{P}
$$
(2-13)

Avec Η étant le paramètre d'écrouissage.

## **2.3 CRITERE DE RUPTURE**

Le principal type de représentation des critères est l'espace de contraintes principales  $\sigma_1$ ,  $\sigma_2$  et  $\sigma_3$ . Cette représentation possède l'avantage d'être valable pour tous les types de critères.

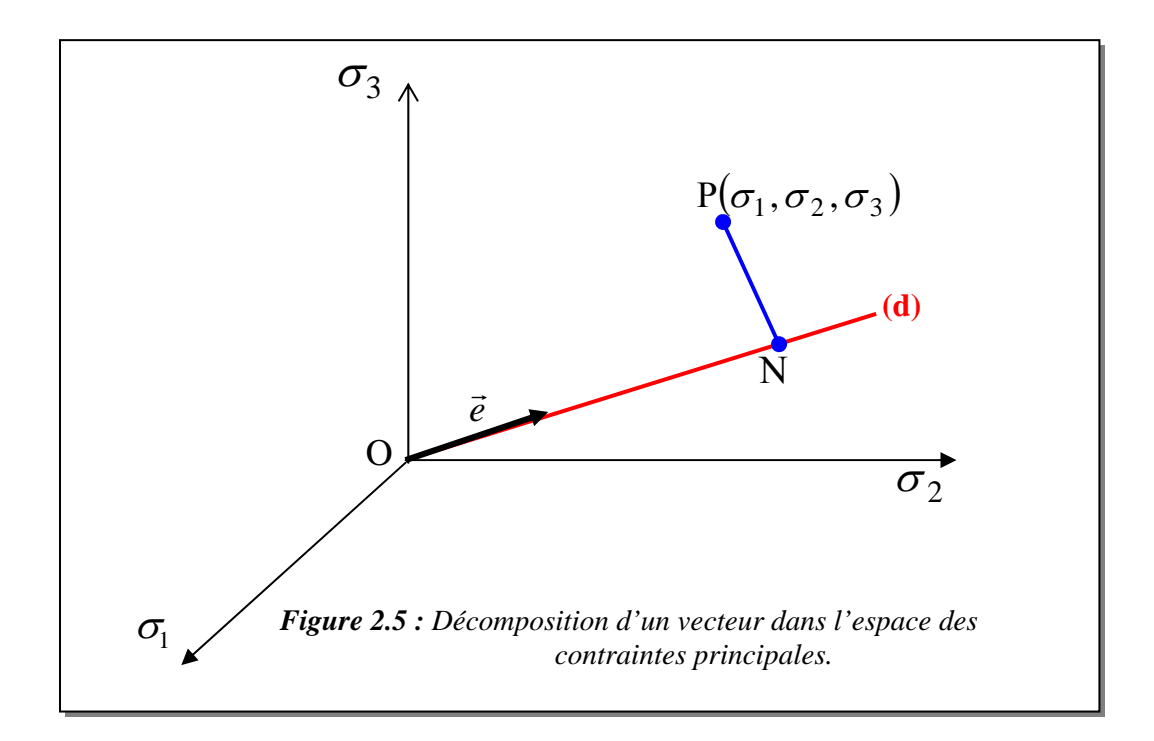

Le segment porté par la diagonale (d) représente l'axe hydrostatique ( $\sigma_1 = \sigma_2 = \sigma_3$ ). Le vecteur unitaire  $\vec{e}$  le long de cette diagonale est donné par l'expression suivante :

$$
\vec{e} = \frac{1}{\sqrt{3}} \left\langle 1 \quad 1 \quad 1 \right\rangle \tag{2-14}
$$

Le point P appartient à un plan perpendiculaire en N à l'axe hydrostatique. Ce plan est appelé plan octaédrique. Lorsque le point Ν sera en O, le tenseur sera purement déviatorique, le plan est appelé plan déviatorique.

La relation géométrique donne :

$$
\overrightarrow{OP} = \overrightarrow{ON} + \overrightarrow{NP}
$$
 (2-15)

Le vecteur  $\overrightarrow{OP}$  $\vec{p}$ se décompose en deux parties : la partie hydrostatique est définie par le vecteur ON  $\vec{r}$ et la partie déviatorique est représentée par le vecteur NP  $\vec{p}$ .

Le critère n'est pas valable que dans le cas où il est bien adapté au matériau utilisé. On trouve dans la littérature, [14], toute une variété de critères dont voici quelques uns :

#### *2.3.1 Critère de contraintes de tensions maximales (Rankine)*

Ce critère consiste à imposer à chacune des contraintes principales d'être inférieure à la résistance de tension du matériau  $f_t$ .

Les équations des surfaces de rupture sont définies par le critère comme :

$$
\sigma_1 = f_t \quad , \qquad \sigma_2 = f_t \quad , \qquad \sigma_3 = f_t \tag{2-16}
$$

Dans le repère des contraintes principales ( $\sigma_1$ ,  $\sigma_2$ ,  $\sigma_3$ ), le critère est représenté comme montré sur la figure ci-contre :

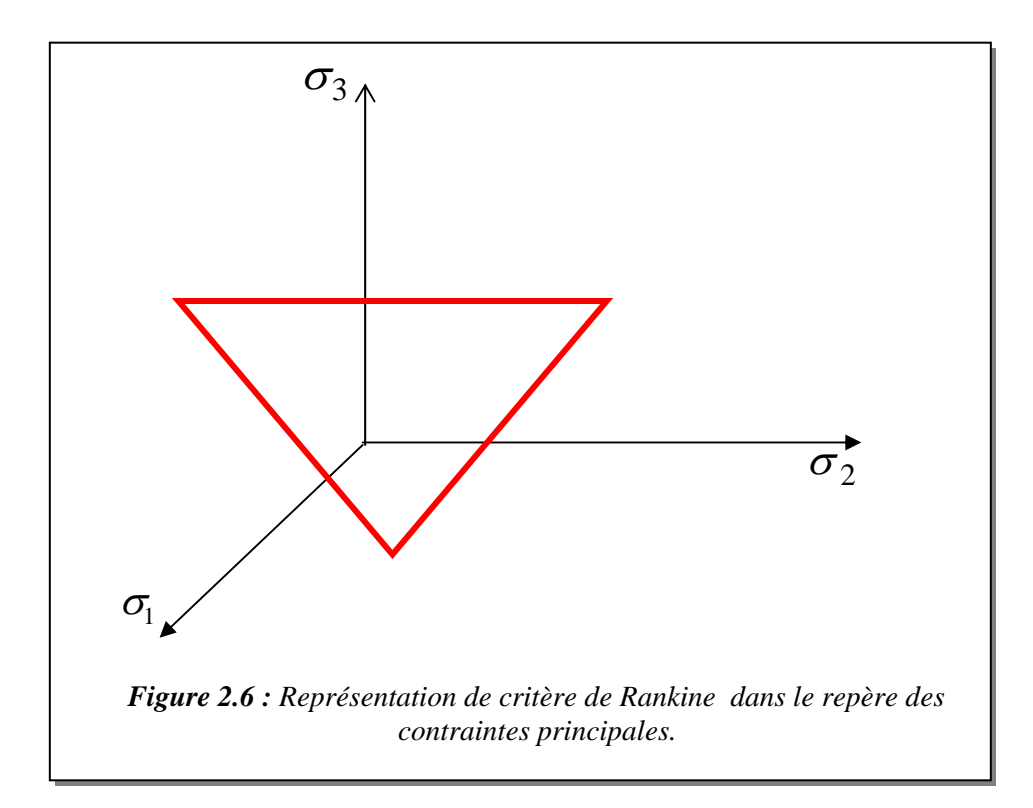

Ce critère est généralement utilisé en mécanique des sols.

## *2.3.2 Critère de contraintes de cisaillement (Tresca)*

Ce critère est porté sur la contrainte tangentielle maximale. Grâce au cercle de Mohr, on démontre facilement que la contrainte tangentielle maximale est égale à  $\max$  =  $\frac{1}{2}$  |O<sub>1</sub> - O<sub>3</sub>  $\tau_{\text{max}} = \frac{1}{2} |\sigma_1 - \sigma_3|$  (2-17)

Avec  $\tau_{\text{max}}$  est la contrainte tangentielle limite.

Le critère s'exprime dans le repère des contraintes principales  $\sigma_1$ ,  $\sigma_2$  et  $\sigma_3$  comme :

$$
\sigma_1 - \sigma_3 = Y(k)
$$

Où  $Y(k)$  est une fonction de paramètre d'écrouissage k est déterminée expérimentalement.

Ce critère ne fait pas intervenir la contrainte intermédiaire dans les calculs. Dans l'espace des contraintes principales, la surface limite associée à ce critère est un prisme hexagonal.

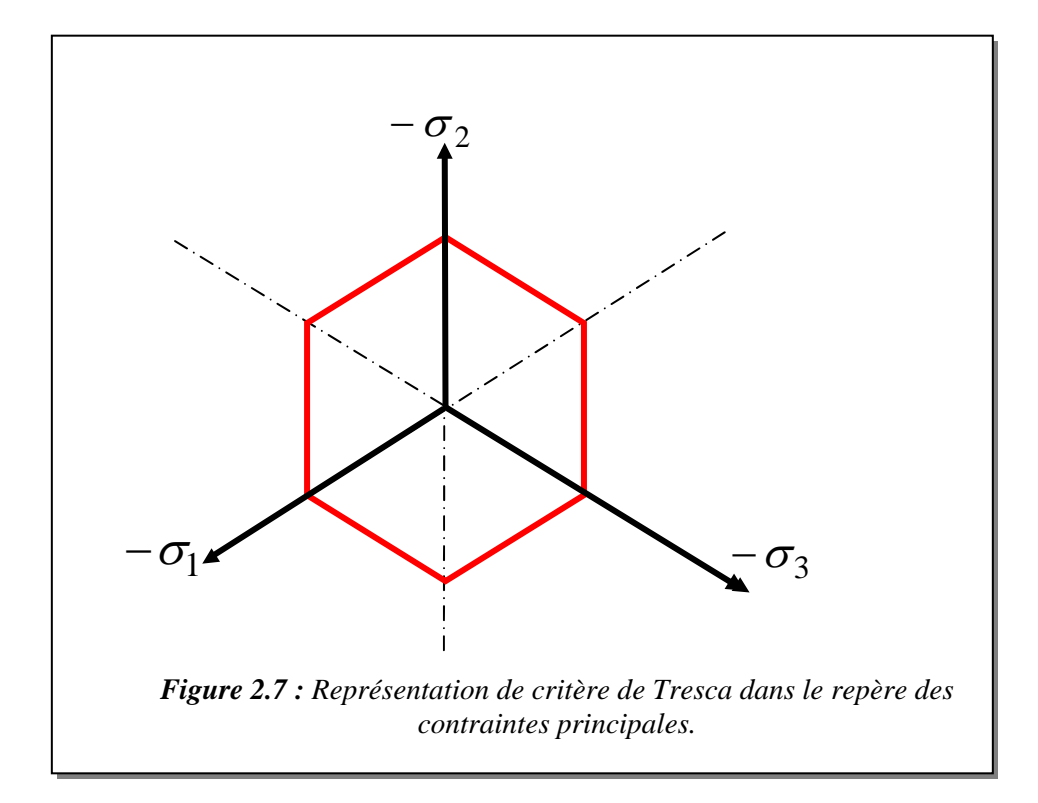

Ce critère est généralement utilisé pour les métaux.

## *2.3.3 Critère de Mohr – Coulomb*

Ce critère est gouverné par la relation suivante :

$$
\tau = f(\sigma)
$$

Et assimile cette fonction à une droite faisant un angle  $\phi$  avec l'axe  $\sigma$  dans le plan de Mohr (figure 2.8).

$$
\tau = c - \sigma \cdot tg\phi \tag{2-18}
$$

Où :

 $\phi$ : Angle de frottement interne,

*c* :Cohésion du matériau.

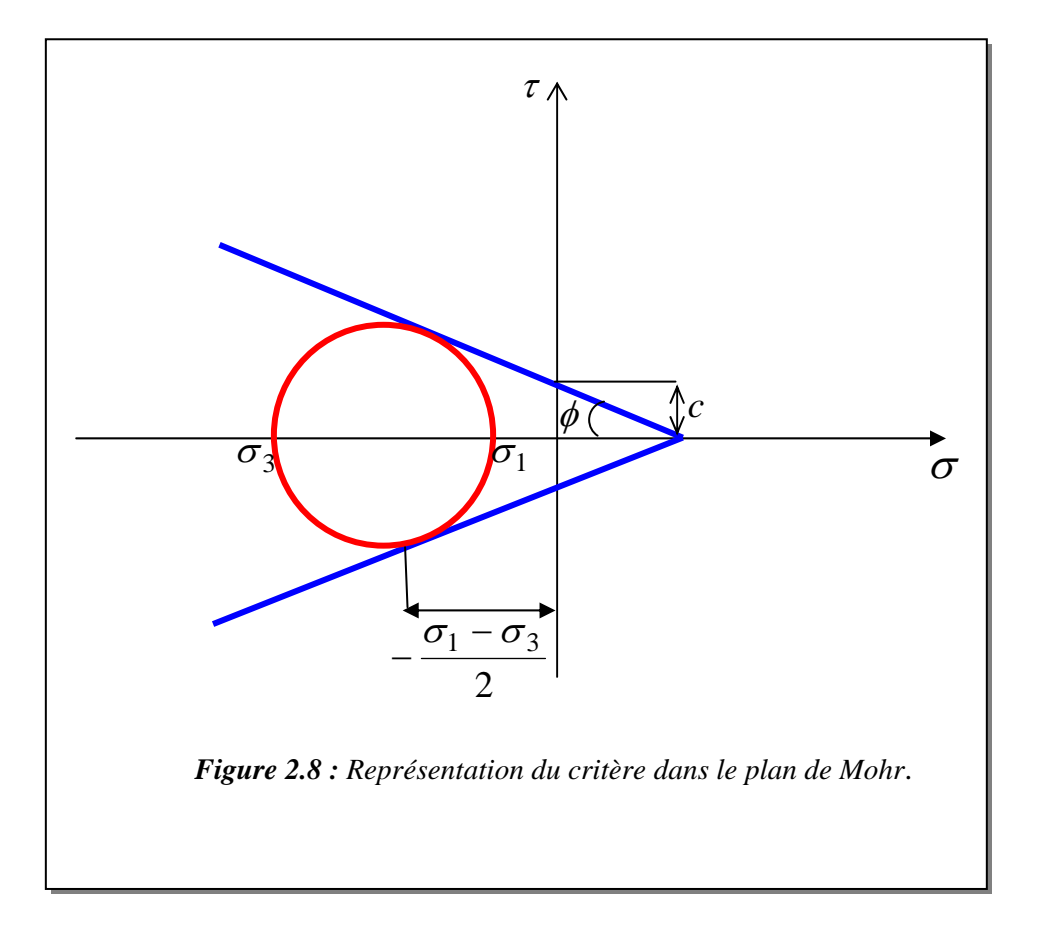

Les considérations géométriques montrent que :

$$
(\sigma_1 + \sigma_3) \cdot \sin \phi - (\sigma_1 - \sigma_3) + 2 \cdot c \cdot \cos \phi = 0
$$
 (2-19)

L'équation précédente peut être réécrite comme :

$$
\frac{\sigma_1}{f_t} - \frac{\sigma_3}{f_\mu} = 1\tag{2-20}
$$

Avec :

$$
f_{\mu} = \frac{2 \cdot c \cdot \cos \phi}{1 - \sin \phi} \qquad ; \qquad f_{t} = \frac{2 \cdot c \cdot \cos \phi}{1 + \sin \phi}
$$

Où  $f_{\mu}$  est la résistance maximale de compression du matériau et  $f_t$  est la résistance maximale de traction du matériau.

Posant *t f f*  $m = \frac{J \mu}{I}$ 

En substituant la valeur de *m* dans l'équation (3-20), on trouve :

$$
m \cdot \sigma_1 - \sigma_3 = f_\mu \tag{2-21}
$$

Les résultats des tests de Richard et al (1928) montrent que le cœfficient *m* pour les matériaux fragiles vaut 4,1. Ce critère est souvent appliqué pour les sols.

Les inconvénients de critère de Mohr – Coulomb sont :

- ne tient pas compte de la valeur de la contrainte intermédiaire  $\sigma_2$  dans les calculs,
- les méridiens sont des lignes droites. Cette approximation n'est pleinement justifiée dans le cas de grandes pressions hydrostatiques,
- la surface de charge n'est pas convexe.

#### *2.3.4 Critère de Von Mises*

La présence d'un point anguleux sur la surface de charge de Tresca suggère à Von Mises l'aide de remplacer le prisme hexagonal par un cylindre circonscrit sur celui-ci (figure2-9). Ce critère à un paramètre et il sera aisé de vérifier qu'il ne peut être que pour des matériaux dont la limite élastique en traction est en module égale à la limite d'élasticité en compression. Par conséquent, il est plus adapté pour les métaux et il a l'inconvénient de vérifier la traction hydrostatique infinie.

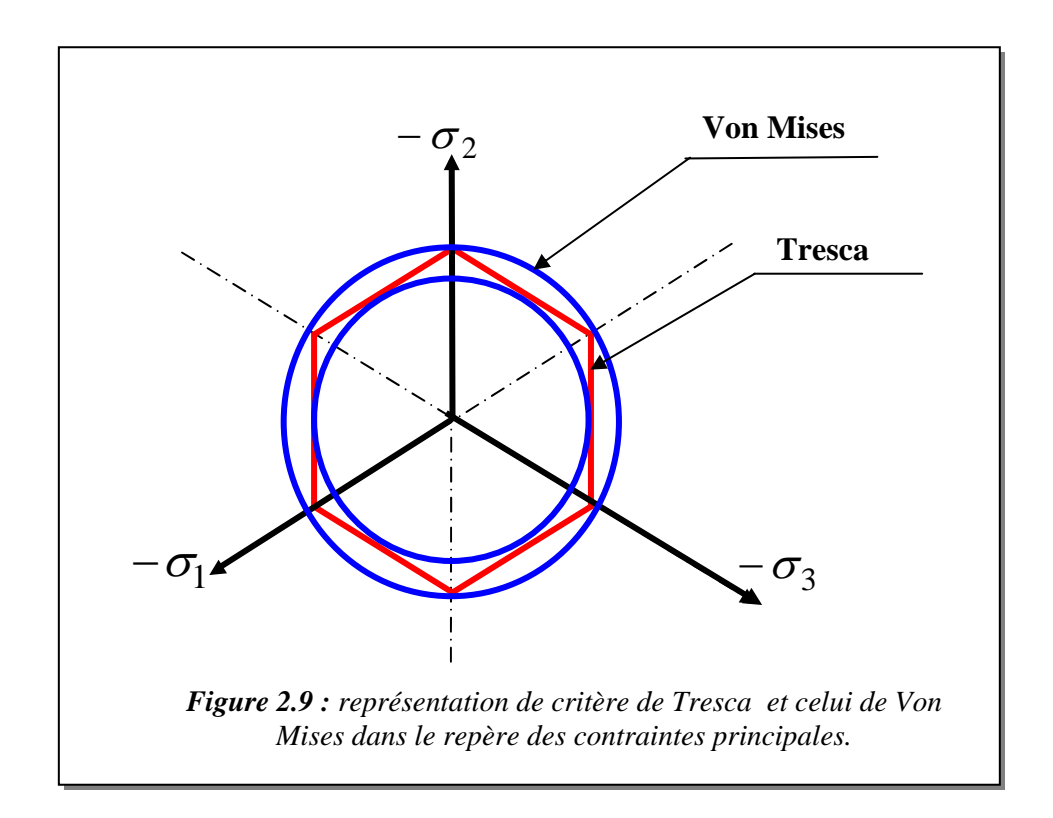

## *2.3.5 Critère de Drucker-Prager* **[19]**

Une approximation du critère de Mohr – Coulomb est représenté par Drucker-Prager comme une modification du critère de Von Mises.

Le critère s'exprime dans le repère de contraintes principales comme :

$$
\alpha \cdot I_1 + \sqrt{J_2} = K' \tag{2-22}
$$

Avec :

 $I_1 = \sigma_1 + \sigma_2 + \sigma_3$  étant le premier invariant du tenseur de contraintes,  $J_2 = \frac{1}{6} \left[ (\sigma_1 - \sigma_2)^2 + (\sigma_2 - \sigma_3)^2 + (\sigma_3 - \sigma_1)^2 \right]$ 2  $2^{\degree}$   $\degree$  3 2  $2 = \frac{1}{6}$  [ $\sigma_1 - \sigma_2$  $J_2 = \frac{1}{2} \left[ (\sigma_1 - \sigma_2)^2 + (\sigma_2 - \sigma_3)^2 + (\sigma_3 - \sigma_1)^2 \right]$  étant le deuxième invariant

du tenseur déviatorique.

Pour la valeur de  $\alpha = 0$ , l'équation précédente se réduit à l'expression de critère de Von Mises. La surface de charge a la forme d'un cône circulaire. Les dimensions du cône peut être ajusté par deux paramètres  $\alpha$  et K'.

Si on coïncide le cercle de Drucker- Prager avec les sommets extérieurs de l'hexagonal de Mohr – Coulomb (figure3.10) , on peut montrer que :

$$
\alpha = \frac{2 \sin \phi}{\sqrt{3. (3 - \sin \phi)}} \qquad et \qquad K' = \frac{6 \cdot c \cdot \cos \phi}{\sqrt{3. (3 - \sin \phi)}}
$$

Si on coïncide le cercle de Drucker - Prager avec les sommets intérieurs de l'hexagonal de Mohr - Coulomb, on peut montrer que :

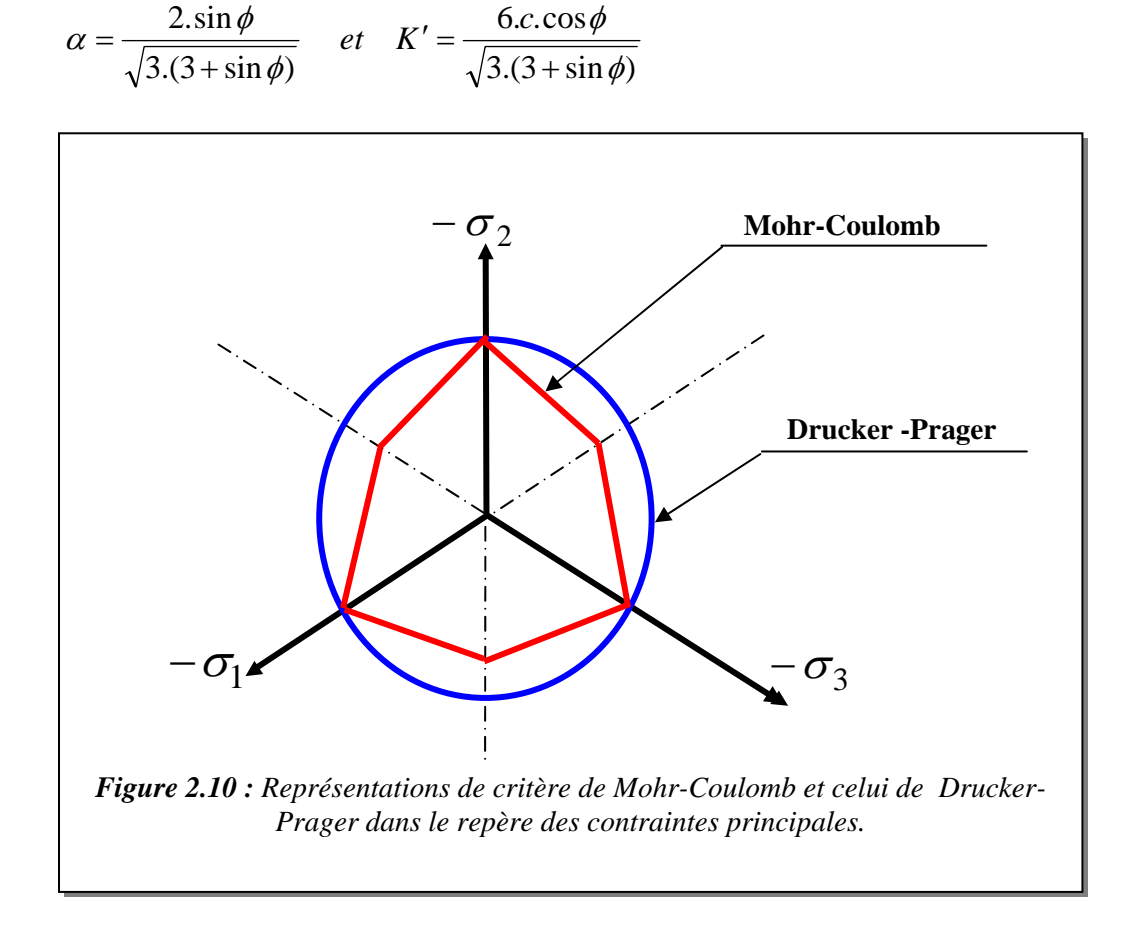

Ce critère est généralement utilisé pour le béton.

## *2.3.6 Critère de Nadai*

La surface limite de Nadai [20] de type Drucker- Prager [19] se traduit par deux équations suivantes, en fonction des contraintes octaédrales  $\sigma_{oct}$  et  $\tau_{oct}$ :

• *En compression biaxiale :* 

$$
\tau_{oct} + \sqrt{2} \cdot \frac{\gamma - 1}{2 \cdot \gamma - 1} \cdot \sigma_{oct} - \frac{\sqrt{2} \cdot \gamma}{3 \cdot (2 \cdot \gamma - 1)} \cdot f_{\mu} = 0
$$
\n(2-23)

$$
\sigma_1 \prec 0 \quad \text{et} \quad \sigma_2 \prec 0
$$

• *En traction biaxiale et en traction – compression* 

$$
\tau_{oct} + \sqrt{2} \cdot \frac{1 - \alpha}{1 + \alpha} \cdot \sigma_{oct} - \frac{2\sqrt{2} \cdot \alpha}{3 \cdot (1 + \alpha)} \cdot f_{\mu} = 0
$$
\n(2-24)

$$
\sigma_1 \succ 0 \quad \text{et/ ou} \quad \sigma_2 \succ 0
$$

Avec :

$$
\sigma_{oct} = \frac{\sigma_1 + \sigma_2}{3} \qquad ; \qquad \tau_{oct} = \frac{\sqrt{2}}{3} \sqrt{{\sigma_1}^2 + {\sigma_2}^2 - {\sigma_1} \cdot {\sigma_2}}
$$

*c t f f*  $\alpha = \frac{Jt}{r}$ : étant le rapport de la résistance du matériau en traction simple à la

résistance en compression simple,

 $f_c$  $\gamma = \frac{f_\mu}{f}$ : étant le rapport de la résistance maximale du matériau en compression

biaxiale (pour  $\sigma_1 = \sigma_2$ ) à la résistance en compression simple. Les essais de Kupfer et al [21] montrent que les coefficients  $\alpha$  et  $\gamma$  sont respectivement voisins de 0,1 et 1,16.

La surface de charge est déduite de la surface limite en compression biaxiale comme :

$$
\tau_{oct} + a \cdot \sigma_{oct} + b \cdot f_c(H) = 0 \tag{2-25}
$$

Où

$$
a = \frac{\sqrt{2} \cdot (\gamma - 1)}{2 \cdot \gamma - 1}
$$
;  $b = \frac{\sqrt{2} \cdot \gamma}{3 \cdot (2 \cdot \gamma - 1)}$  et H étant le paramètre d'écrouissage.

C'est ce critère qui sera utilisé dans ce présent travail.

## *Calcul de l'expression du vecteur normal à la surface de charge*

 On assume que la fonction de charge a la même forme que celle de critère de Nadai. Il suit que l'expression du vecteur normal à la surface de charge s'écrit comme :

$$
\vec{a} = \left\{ \frac{\partial F}{\partial \sigma} \right\} \tag{2-26}
$$

L'équation (2-25) peut être réécrite sous la forme suivante :

$$
F(\sigma) = \tau_{oct} + a \cdot \sigma_{oct} + b \cdot \overline{\sigma} = 0 \tag{2-27}
$$

D'où :

$$
\vec{a} = \frac{\partial \tau_{oct}}{\partial \{\sigma\}} + a \cdot \frac{\partial \sigma_{oct}}{\partial \{\sigma\}}
$$
(2-28)

Sachant que :

$$
\sigma_{oct} = \frac{\sigma_1 + \sigma_2}{3} \rightarrow \frac{\partial \sigma_{oct}}{\partial \{\sigma\}} = \frac{\partial \sigma_{oct}}{\partial \sigma_1} \cdot \frac{\partial \sigma_1}{\partial \{\sigma\}} + \frac{\partial \sigma_{oct}}{\partial \sigma_2} \cdot \frac{\partial \sigma_2}{\partial \{\sigma\}}
$$

$$
\frac{\partial \sigma_{oct}}{\partial \{\sigma\}} = \frac{1}{3} \cdot \frac{\partial \sigma_1}{\partial \{\sigma\}} + \frac{1}{3} \cdot \frac{\partial \sigma_2}{\partial \{\sigma\}}
$$
(2-29)

Les expressions de la résistance des matériaux donnent :

$$
\sigma_1 = \frac{\sigma_x + \sigma_y}{2} + \sqrt{\left(\frac{\sigma_x - \sigma_y}{2}\right)^2 + \tau_{xy}^2}
$$

D'où :

$$
\frac{\partial \sigma_1}{\partial \sigma_x} = \frac{1}{2} \left( 1 + \frac{\sigma_x - \sigma_y}{2 \cdot \sqrt{\left(\frac{\sigma_x - \sigma_y}{2}\right)^2 + \tau_{xy}^2}} \right)
$$

$$
\frac{\partial \sigma_1}{\partial \sigma_y} = \frac{1}{2} \left( 1 - \frac{\sigma_x - \sigma_y}{2 \cdot \sqrt{\left(\frac{\sigma_x - \sigma_y}{2}\right)^2 + \tau_{xy}^2}} \right)
$$
(2-30)

$$
\frac{\partial \sigma_1}{\partial \tau_{xy}} = \frac{\tau_{xy}}{\sqrt{\left(\frac{\sigma_x - \sigma_y}{2}\right)^2 + \tau_{xy}^2}}
$$

Ce qui donne :

$$
\frac{\partial \sigma_1}{\partial \{\sigma\}} = \begin{bmatrix} \frac{\partial \sigma_1}{\partial \sigma_x} \\ \frac{\partial \sigma_1}{\partial \sigma_y} \\ \frac{\partial \sigma_y}{\partial \sigma_y} \\ \frac{\partial \sigma_1}{\partial \tau_{xy}} \end{bmatrix}
$$
\n(2-31)

De même raisonnement, on trouve :

$$
\frac{\partial \sigma_2}{\partial {\sigma}_1} = \begin{cases}\n\frac{\partial \sigma_1}{\partial \sigma_y} \\
\frac{\partial \sigma_1}{\partial \sigma_x} \\
-\frac{\partial \sigma_1}{\partial \tau_{xy}}\n\end{cases}
$$
\n(2-32)

D'autre part, on a :

$$
\frac{\partial \tau_{oct}}{\partial \{\sigma\}} = \frac{\partial \tau_{oct}}{\partial \sigma_1} \frac{\partial \sigma_1}{\partial \{\sigma\}} + \frac{\partial \tau_{oct}}{\partial \sigma_2} \frac{\partial \sigma_2}{\partial \{\sigma\}}
$$
(2-33)

Sachant que :

$$
\tau_{oct} = \frac{\sqrt{2(\sigma_1^2 + \sigma_2^2 - \sigma_1 \cdot \sigma_2)}}{3} \rightarrow \begin{cases} \frac{\partial \tau_{oct}}{\partial \sigma_1} = \frac{\sqrt{2} \cdot (2\sigma_1 - \sigma_2)}{6\sqrt{\sigma_1^2 + \sigma_2^2 - \sigma_1 \sigma_2}}\\ \frac{\partial \tau_{oct}}{\partial \sigma_2} = \frac{\sqrt{2} \cdot (2\sigma_2 - \sigma_1)}{6\sqrt{\sigma_1^2 + \sigma_2^2 - \sigma_1 \sigma_2}} \end{cases}
$$
(2-34)

Après substitution des équations (2-29), (2-30), (2-31), (2-32), (2-33) et(2-34) dans l'équation (2-28), on trouve facilement l'expression analytique du vecteur normal  $\vec{a}$ .

L'équation (2-27) montre que :  $b = \frac{\partial f}{\partial \overline{\sigma}}$ 

## **2.4 RELATIONS CONTRAINTES – DEFORMATIONS**

## **2.4.1 Equations incrémentales**

Le vecteur incrémental de déformations plastiques est donné par la règle de flux comme :

$$
\left\{d\varepsilon^p\right\} = d\lambda \cdot \left\{\frac{\partial g}{\partial \sigma}\right\}
$$

Avec g étant le potentiel plastique.

Du moment qu'on aborde le comportement du matériau fragile dans le cadre de la plasticité associée (g≈ *f* ), l'incrément de déformation plastique s'écrit :

$$
\left\{ d\varepsilon^p \right\} = d\lambda \cdot \left\{ \frac{\partial f}{\partial \sigma} \right\} = d\lambda \cdot \vec{a}
$$
 (2-35)

En substituant l'équation (2-35) dans l'équation (2-8), on trouve :

$$
d\overline{\varepsilon}_p = d\lambda \cdot A \tag{2-36}
$$

Où *A* est un scalaire défini par la relation suivante :

$$
A = \sqrt{\vec{a}^{\,T} \cdot \vec{a}}
$$

En remplaçant la valeur de  $d\lambda$  dans l'équation (2-35), on obtient :

$$
\left\{ d\varepsilon^p \right\} = d\overline{\varepsilon}_p \cdot \frac{\overrightarrow{a}}{A} \tag{2-37}
$$

Le vecteur incrémental de contraintes est donné par :

$$
\{d\sigma\} = [D] (\{d\varepsilon\} - \{d\varepsilon^p\})
$$
\n(2-38)

Où  ${d\varepsilon}$  représente le vecteur total de déformations,  ${d\varepsilon}^p$  le vecteur de déformations plastiques et  $[D]$  étant la matrice d'élasticité est donnée comme :

$$
[D] = \frac{E}{1 - v^2} \begin{bmatrix} 1 & v & 0 \\ v & 1 & 0 \\ 0 & 0 & \frac{1 - v}{2} \end{bmatrix}
$$
 (2-39)

Avec :

Ε : le module d'élasticité,

 $v$  : le coefficient de poisson.

L'équation (2-38) peut s'écrire sous la forme condensée comme :

$$
\{d\sigma\} = [D]^{ep} \cdot \{d\varepsilon\}
$$
 (2-40)

Posant :

$$
[D]^{ep} = [D] + [D]^p \tag{2-41}
$$

Avec :

 $[D]^{ep}$ : étant la matrice élastoplastique, [D] : étant la matrice d'élasticité,  $[D]^{p}$  : étant la matrice plastique.

L'équation constitutive de la fonction de charge s'exprime par la relation suivante :

$$
df = \left\{\frac{\partial f}{\partial \sigma}\right\} \left\{d\sigma\right\} + \frac{\partial f}{\partial \overline{\sigma}} \cdot d\overline{\sigma} = 0
$$
\n(2-42)

En substituant la valeur de  $\{d\sigma\}$  dans l'équation (3-42), on aura :

$$
df = \left\{\frac{\partial f}{\partial \sigma}\right\} [D] \left\{ \{d\varepsilon\} - \left\{d\varepsilon^p\right\} \right\} + \frac{\partial f}{\partial \overline{\sigma}} \cdot d\overline{\sigma} = 0 \tag{2-43}
$$

En substituant  $d\bar{\sigma}$  donnée par l'équation (3-13) dans l'équation précédente, on trouve :

$$
-\frac{\partial f}{\partial \overline{\sigma}} \cdot \mathbf{H} \cdot d\overline{\varepsilon}_p = \left\{\frac{\partial f}{\partial \sigma}\right\}^T \left[D\right] \left\{d\varepsilon\right\} - \left\{d\varepsilon^p\right\}
$$

L'équation (2-37) donne :

$$
d\overline{\varepsilon}_p = \frac{A}{\left[\frac{\partial f}{\partial \sigma}\right]} \cdot \left\{d\varepsilon^p\right\}
$$

D'où :

$$
-\frac{\partial f}{\partial \overline{\sigma}} \cdot \mathbf{H} \cdot \frac{A}{\left(\frac{\partial f}{\partial \sigma}\right)} \left\{ d\varepsilon^p \right\} = \left\{ \frac{\partial f}{\partial \sigma} \right\}^T \left[ D \right] \left\{ d\varepsilon \right\} - \left\{ d\varepsilon \right\}^p \right)
$$

$$
\left( -\frac{\partial f}{\partial \overline{\sigma}} \cdot \mathbf{H} \cdot \frac{A}{\left(\frac{\partial f}{\partial \sigma}\right)} + \left\{ \frac{\partial f}{\partial \sigma} \right\}^T \left[ D \right] \left\{ d\varepsilon^p \right\} = \left\{ \frac{\partial f}{\partial \sigma} \right\}^T \left[ D \right] \left\{ d\varepsilon \right\}
$$

Ce qui donne :

$$
\left\{ d\varepsilon^{p} \right\} = \frac{\left\{ \frac{\partial f}{\partial \sigma} \right\}^{T} [D] \left\{ d\varepsilon \right\}}{\left\{ \frac{\partial f}{\partial \omega} \right\}^{T} [D] - \frac{\partial f}{\partial \overline{\sigma}} H \frac{A}{\left\{ \frac{\partial f}{\partial \sigma} \right\}} = \frac{\vec{a} \cdot \vec{a}^{T} [D]}{\vec{a}^{T} [D] \vec{a} - A \frac{\partial f}{\partial \overline{\sigma}} H} \left\{ d\varepsilon \right\}
$$
(2-44)

En substituant la valeur de  $\left\{ d\varepsilon^p \right\}$  dans l'équation (3-38), on trouve :

$$
\left\{d\sigma\right\} = \left[ [D] - \frac{[D]\vec{a} \cdot \vec{a}^T [D]}{\vec{a}^T [D]\vec{a} - A \frac{\partial f}{\partial \overline{\sigma}} H} \right\} \left\{d\varepsilon\right\}
$$
\n(2-45)

D'où :

$$
[D]^p = \frac{[D]\vec{a} \cdot \vec{a}^T [D]}{\vec{a}^T [D]\vec{a} - A \frac{\partial f}{\partial \overline{\sigma}} H}
$$
 (2-46)

Si la condition  $f(\sigma)$  o n'est pas vérifiée alors le comportement du matériau devient plastique. Ceci est illustré graphiquement (figure 2.11), comme :

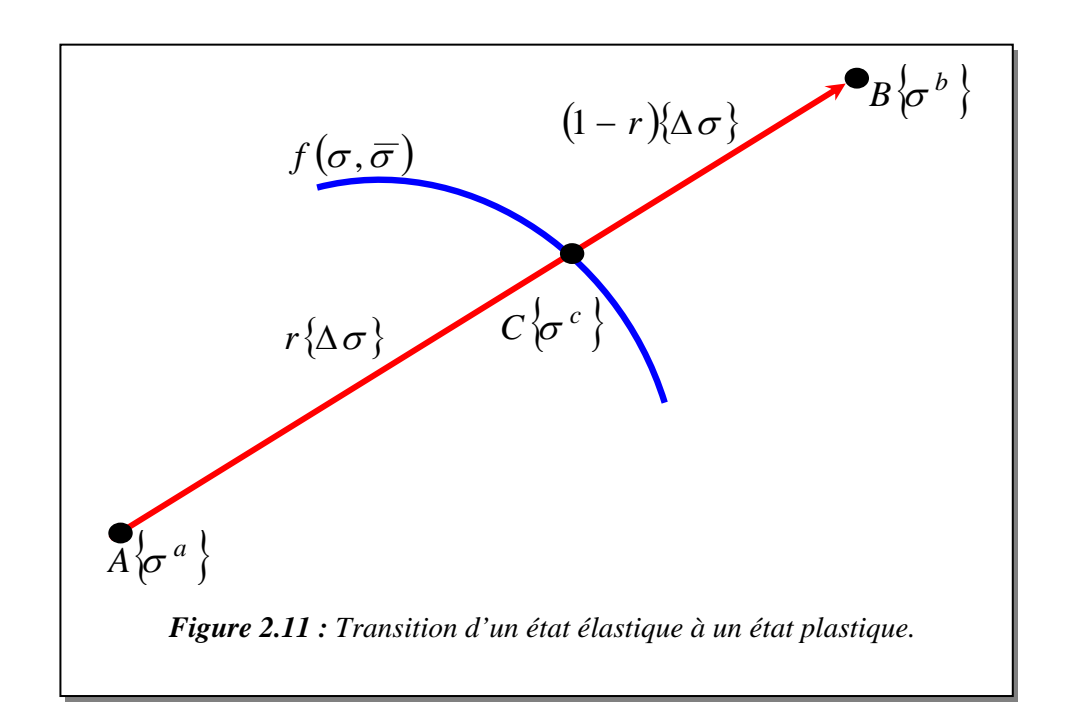

Considérant le comportement élastique au point A, la fonction de charge s'écrit :

$$
f(\sigma^a,\overline{\sigma}) = f_0 \prec 0 \tag{2-47}
$$

Après un certain nombre d'incréments de charges, l'état de contraintes peut atteindre le point C situé sur la surface ou le point B. la relation précédente devienne :

$$
f(\sigma^b, \overline{\sigma}) = f_1 \succ 0 \tag{2-48}
$$

Les conditions géométriques montrent que :

$$
\sigma^c = \sigma^a + r \cdot \{\Delta \sigma\}
$$

Au point C, la valeur de la fonction de charge est nulle ce qui donne :

$$
f\left(\sigma^c\right), \overline{\sigma}\right) = f\left(\sigma\right), \overline{\sigma}\right) = f = 0
$$

D'où :

$$
f = f_0 + r \cdot (f_1 - f_0) = 0
$$

Ce qui donne :

$$
r = -\frac{f_0}{f_1 - f_0} \tag{2-49}
$$

Où *r* est un facteur scalaire obtenu par l'interpolation linéaire de la fonction de charge (Zienkiewicz et al.,1969).

Une meilleure valeur de *r* est donnée dans [14] par :

$$
r_1 = r - \frac{f_2}{\left(\frac{\partial f}{\partial \sigma}\right) \left\{\Delta \sigma\right\}}
$$
 (2-50)

Où :

$$
f_2 = f(\{\sigma\} + r \cdot \langle \Delta \sigma \rangle) \neq 0
$$

$$
\{\Delta \sigma\} = \frac{f(\{\partial\})}{\left[\frac{\partial f}{\partial \sigma}\right]^T} \{\sigma\}
$$
\n(2-51)

Avec  $\{\Delta \sigma\}$  étant un incrément de contraintes.

Les étapes de calcul utilisées pour l'évaluation du vecteur de contraintes résiduelles après plastification pour un point de Gauss sont données dans le chapitre 3.

# **2.5 MATERIAU FISSURE ET MODELISATION DE SON COMPOR-TEMENT**

## **2.5.1 Généralités**

L'une des plus importante caractéristique du matériau fragile est sa faible résistance à la traction qui donne naissance à la formation des fissures. Ces fissures réduisent considérablement la rigidité du matériau**.** Les lois constitutives formulées précédemment pour un matériau sain ne sont plus valables lorsqu'il est fissuré. Par conséquent,il existe deux approches pour prendre en compte les phénomènes liés à la fissuration : *l'approche de la fissure discrète* et *l'approche de la fissure continue*.

En général, si un comportement local détaillé est désiré, les adaptations du modèle de fissures discrètes sont utiles. Pour la plupart des applications structurelles, le modèle de fissures continues est le plus utilisé.

## **2.5.2 Modèle de fissures discrètes**

Le modèle de la fissure discrète est introduit pour la première fois par Ngo et Scordelis en 1967 [22], dans l'analyse des structures en béton armé par la méthode des éléments finis. Dans ce modèle, la fissuration et la détérioration de la liaison sont localisées par des éléments spéciaux appelés des éléments joints. La méthode consiste à dédoubler les nœuds qui se trouvent sur la surface de contact matériau/matériau. Une difficulté évidente dans cette approche est que la localisation et l'orientation des fissures ne sont pas connues d'avance. Les restrictions géométriques imposées par la maille présélectionnée de l'élément fini peuvent être difficilement évitées [14]. Ceci peut être rectifié à une certaine limite en redéfinissant les nœuds de l'élément. Malheureusement de telles techniques sont extrêmement complexes et lentes. La redéfinition des points nodaux détruit la demi largeur de bande dans la matrice de rigidité structurelle et augmente l'effort demandé pour la solution. pour ces diverses raisons le modèle de fissures discrètes reste le moins utilisé (figure 2.12).

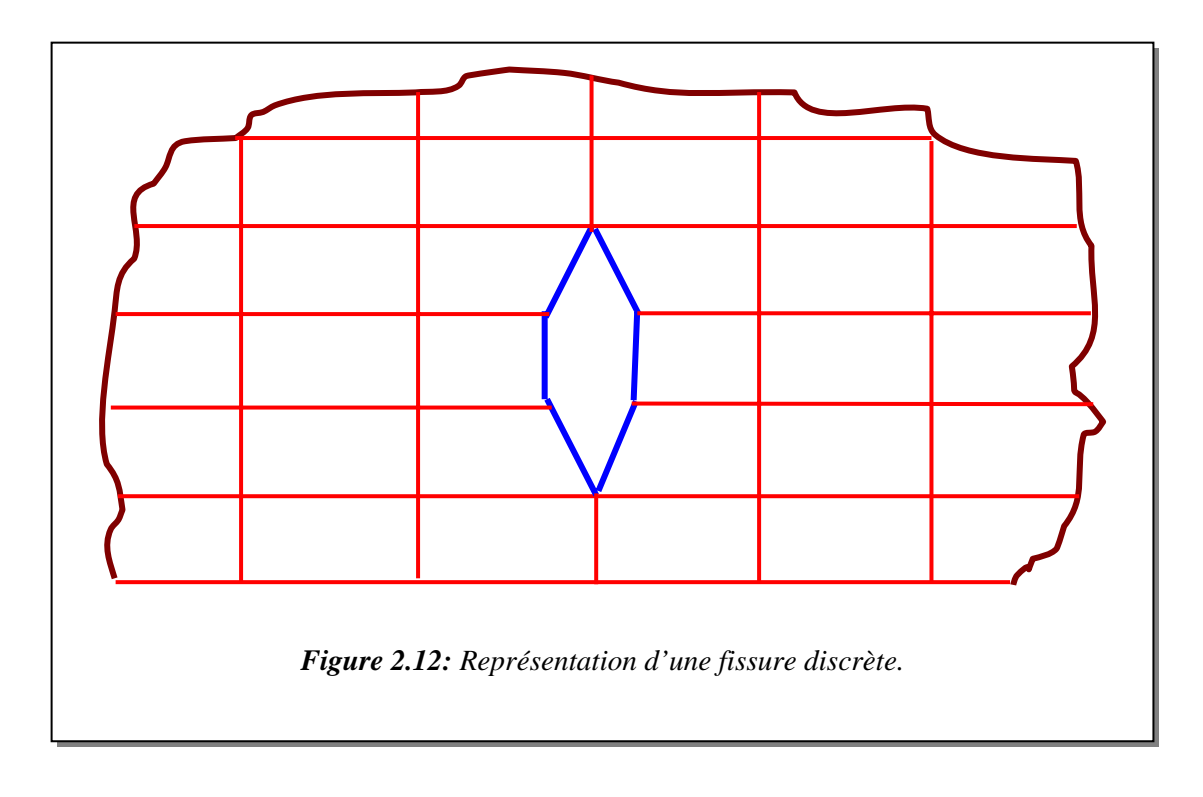

## **2.5.3 Modèle de fissures continues**

Dans cette approche, le matériau fragile est supposé rester un matériau continu ; c'est-à-dire, les fissures sont réparties d'une manière continue sur le point de Gauss où le critère de fissuration est [14]. Le matériau devient orthotrope après l'apparition de la première fissure (figure 2.13). Ce modèle est retenu dans cette étude pour décrire le comportement à la fissuration des aciers fragiles comme la fonte.

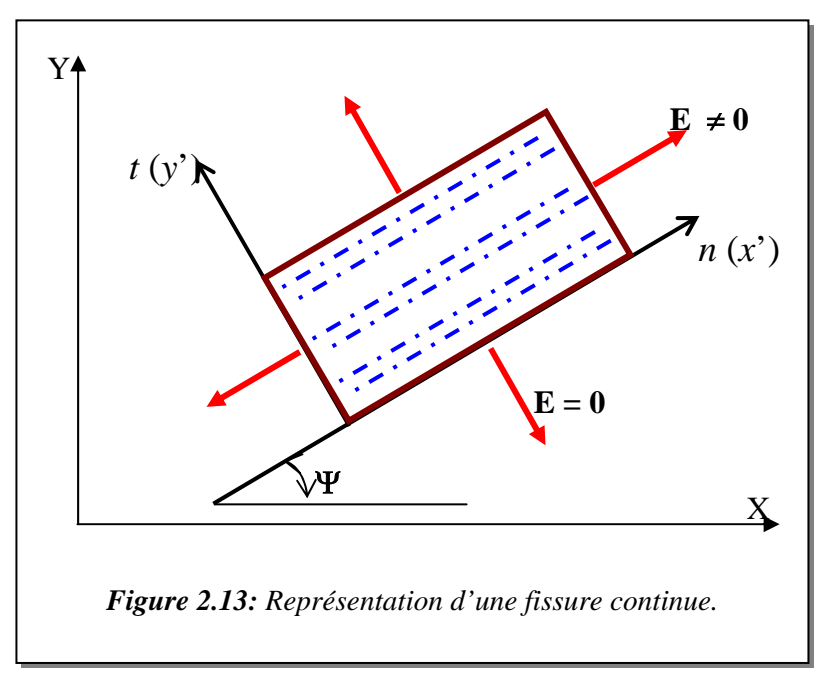

#### **2.5.4 Analyse de la traction**

Lorsque la contrainte de traction dépasse la valeur limite de la résistance à la traction du matériau, il se forme une ou plusieurs fissures. Après fissuration, le matériau ne transmet plus de contraintes dans la direction normale à la fissure. La direction de la fissure est supposée normale à la direction de la contrainte principale. Deux fissures orthogonales peuvent se former si les deux contraintes principales dépassent la résistance à la traction du matériau. La direction de la fissure est évaluée par la formule suivante :

$$
tg(2\Psi) = \frac{2\tau_{xy}}{\sigma_x - \sigma_y} , \qquad -45^\circ \le \Psi \le 45^\circ \tag{2-52}
$$

La direction de la fissure actuelle  $\Psi_{c,r}$  est calculée par rapport à l'axe X (figure 3.13) comme suit :

- calculer les contraintes principales avec l'expression standard suivante :

$$
\sigma_{1,2} = \frac{\sigma_x + \sigma_y}{2} \pm \sqrt{\left(\frac{\sigma_x - \sigma_y}{2}\right)^2 + \tau_{xy}^2}
$$
 (2-53)

- calculer la contrainte normale associée à l'angle Ψ par :

$$
\sigma_n = \sigma_x \cdot \cos^2 \Psi + \sigma_y \cdot \sin^2 \Psi + 2 \cdot \tau_{xy} \cos \Psi \cdot \sin \Psi \qquad (2-54)
$$

- si  $\sigma_n = \sigma_1$ , l'angle de la fissure est :  $\Psi_{\rm cr} = \Psi + \pi / 2$ ,
- si  $\sigma_n = \sigma_1$ , l'angle de la fissure est :  $\Psi_{\rm cr} = \Psi$ .

#### **2.5.5 Fissuration simple du matériau**

Le matériau fissuré est traité comme un matériau orthotrope avec des axes d'anisotropie parallèles et normaux à la direction de la fissure. L'effet de Poisson est négligeable à cause du manque d'interaction entre les deux directions orthogonales après fissuration et le module d'élasticité du matériau normal à la direction de la fissure est réduit à zéro. Les contraintes totales après fissuration sont données par rapport aux axes de coordonnées locales (n,t) par :

$$
\begin{Bmatrix} \sigma_n \\ \sigma_t \\ \sigma_{nt} \end{Bmatrix} = \begin{bmatrix} E & 0 & 0 \\ 0 & 0 & 0 \\ 0 & 0 & \beta G \end{bmatrix} \begin{Bmatrix} \varepsilon_n \\ \varepsilon_t \\ \gamma_{nt} \end{Bmatrix} = \begin{bmatrix} D_c \end{bmatrix} \begin{Bmatrix} \varepsilon_n \\ \varepsilon_t \\ \gamma_{nt} \end{Bmatrix}
$$
 (2-55)

Avec :

Ε : est le module d'élasticité du matériau,

 $\beta$ : est le facteur de conservation de cisaillement du matériau (0 <  $\beta$  < 1),

*G* : est le module de cisaillement du matériau,

 $[D_c]$ : la matrice d'élasticité après fissuration dans le repère local (n,t).

Afin de transformer les contraintes du matériau d'un repère local à un repère global (figure 3.13), on utilise la procédure suivante :

 $x' = x \cdot \cos \Psi + y \cdot \sin \Psi$  $y' = -x \cdot \sin \Psi + y \cdot \cos \Psi$ 

On pose :  $c = \cos \Psi$ ,  $s = \sin \Psi$ 

Ce qui donne :

$$
\begin{Bmatrix} x' \\ y' \end{Bmatrix} = \begin{bmatrix} c & s \\ -s & c \end{bmatrix} \begin{Bmatrix} x \\ y \end{Bmatrix} = \begin{bmatrix} p \end{bmatrix} \begin{Bmatrix} x \\ y \end{bmatrix}
$$

Avec  $[P]$  étant la matrice de passage.

Le changement de repère se fait par la formule standard suivante :  $[\varepsilon'] = [P] \cdot [\varepsilon] \cdot [P]^T$ 

D'où :

$$
\begin{bmatrix} \varepsilon_x & \beta_{xy}/2 \\ \beta_{xy}/2 & \varepsilon_y \end{bmatrix} = \begin{bmatrix} c & s \\ -s & c \end{bmatrix} \begin{bmatrix} \varepsilon & \beta_{xy}/2 \\ \beta_{xy}/2 & \varepsilon_y \end{bmatrix} \begin{bmatrix} c & -s \\ s & c \end{bmatrix}
$$

Par identification, on trouve :

$$
\varepsilon_x = c^2 \cdot \varepsilon_x + s^2 \cdot \varepsilon_y + c \cdot s \cdot \beta_{xy}
$$
  

$$
\varepsilon_y = s^2 \cdot \varepsilon_x + c^2 \cdot \varepsilon_y - c \cdot s \cdot \beta_{xy}
$$
  

$$
\frac{\beta_{xy}'}{2} = -c \cdot s \cdot \varepsilon_x + c \cdot s \cdot \varepsilon_y + \frac{1}{2} (c^2 - s^2) \cdot \beta_{xy}
$$

D'où :

$$
\begin{Bmatrix} \varepsilon_x \\ \varepsilon_y \\ \beta_{xy} \end{Bmatrix} = \begin{bmatrix} c^2 & s^2 & c \cdot s \\ s^2 & c^2 & -c \cdot s \\ -2 \cdot c \cdot s & 2 \cdot c \cdot s & c^2 - s^2 \end{bmatrix} \begin{Bmatrix} \varepsilon_x \\ \varepsilon_y \\ \beta_{xy} \end{Bmatrix}
$$

L'expression précédente peut s'écrire sous la forme condensée comme :

$$
\left\{ \varepsilon^{'} \right\} \!\!=\! [P^*]\!\left\{ \varepsilon \right\}
$$

Après fissuration la matrice de rigidité du matériau s'exprime comme :

$$
\left\{ {\boldsymbol{\sigma}}^{ \cdot} \right\} \!\!=\! \big[ D_{_{\boldsymbol{C}}} \hspace{0.5mm} \big]\! \{\! {\boldsymbol{\varepsilon}}^{ \cdot} \!\!\}
$$

En substituant la valeur de  $\{\varepsilon'\}$  dans l'équation précédente, on aura :

$$
\{\sigma^{\cdot}\} = [D_{c}][\varepsilon^{\cdot}] \to [P^*]^T \{\sigma^{\cdot}\} = [P^*]^T [D_{c}][P^*][\varepsilon]
$$
  
Sachant que :  $\{\sigma\} = [P^*]^T \{\sigma^{\cdot}\} \to \{\sigma\} = [P^*]^T [D_{c}][P^*][\varepsilon\} = [D][\varepsilon]$ 

Par identification, on trouve :

$$
[D] = [P^*]^T \cdot [D_c] \cdot [P^*]
$$
\n
$$
(2-56)
$$

Avec :

$$
\begin{bmatrix} P^* \end{bmatrix} = \begin{bmatrix} c^2 & s^2 & c \cdot s \\ s^2 & c^2 & -c \cdot s \\ -2 \cdot c \cdot s & 2 \cdot c \cdot s & c^2 - s^2 \end{bmatrix}
$$
 (2-57)

 $c = \cos \Psi$ ,  $s = \sin \Psi$ 

 $[D]$ : La matrice d'élasticité après fissuration dans le repère global  $(X, Y)$ .

## **2.5.6 Calcul du vecteur résiduel de contraintes après fissuration**

D'après la formule de transformation géométrique standard, on a :

$$
[\sigma'] = [\mathrm{P}] \cdot [\sigma] \cdot [\mathrm{P}]^T
$$

Donc :

$$
\begin{bmatrix} \sigma_x & \tau_{xy} \\ \tau_{xy} & \sigma_y \end{bmatrix} = \begin{bmatrix} c & s \\ -s & c \end{bmatrix} \begin{bmatrix} \sigma_x & \tau_{xy} \\ \tau_{xy} & \sigma_y \end{bmatrix} \begin{bmatrix} c & -s \\ s & c \end{bmatrix}
$$

D'où :

$$
\begin{Bmatrix}\n\sigma_x \\
\sigma_y \\
\tau_{xy}\n\end{Bmatrix} = \begin{bmatrix}\nc^2 & s^2 & 2.c.s \\
s^2 & c^2 & -2.c.s \\
-c.s & c.s & c^2 - s^2\n\end{bmatrix} \begin{Bmatrix}\n\sigma_x \\
\sigma_y \\
\tau_{xy}\n\end{Bmatrix}
$$
\n(2-58)

Et inversement, on trouve :

$$
\begin{Bmatrix}\n\sigma_x \\
\sigma_y \\
\tau_{xy}\n\end{Bmatrix} =\n\begin{bmatrix}\nc^2 & s^2 & -2.c.s \\
s^2 & c^2 & 2.c.s \\
c.s & -c.s & c^2 - s^2\n\end{bmatrix}\n\begin{Bmatrix}\n\sigma_x \\
\sigma_y \\
\sigma_y\n\end{Bmatrix}
$$
\n(2-59)

Après l'apparition de la première fissure, les quantités  $\sigma_y^{\prime}$  et  $\tau_{xy}^{\prime}$  sont négligeables.

L'équation (2-59) se réduit à :

$$
\begin{Bmatrix} \sigma_x \\ \sigma_y \\ \tau_{xy} \end{Bmatrix} = \begin{Bmatrix} c^2 \\ s^2 \\ c \cdot s \end{Bmatrix} \sigma_x
$$
 (2-60)

En substituant la valeur de  $\sigma_x$  de l'équation (3-58) dans l'équation (3-60), on trouve :

$$
\begin{Bmatrix} \sigma_x \\ \sigma_y \\ \tau_{xy} \end{Bmatrix} = \begin{Bmatrix} c^2 \\ s^2 \\ c.s \end{Bmatrix} \cdot \begin{Bmatrix} \langle c^2 & s^2 & 2.c.s \rangle \\ \langle c^2 & s^2 & 2.c.s \rangle \end{Bmatrix} \cdot \begin{Bmatrix} \sigma_x \\ \sigma_y \\ \tau_{xy} \end{Bmatrix}
$$

Posant :

$$
\{\sigma_0\} = \begin{Bmatrix} \sigma_x \\ \sigma_y \\ \tau_{xy} \end{Bmatrix} - \begin{Bmatrix} c^2 \\ s^2 \\ c.s \end{Bmatrix} \cdot \begin{Bmatrix} \langle c^2 & s^2 & 2.c.s \rangle \\ \langle c^2 & s^2 & 2.c.s \rangle \end{Bmatrix} \cdot \begin{Bmatrix} \sigma_x \\ \sigma_y \\ \tau_{xy} \end{Bmatrix}
$$

D'où :

$$
\{\sigma_0\} = \left[ [I] - \begin{bmatrix} c^4 & c^2 \cdot s^2 & 2 \cdot c \cdot s \\ c^2 \cdot s^2 & s^4 & 2 \cdot s^3 \cdot c \\ c^3 \cdot s & c \cdot s^3 & 2 \cdot s^2 \cdot c^2 \end{bmatrix} \right] \cdot \begin{Bmatrix} \sigma_x \\ \sigma_y \\ \tau_{xy} \end{Bmatrix}
$$
 (2-61)

Avec :

 ${\sigma_0}$  : vecteur de contraintes ajustées après fissuration,

 $[I]$  : matrice identique d'ordre  $3 \times 3$ .

 Les étapes de calcul utilisées pour l'évaluation du vecteur de contraintes résiduelles après fissuration sont données dans le chapitre 4.

## **2.6 METHODES D'ANALYSE NON LINEAIRE [23], [24], [25], [26]**

Généralement, les matériaux solides sont considérés comme matériaux à comportement linéaire élastique. Cette approximation n'est pas pleinement justifiée pour des applications techniques avancées ; donc, il est nécessaire de prendre en compte le comportement non linéaire et l'irréversibilité des déformations. En mécanique des structures, un problème est non linéaire si la matrice de rigidité ou le vecteur chargement dépend des déplacements. Dans les problèmes linéaires, la solution était toujours unique, il n'en est plus de même dans la plupart des problème non linéaires. Ainsi si l'on obtient une solution ce n'est pas nécessairement la bonne. L'analyste doit comprendre avant tout le problème physique et se mettre au courant de diverses stratégies de résolution. Une stratégie unique ne donnera pas forcement de bons résultats et peut être inefficace pour certains types de problèmes. Il n'existe pas de méthodes directes de résolution de ces systèmes. Ces derniers sont solutionnés par la résolution de plusieurs problèmes linéaires successifs où les conditions de non linéarité sont respectées pour certaines tolérances.

Dans l'analyse des structures, le comportement non linéaire est dû essentiellement à deux types de non linéarité à savoir : la non linéarité matérielle ; les lois constitutives du matériau sont non linéaires, et la non linéarité géométrique ; les déplacements et / ou déformations sont suffisamment importants pour que la configuration initiale ne puisse plus être utilisée valablement pour exprimer équilibre et compatibilité. Pour la théorie des petits déplacements, la non linéarité géométrique n'est pas considérée. On se limite seulement à la non linéarité matérielle. Pour le béton, cette dernière est caractérisée par la fissuration, les relations contraintes – déformations, et l'histoire du chargement, etc.

Si une structure est chargée expérimentalement et que ces éléments possèdent une seule relation contraintes – déformations, les déformations ainsi mesurées peuvent être illustrées graphiquement sur la figure 2.14. L'analyse peut être définie simplement en connaissant la géométrie de la structure, les propriétés mécaniques du matériau constituant la structure, les conditions aux limites et le chargement. La solution non linéaire est souvent obtenue par l'une des méthodes itératives suivantes :

- la méthode de la rigidité initiale,
- la méthode de la rigidité sécante,
- la méthode de la rigidité tangente.

La relation contraintes – déformations pour différents éléments de la structure est considérée non linéaire en compression et linéaire en tension. La figure 2.14 illustre graphiquement la résolution des systèmes d'équations non linéaires par la méthode itérative. Les étapes du calcul sont les suivantes :

1. Pour le segment 0-1 de la figure 2.14, la rigidité initiale est utilisée dans les trois méthodes afin de déterminer la rigidité élémentaire et globale.

2. pour le segment 1-2 des trois méthodes, la contrainte correspondante à une déformation de l'étape 1 est déterminée pour chaque élément. La contrainte tend à la valeur zéro si la contrainte de tension dépasse la valeur limite du critère.

3. Pour les segments 2-3 et 3-4, la procédure est différente pour les trois méthodes de résolution montrées sur la figure 2.14. pour chaque cas de figure, on remarque :

- (a) la rigidité initiale de la courbe contraintes déformations est utilisée de nouveau et les étapes 1 et 2 sont répétées,
- (b) la rigidité sécante, 0-2-3, pour la courbe contraintes déformations est utilisée et les étapes1 et 2 sont répétées,
- (c) la rigidité tangente au pont 2 de la courbe contraintes déformations est utilisée et les étapes 1 et 2 sont répétées,
- 4. Les étapes 1, 2, 3 sont répétées jusqu'à la restauration de l'équilibre, c'est-à-dire le vecteur résiduel de contraintes est nul.

Pour toutes les méthodes de résolution, la rigidité en un point de Gauss est nulle si une ou plusieurs fissures sont enregistrées en ce point. Quand les trois méthodes illustrées sur la figure 2.14 satisfassent la solution finale, les conditions d'équilibre, les équations de compatibilité et la relation contraintes – déformations, il est évident que la convergence est plus rapide par la méthode de rigidité tangente et lente par la méthode de rigidité initiale. La méthode de rigidité initiale calcule une seule fois la matrice de rigidité en chaque itération.

Souvent la combinaison entre les deux méthodes est utilisée. Dans les structures en béton armé, la solution dépend généralement de l'état de contraintes de l'élément car la fissuration affecte considérablement la solution finale. Pour cela. La procédure du chargement incrémental est utilisée dans laquelle la solution itérative est formulée pour chaque incrément de charge.

Les difficultés majeures dans l'analyse non linéaire résident dans le choix du modèle de l'élément fini, des relations constitutives sous différents états de contraintes et de type de critère utilisé pour le matériau.

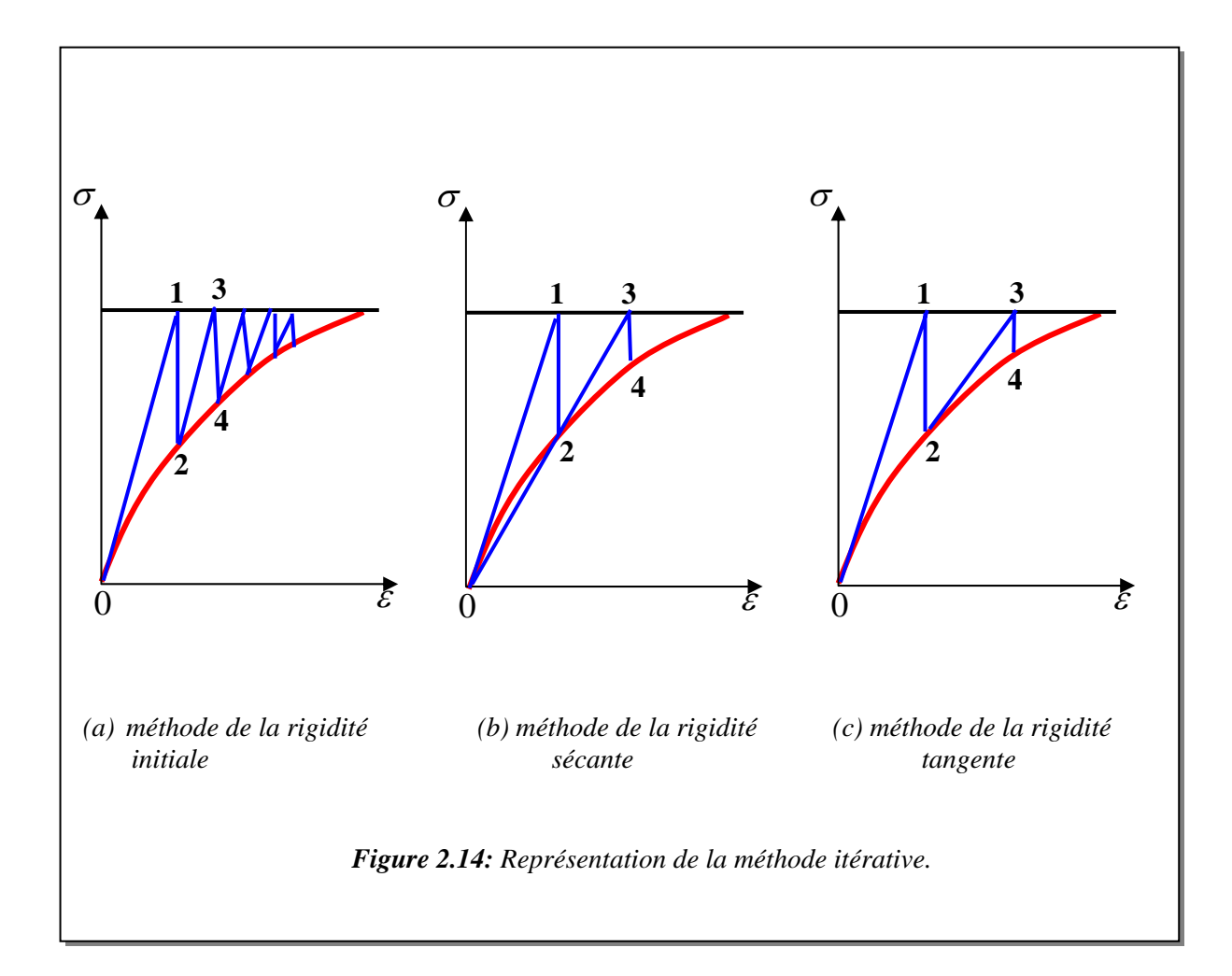

## **2.7 CONCLUSION**

Ce chapitre présente le comportement mécanique des matériaux fragiles ainsi que les théories utilisées pour sa modélisation. Après avoir revu le comportement du matériau sous différents états de sollicitation, on constate qu'il présente deux types de comportement selon l'état de contraintes. Sous des contraintes de tension, il est caractérisé par le phénomène de fissuration. Par contre sous des contraintes de compression, il présente un comportement plus ou moins ductile qui peut être modélisé par la théorie de plasticité avec écrouissage non linéaire. A cet effet, une section portant sur la revue de quelques critères de rupture est présentée. Un de ces critères, celui de Nadai de type Drucker – Prager est utilisé comme potentiel plastique pour développer les relations constitutives. Quant à la fissuration, deux approches qui modélisent ce phénomène sont présentées. La première approche est appelée approche discrète, et la deuxième approche est appelée approche continue. En dernier, une section portant sur les divers algorithmes d'analyse non linéaire est présentée.

## **CHAPITRE 3**

## **PROGRAMMATION**

### **3-1 INTRODUCTION**

Une analyse non linéaire par la méthode des éléments finis est utilisée pour simuler le comportement des matériaux fragiles chargés dans leur plan en vue d'évaluer leur capacité portante de charge.

Dans ce qui suit, on donne les étapes de calcul et la signification des différents sous programmes utilisés. Ceci contribuera à une meilleure compréhension en cas d'une éventuelle utilisation future.

#### **3-2 STRUCTURE DU PROGRAMME**

Les étapes de calcul utilisées sont les suivantes :

- 1- introduction des données nécessaires pour le maillage
- 2- introduction des conditions aux limites
- 3- génération du maillage. [Les instructions 1, 2 et 3 sont réalisées par le **module 1**]
- 4- appliquer un incrément de charge ∆fi
- 5- début de la procédure itérative (Newton Raphson)
- 6- analyse par la méthode des éléments finis [L'instruction 6 est réalisée par le **module 2**]
- 7- évaluer le vecteur de contraintes résiduelles,  $\{\sigma_0\}$ , et le vecteur des forces résiduelles,
- ${f_0}$ , [L'instruction 7 est réalisée par le **module 3**]
- 8- calculer la norme du vecteur de forces résiduelles,  $\{f_0\}$ ,
- 9- Si la norme de  ${f_0}$  est inférieure à la tolérance. La convergence est vérifiée. Si le chargement final n'est pas atteint, appliquer un nouveau incrément. Répéter les étapes précédentes à partir de (4).

• Si la norme de  ${f_0}$  est supérieure à la tolérance. La convergence n'est pas vérifiée et le nombre d'itération maximum n'est pas atteint, répéter les étapes précédentes à partir de (5)

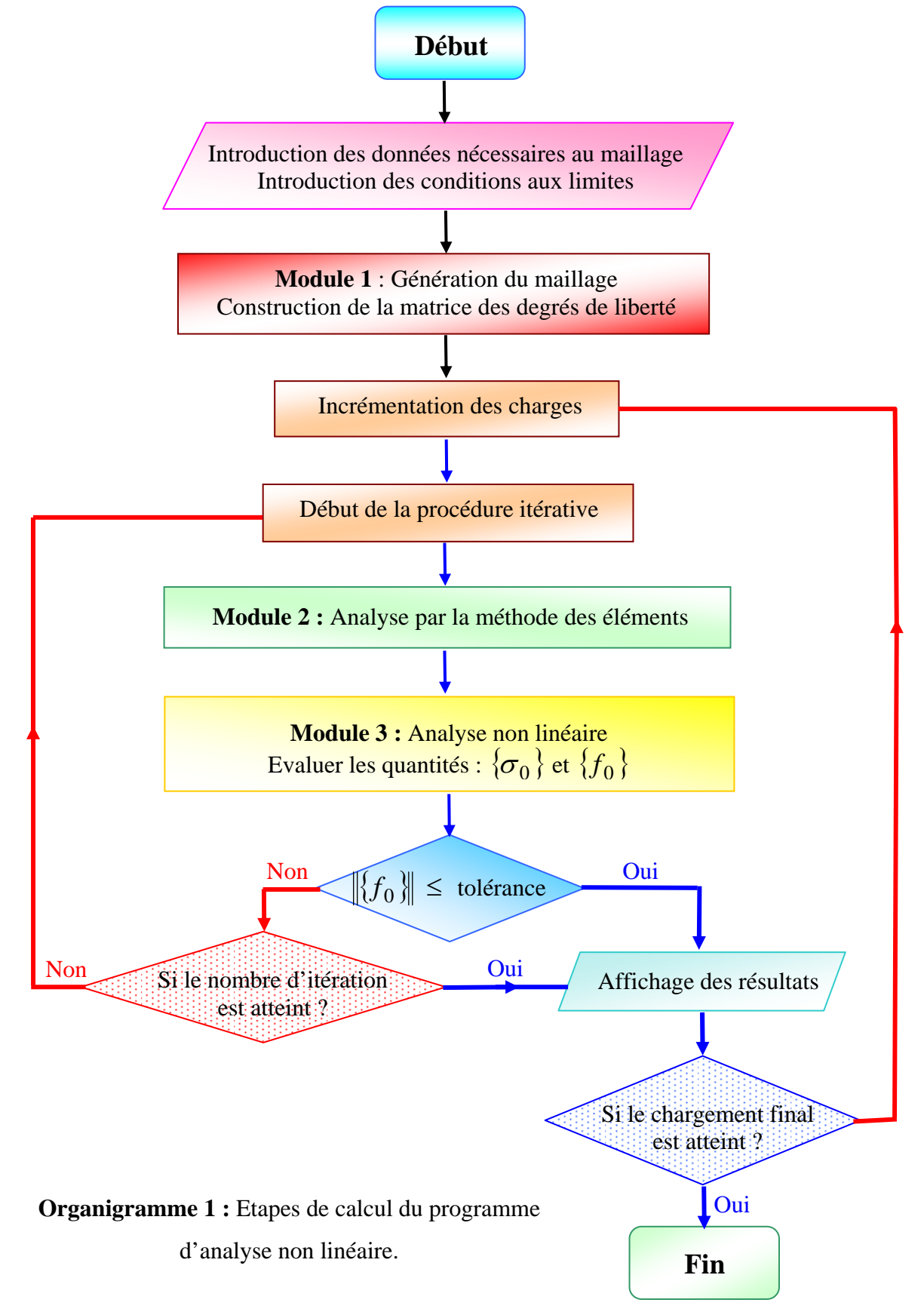

• Si le nombre d'itérations maximum est atteint, ce qui correspond au palier horizontal de la courbe charge - déplacement, alors la charge ainsi trouvée correspond à la charge ultime.

10- affichage des résultats.

#### **3-3 DESCRIPTION DES MODULES**

#### **3-3-1 Module 1 :** *Génération du maillage*

#### **3-3-1-1 Généralités**

L'un des inconvénients majeurs de l'utilisation de la méthode des éléments réside dans la l'élaboration des données à utiliser par le code de calcul proprement dit. Ces données comprennent les numérations des éléments et des nœuds, la table de connectivité des éléments, les coordonnées cartésiennes des nœuds ainsi que les conditions aux limites. En effet, ces données nécessitent beaucoup de temps à préparer. De plus, le risque d'erreur dans leur élaboration est fonction de leur volume. De ce fait, les générateurs automatiques de maillage sont non seulement utiles mais très importants pour l'utilisation de la méthode des éléments finis.

Un générateur de maillage utilisant l'élément isoparamétrique à huit (8) nœuds est présenté dans ce travail. Il permet de minimiser la demi-largeur de bande et d'inclure les conditions aux limites les plus diverses telles que les déplacements imposés. Il est basé sur la méthode de génération par super éléments initialement développée par Zienkiewicz et Phillips [27] dont le principe de base peut se résumer comme suit : "*à l'aide d'une transformation géométrique, le super élément est transformé en un carré de référence; le maillage est réalisé sur celui ci pour être ensuite transformé via la transformation inverse au super élément*".

L'avantage de l'utilisation de l'élément isoparamétrique à huit nœuds réside dans sa capacité à représenter correctement les frontières courbes.

Le code présenté dans ce travail fonctionne pour un nombre inférieur ou égal à trois super éléments. Ce qui est largement suffisant pour les problèmes courants rencontrés en pratique.

## **GENERATION PAR SUPER ELEMENT**

## **Principe et étapes de maillage**

Soit à mailler avec un élément Q8 (isoparamétrique à 8 nœuds) le domaine représenté sur la figure suivante :

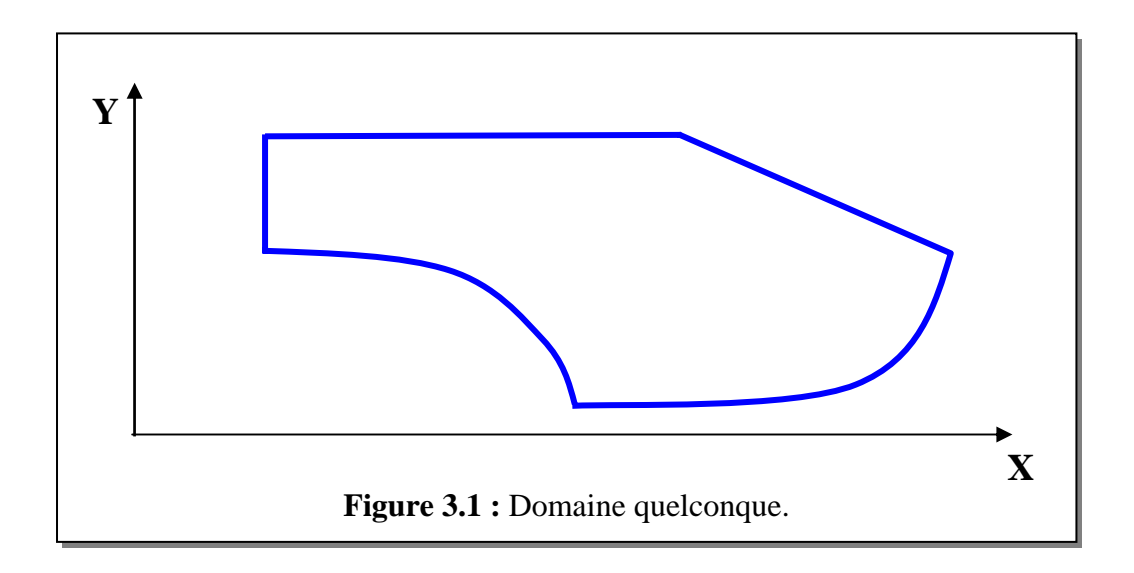

## • *Première étape*

La première étape consiste à diviser le domaine précédent en un nombre inférieur ou égal à trois sous domaines (super éléments) tel que représenté sur la figure suivante :

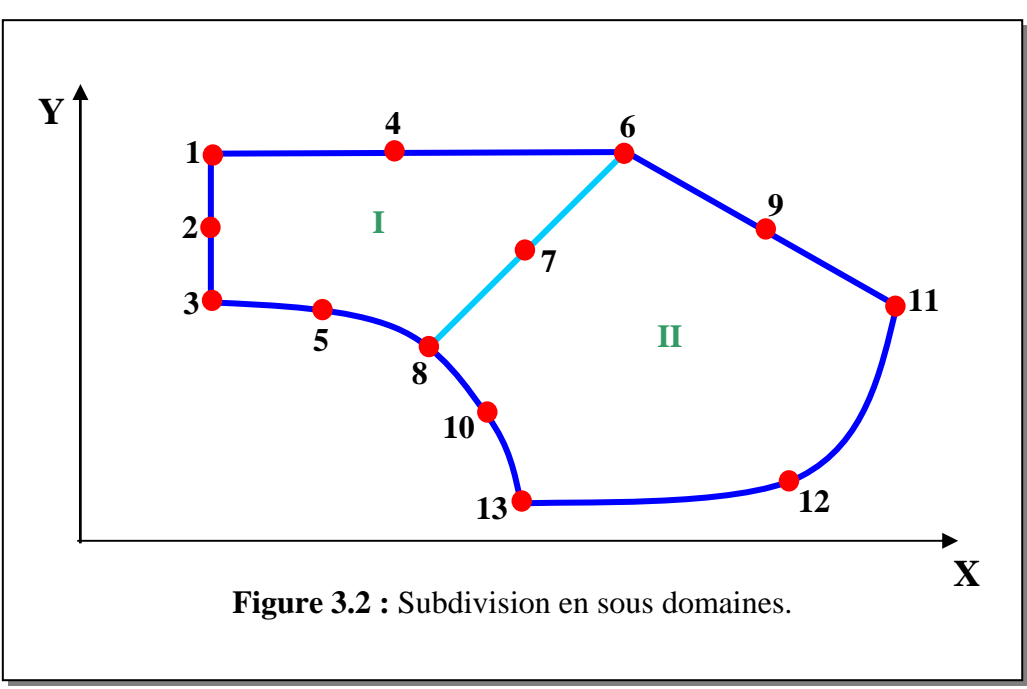

## • *Deuxième étape*

La deuxième étape consiste à relever dans deux tableaux les coordonnées géométriques des nœuds et la connectivité des super éléments comme suit :

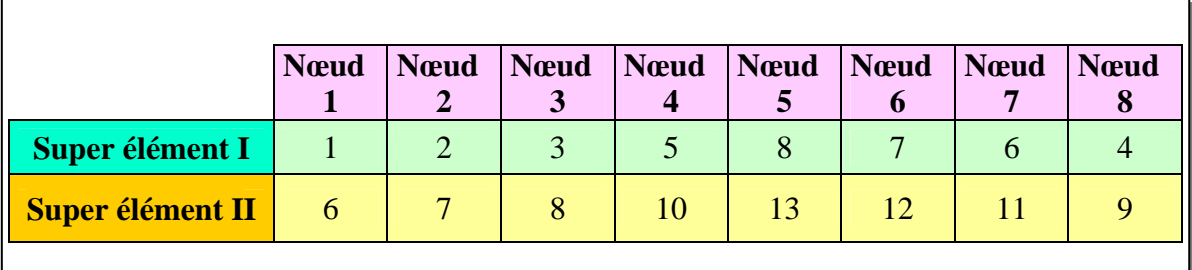

**Tableau 3.1** : Connectivité des super éléments.

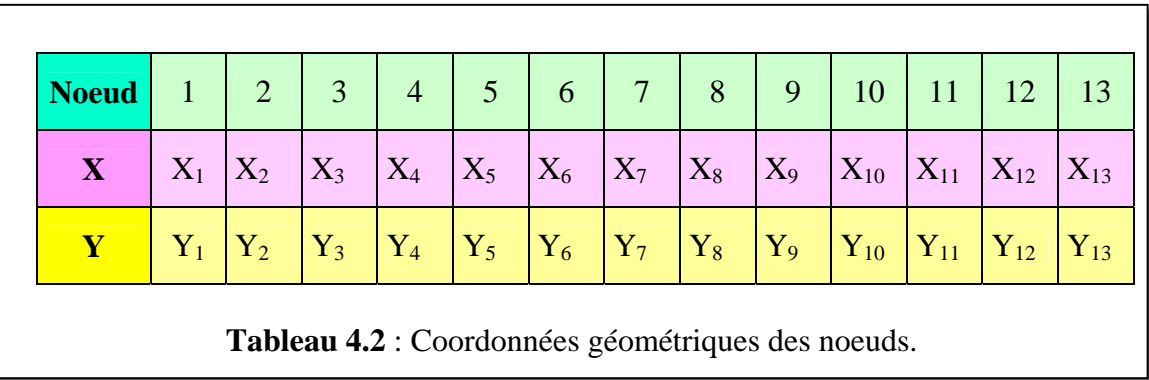

### • *Troisième étape*

La troisième étape consiste à transformer chaque super élément en un carré de référence via la transformation suivante [24], [25] :

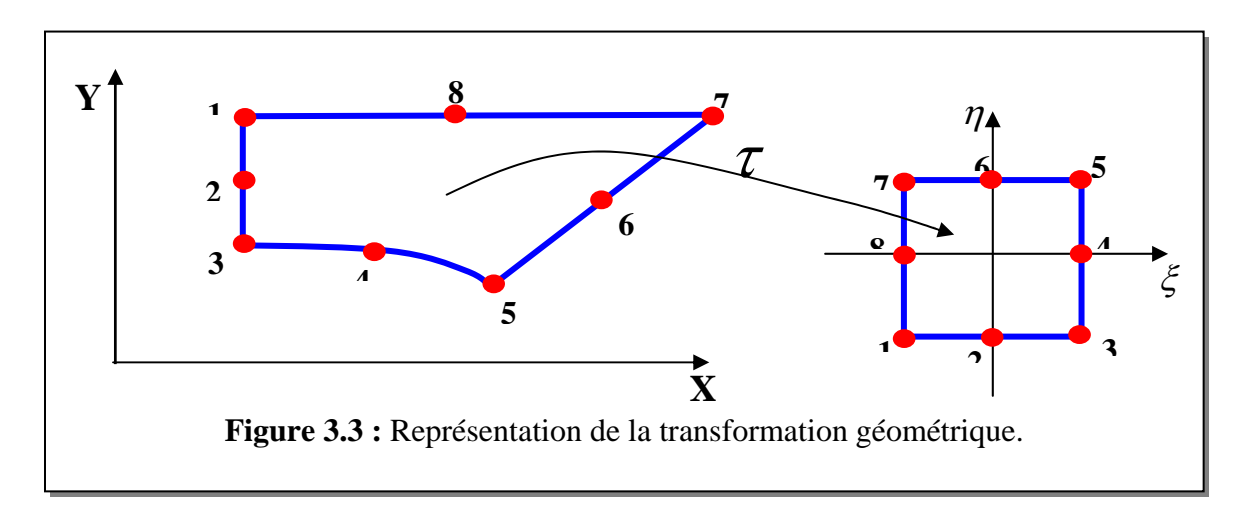

$$
X = \sum_{i=1}^{8} N_i(\xi, \eta) X_i
$$

$$
Y = \sum_{i=1}^{8} N_i(\xi, \eta) Y_i
$$

Où :

- X et Y représentent les coordonnées d'un point quelconque du super élément qu'on appelle aussi élément parent et  $\xi$  et  $\eta$  les coordonnées du point correspondant du carré de référence,

- Les *X <sup>i</sup>* et *Yi* sont les coordonnées cartésiennes des nœuds de l'élément parent,

- Les coordonnées  $\xi$  et  $\eta$  varient de -1 à +1,

- Les fonctions  $N_i(\xi,\eta)$  sont les fonctions de forme d'un élément isoparamétrique à huit nœuds [24], [25].

#### • *Quatrième étape*

La quatrième étape consiste à réaliser le maillage sur l'élément de référence de la manière suivante :

- Le nombre d'élément suivant la largeur NLAG et suivant la longueur NLONG ainsi que la taille de la maille h sont choisis par l'utilisateur.

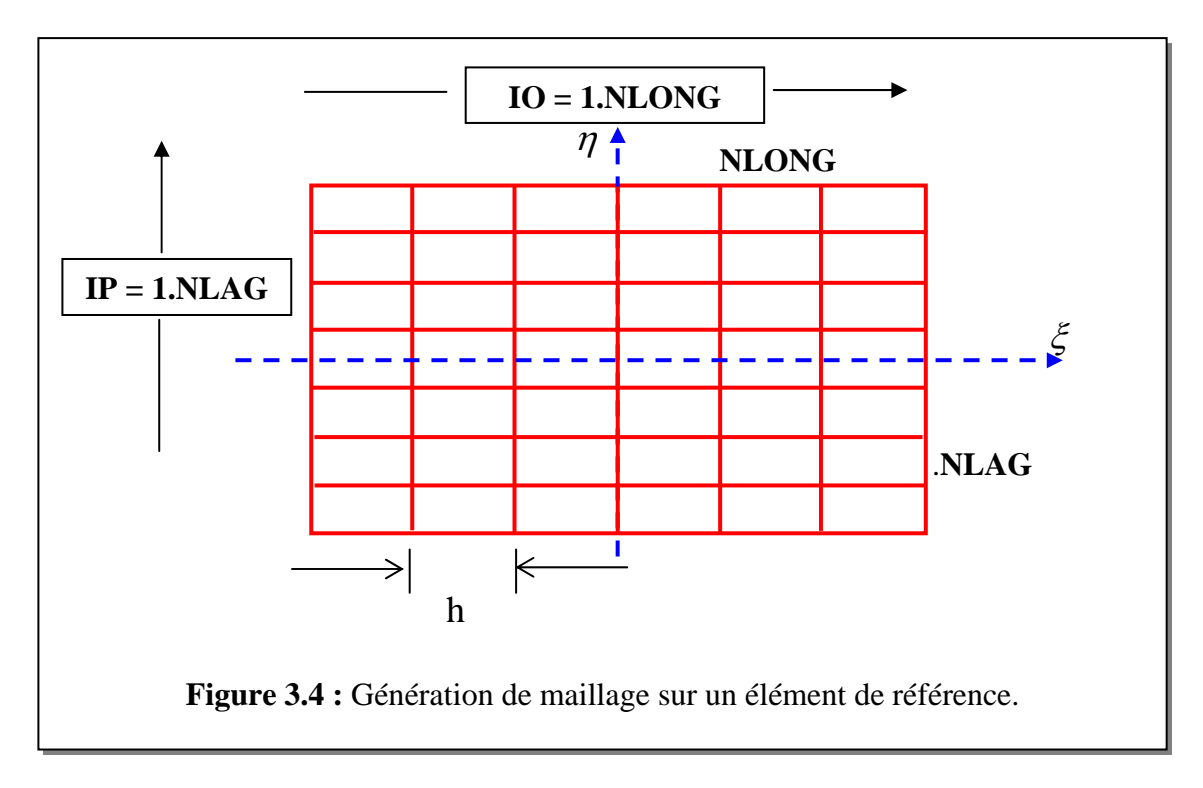

### • *Cinquième étape*

La cinquième étape consiste à utiliser la transformation inverse pour trouver les coordonnées des nœuds sur l'élément parent.

### • **Sixième** *étape*

La sixième étape consiste à former la matrice des degrés de liberté [NF]. Les conditions aux limites sont les états de fixation des cotés de chaque sous domaine et sont introduites numériquement comme suit :

 $-$  le degré de liberté actif = 1,

- le degré de liberté inacti $f = 0$ .

Il est plus simple d'illustrer l'introduction des conditions de fixation moyennant cet exemple :

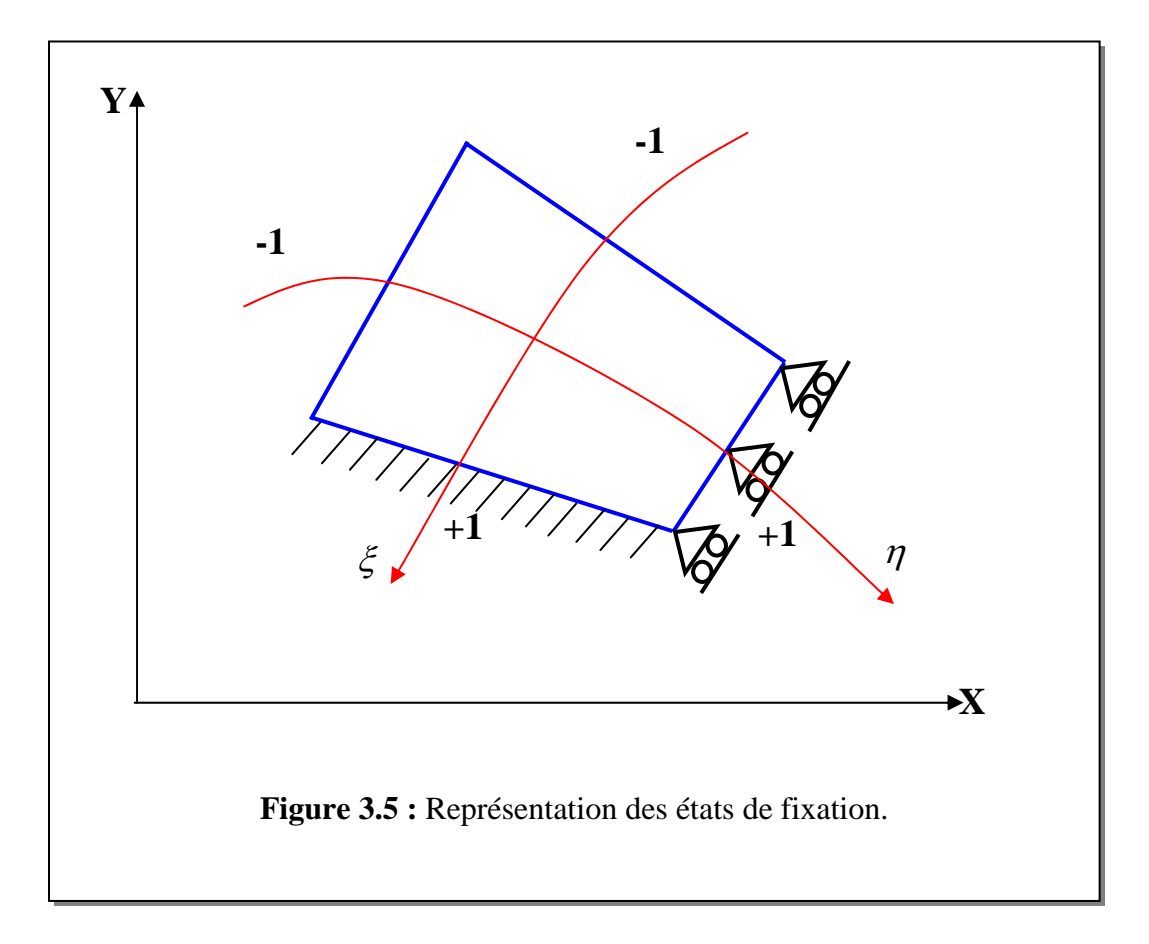

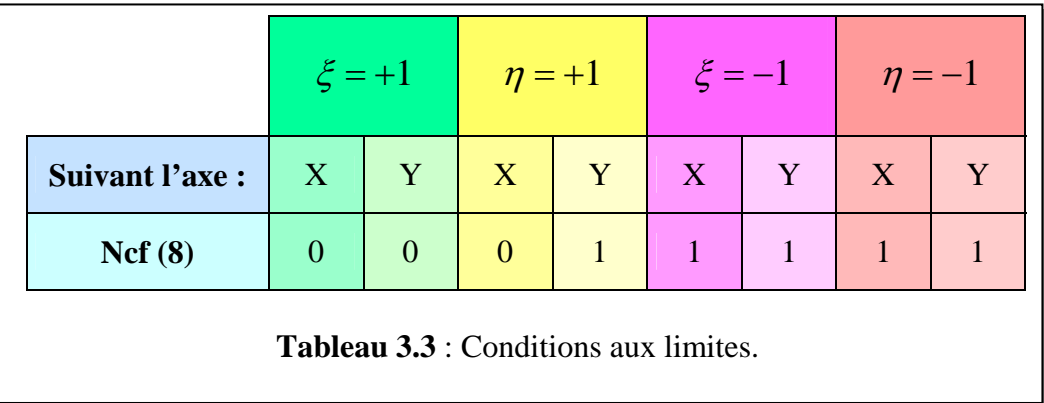

Avec Ncf (8) représente le vecteur contenant les degrés de liberté de chaque coté du sous domaine.

Les opérations suivantes sont réalisées au fur à mesure que les éléments sont générés :

- les nœuds et les éléments sont numérotés suivant le cote ayant peu d'éléments et leurs coordonnées sont stockées dans la matrice GEOMG(igeom,2),

- la connectivité entre éléments est générée et stockée dans la matrice

LCONNEC (ielem,2),

- calcul le nombre total de nœuds,
- calcul le nombre total d'éléments.

Une fois que la matrice des degrés de liberté [NF] est initialisée à 1 et les vecteurs contenants les conditions de fixation de chaque sous domaine sont introduits, la subroutine MAP8XY forme la matrice [NF].Les degrés de liberté sont comptés et des numéros successifs leurs sont assignés à l'intérieur même de la matrice [NF] ce qui facilitera sans doute l'évaluation du nombre de degrés de liberté actifs N.

# **3.3.2 Module 2 :** *Assemblage des matrices de rigidités et résolution du système d'équations*

Cette partie est détaillée dans Smith et Griffiths [28]. Elle calcule la matrice de rigidité de chaque élément et l'assemble dans le vecteur qui contient la matrice de rigidité globale. Le système d'équations résultant est résolu avec la méthode de Gauss.

#### **3.3.3 Module 3 :** *Analyse non linéaire*

- *Pour chaque élément* 
	- calculer le vecteur incrémental du déplacement  $\{\Delta \delta_i\}$ correspondant à l'incrément de charge  $\Delta f_i$ ,
- *Pour chaque point de Gauss* 
	- calculer le vecteur incrémental de déformations,  $\langle \Delta \varepsilon^e \rangle$ , et de contraintes,  $\langle \Delta \sigma^e \rangle$ correspondant,
	- calculer le vecteur total de contraintes par addition des valeurs incrémentales aux valeurs précédentes :  $\{\sigma_i\} = \{\sigma_{i-1}\} + \{\Delta \sigma^e\}$
	- calculer les contraintes principales et la direction principale  $\Psi$ ,
	- vérifier l'état de contraintes :

Si l'état de contraintes est en compression – compression ou tension – compression alors le comportement est gouverné par la plasticité. Sinon (tension – tension), il est gouverné par la fissuration.

#### *Calcul à la plasticité du matériau*

- si  $\sigma_1$  < 0 ou  $\sigma_2$  < 0 , on calcule la valeur de la fonction de charge, f<sub>1</sub>, correspondant au vecteur de contraintes,

- initialement, on pose :  $f_0 = 0$  et  $r = 0$ ,
- si  $f_1 > 0$  et  $f_0 < 0$ , on calcule la valeur de r par son expression analytique (3-49),
- évaluer la nouvelle quantité :  $\{\sigma_n\} = \{\sigma_{n-1}\} + r \cdot \Delta \sigma^e\},\$

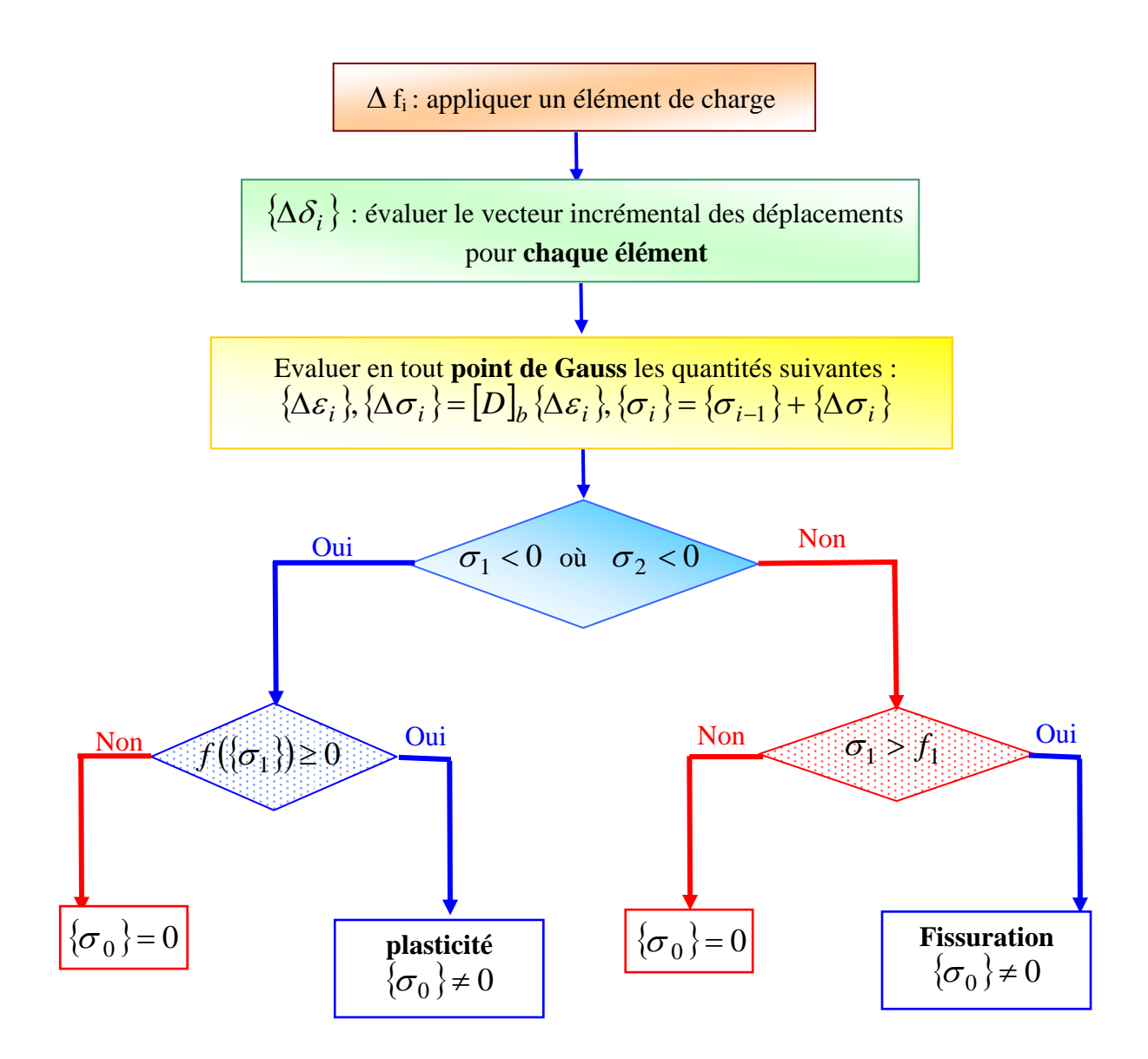

**Organigramme 2 :** Etapes de calcul du vecteur de contraintes résiduelles dû à la fissuration où à la plasticité du matériau.

- évaluer la nouvelle valeur de critère  $f(\{\sigma_n\})$ , le vecteur normal à la surface de charge  $\frac{g}{\partial {\sigma_n}}$ *f*  $\partial \{\sigma$  $\frac{\partial f}{\partial x^{j}}$  et la matrice de plasticité $[D]^{p}$ ,

- déterminer la nouvelle valeur de r :  $r_1 = 1 - r$ ,

- calculer la quantité :  $\{\varepsilon_n\} = \{\varepsilon_{n-1}\} + r_1 \cdot \{\Delta \varepsilon^e\}$
- évaluer le vecteur de contraintes résiduelles :  $\{\sigma_0\} = [D]^p \cdot \{\varepsilon_n\},\$
- sinon le vecteur de contraintes résiduelles,  $\{\sigma_0\}$ , dû à la plasticité est nul.

#### *Calcul à la fissuration*

-si  $\sigma_1 > f_t$ , on forme la nouvelle matrice d'élasticité du matériau par son expression analytique (3 - 56) et on calcule le vecteur de contraintes résiduelles  $\{\sigma_0\}$  par l'équation (3 -61).

- sinon le vecteur de contraintes résiduelles,  $\{\sigma_0\}$  dû à la fissuration est nul.

### **3.4 DESCRIPTION DES SOUS PROGRAMMES**

Dans cette section, on présente quelques subroutines principales :

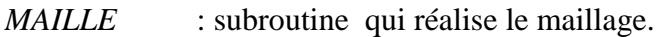

- *DBAND* : calcule la largeur de la demi bande de la matrice de rigidité globale.
- *ELQ8N* : elle donne les coordonnées x et y des huit nœuds d'un élément et forme le vecteur LG qui contient les numéros des degrés de liberté de ses nœuds.
- *FMQUAD* : évaluation pour un élément à huit nœuds des fonctions d'interpolation nodales et leurs dérivées par rapport à  $\xi$  et  $\eta$ .
- *TWOBY2* : calcule le déterminant et l'inverse du Jacobien.
- *FORMB* : forme la matrice de déformations pour un élément fini à partir des dérivées des fonctions de forme par rapport aux coordonnées x et y.
- *FORMKV* : assemble la matrice de rigidité globale à partir des matrices de rigidité des éléments et la stocke dans un vecteur SKV.
- *GAUSS* : est utilisée pour l'intégration numérique de Gauss Legendre.
- *BANRED* : fait la triangularisation de la matrice de rigidité SKV.

*BACSUB* : fait la résolution du système d'équations linéaires par la substitution en arrière.

*CRITERE\_SIG* : vérifié les états de contraintes et elle calcule le vecteur de contraintes résiduelles.

### **3.5 CONCLUSION**

Ce chapitre décrit un algorithme d'analyse non linéaire des matériaux fragiles. Ce dernier comprend un maillage automatique utilisant un élément isoparamétrique à huit nœuds qui permet non seulement de minimiser la demi largeur de bande mais aussi d'inclure des conditions aux limites les plus diverses tels les déplacements imposés. De plus, la partie non linéaire est détaillée dans un module à part. Celle ci incluse une méthode itérative de type Newton- Raphson. En dernier, une nomenclature de subroutines essentielles est présentée.

## **CHAPITRE 4**

## **APPLICATION ET DISCUSSION DES RESULTATS**

#### **4.1 INTRODUCTION**

Il est nécessaire maintenant, de vérifier le modèle proposé dans le chapitre précédent, sur des résultats expérimentaux disponible dans la littérature. Par conséquent, trois types d'exemples de comportements ont été choisis, un comportement fragile, semi fragile et ductile, afin de valider et vérifier notre programme de calcul.

Dans tous les cas d'exemples considérés, rappelons que ; le type d'élément fini programmé dans notre calcul est l'élément isoparamétrique à huit nœuds et la procédure suivie pour décrire le comportement global du matériau utilisé est l'approche continue pour modéliser la fissuration qui est combinée à la plasticité avec écrouissage non linéaire. La géométrie, les conditions aux limites, le chargement et les propriétés mécaniques sont également présentés pour chaque exemple d'application du modèle.

Afin d'apprécier l'influence du facteur de cisaillement sur la réponse des structures métalliques, une simulation avec les différentes valeurs a été réalisée. Les courbes charges flèche ainsi obtenues sont représentées au même temps que la courbe expérimentale et comparées avec cette dernière. De plus, des courbes reliant l'effort à la flèche de l'élément obtenues par deux maillages différents sont aussi représentées, afin, d'étudier l'influence de la finesse du maillage par éléments.

#### **4.2 EXEMPLES D'APPLICATION DU MODELE**

#### **4.2.1 Poutre isostatique en fonte grise [29]**

**4.2.1.1** *définitions du problème* **:** la poutre est soumise à une force concentrée, uniaxiale, comme le montre la figure 4.1. les caractéristiques mécaniques du matériau, le chargement appliqué sont illustrés sur le tableau 4.1, et la géométrie est donnée sur la figure 4.1.

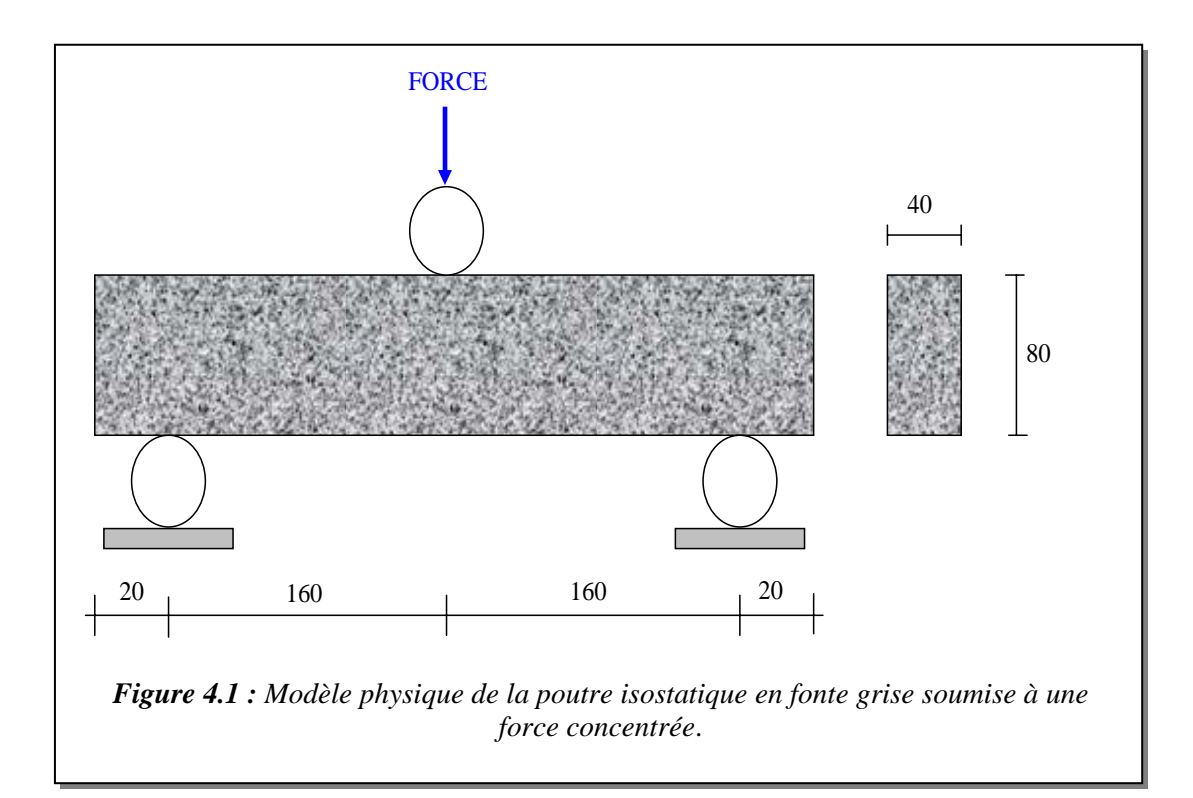

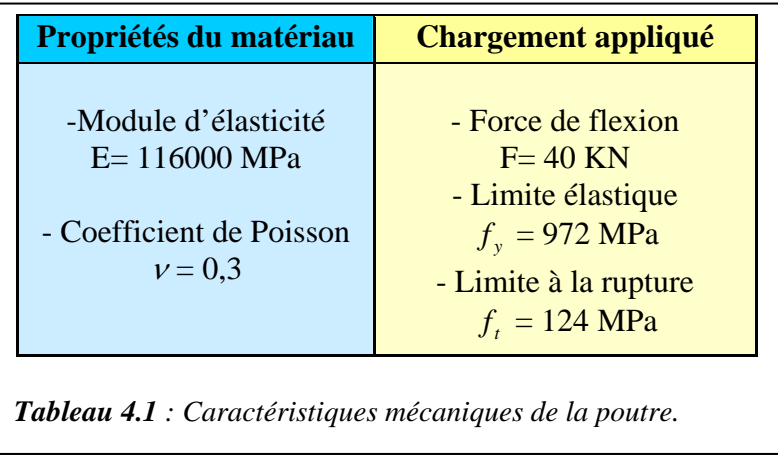

La symétrie du problème physique permet de restreindre l'étude à la moitié du domaine complet, tel qu'il est représenté ; avec les conditions aux limites associées, sur la figure 4.2. Le nouveau modèle est modélisé en 20 éléments.

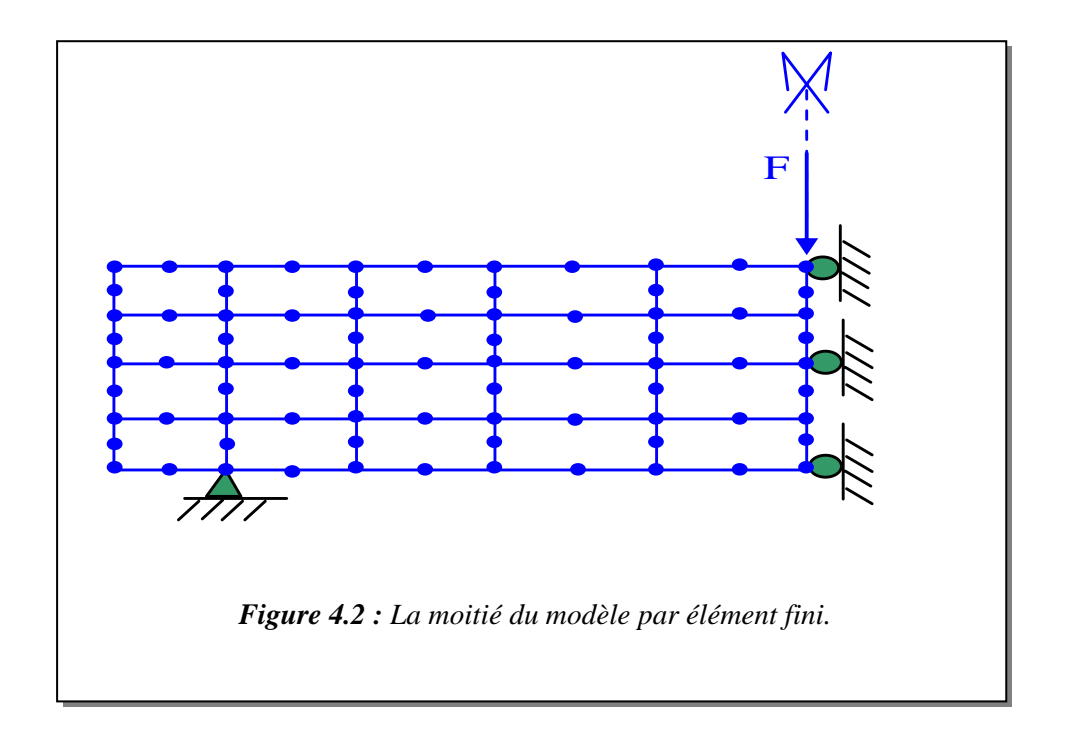

### *4.2.1.2 Résultats numériques pour la poutre isostatique en fonte grise*

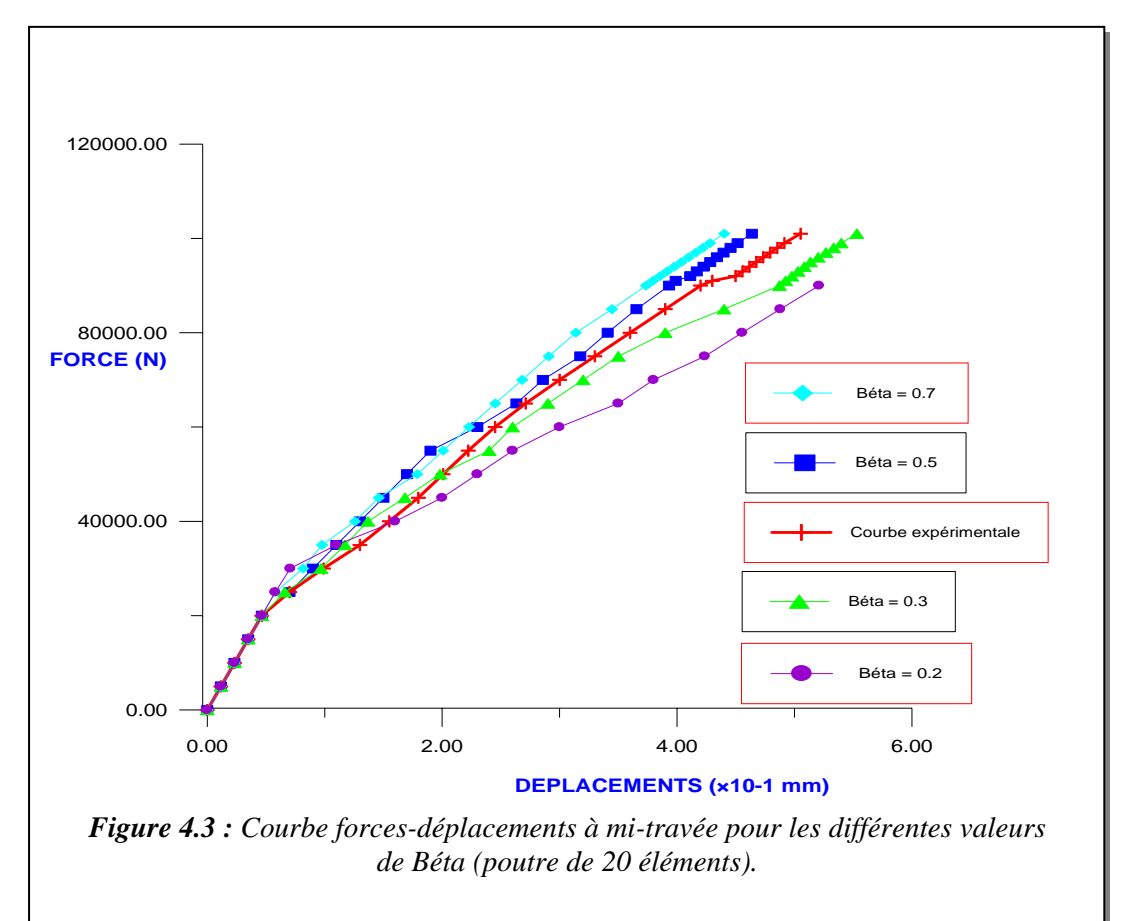

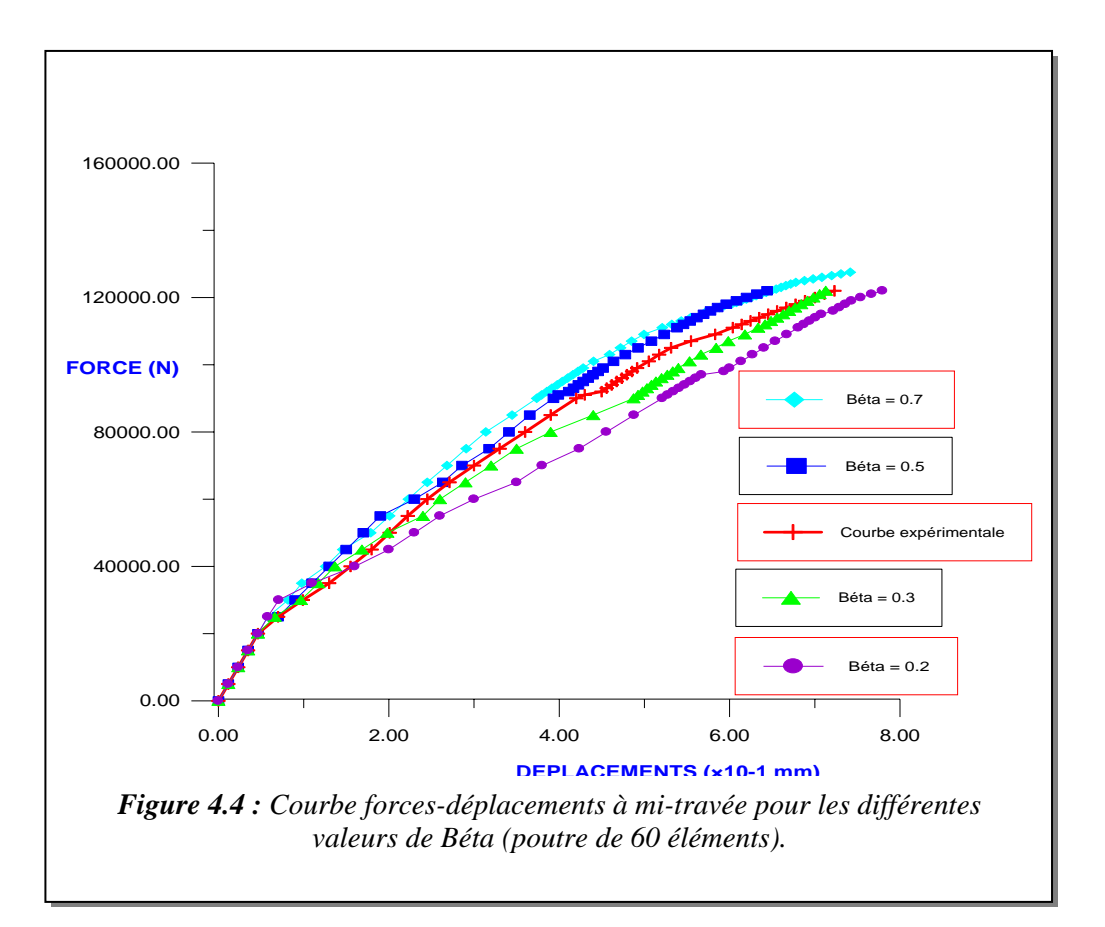

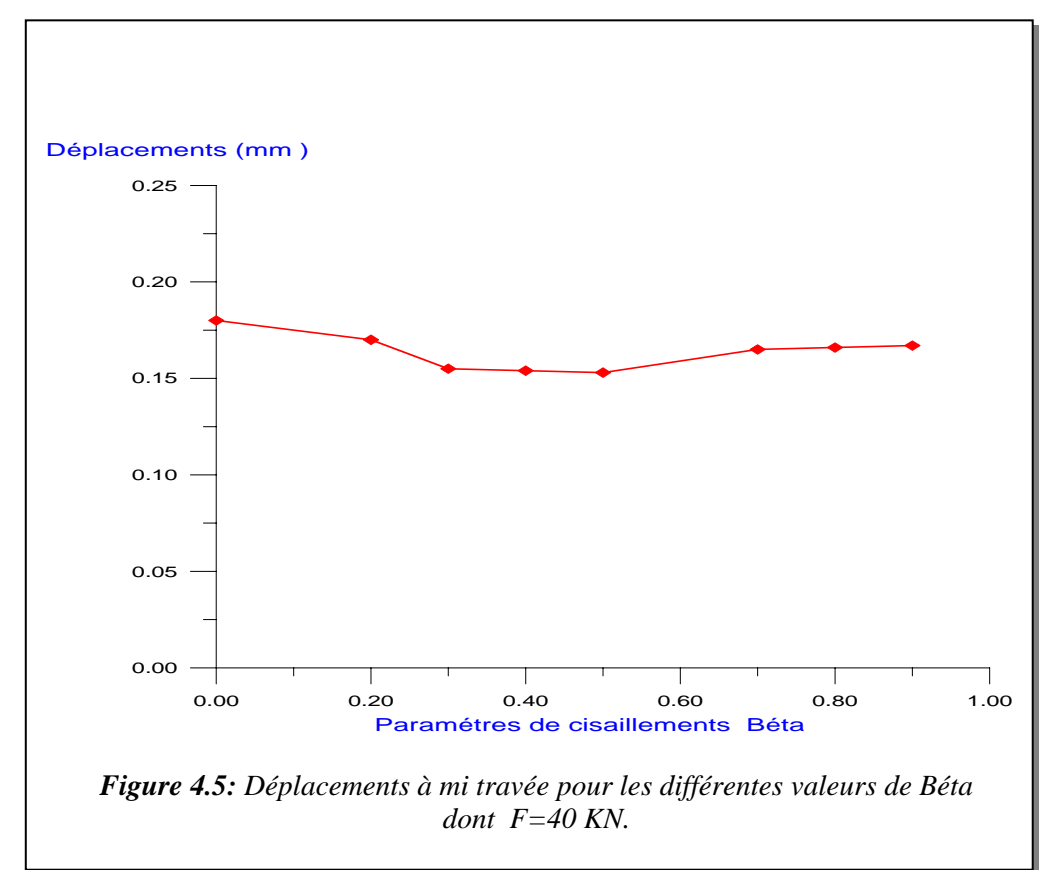

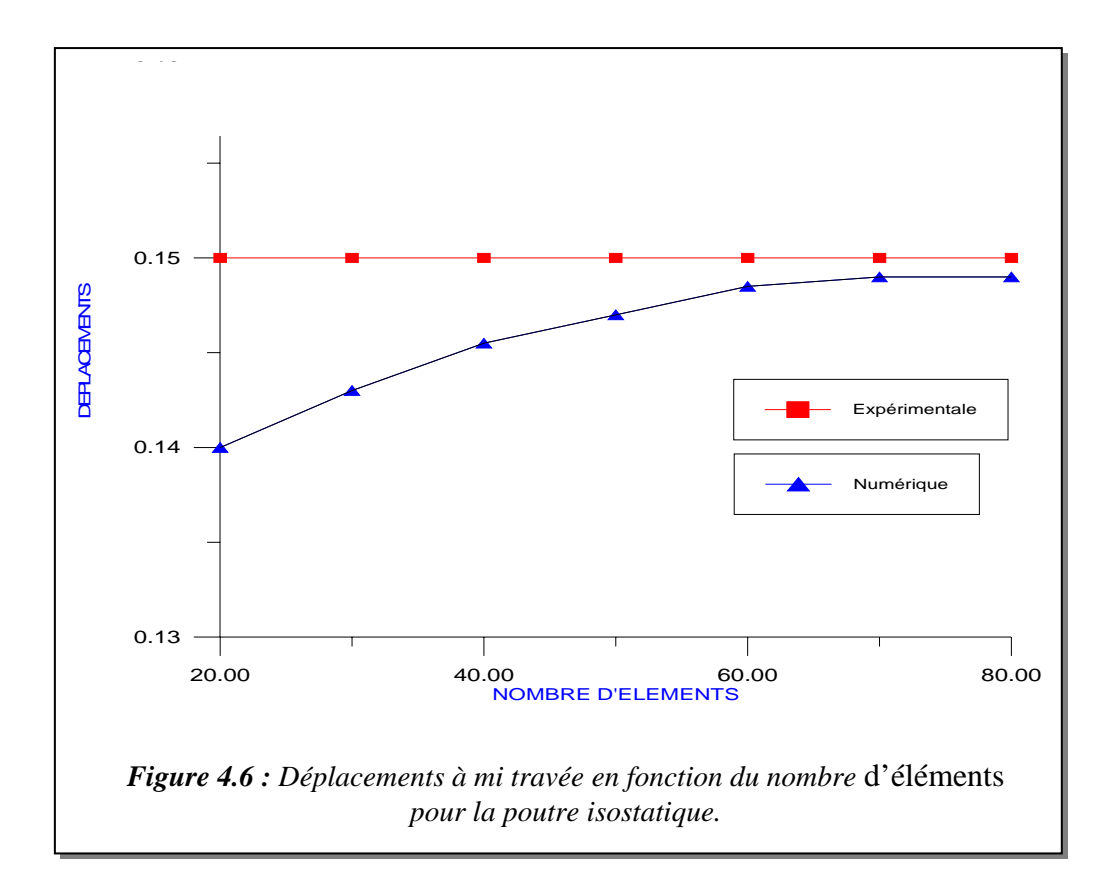

## **4.2.2 Panneau en fonte ductile (semi fragile) [29]**

*4.2.2.1 définitions du problème* **:** Dans cet exemple nous montrons les résultats de l'application du modèle proposé par notre travail à un panneau en fonte ductile (figure 4.7) qui a été étudié expérimentalement par M.Hecht. Les caractéristiques mécaniques du panneau sont données au tableau 4.2, et sa géométrie sur la figure 4.7.

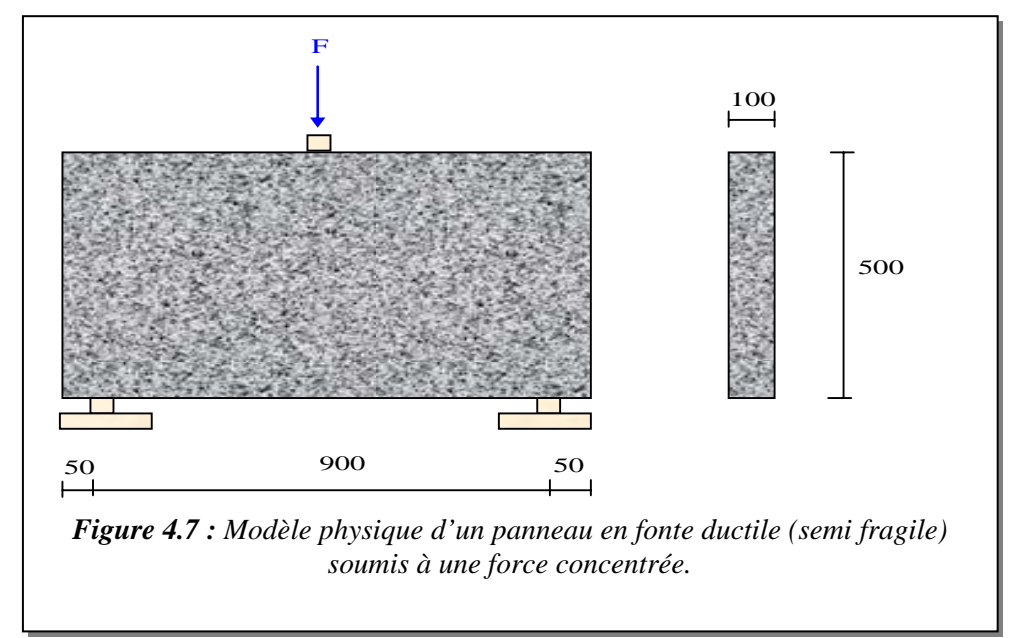

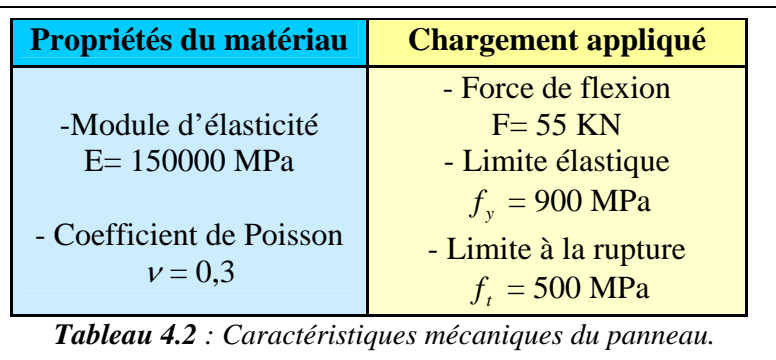

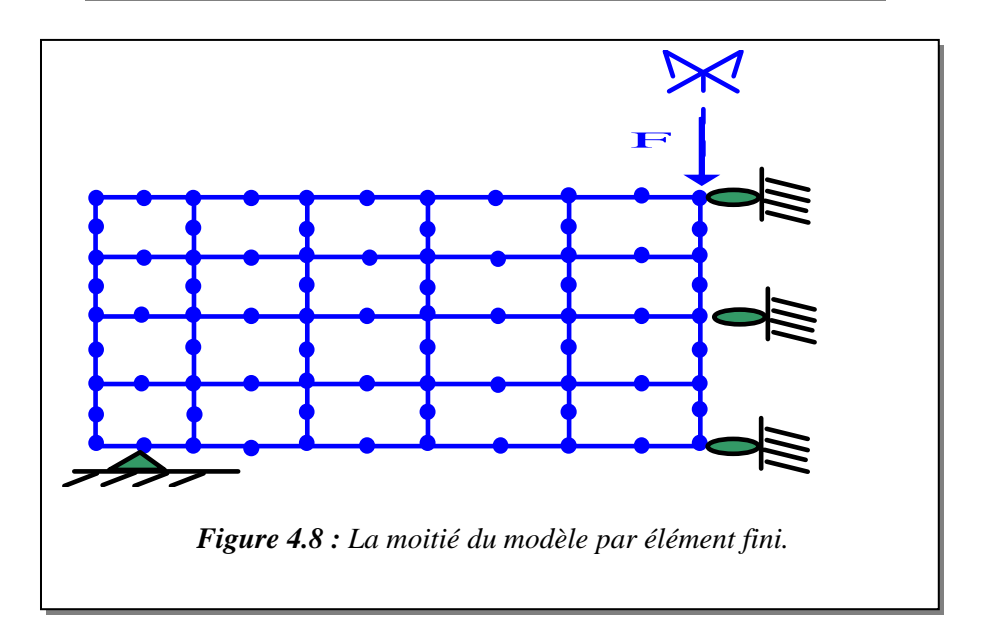

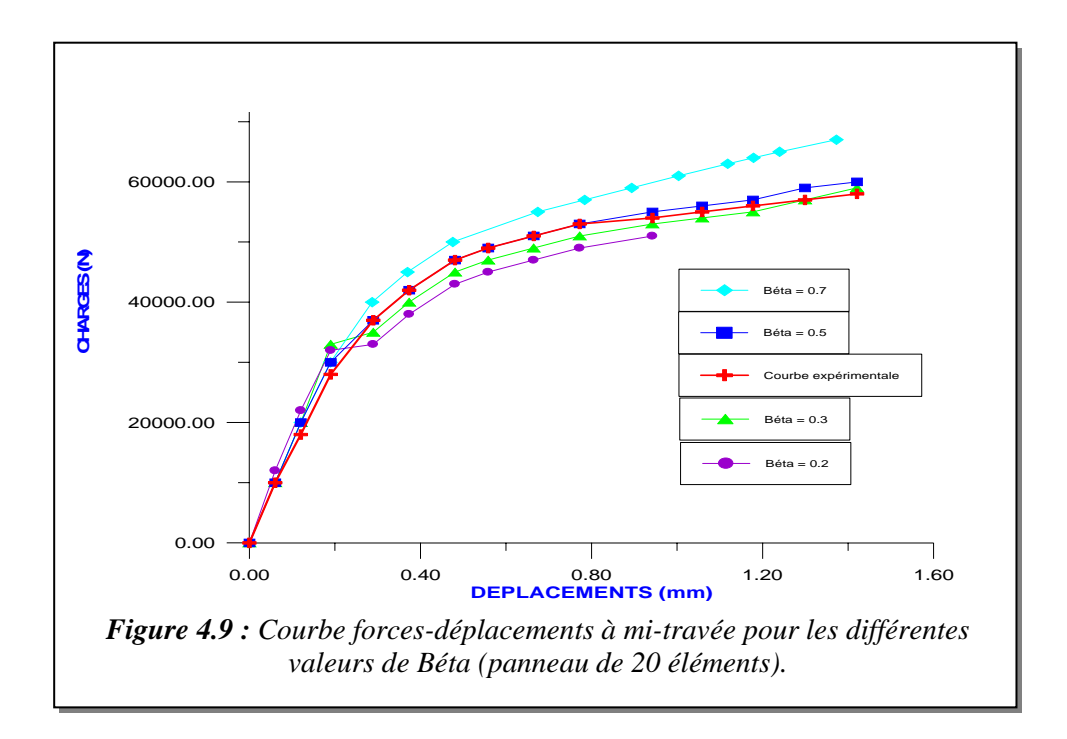

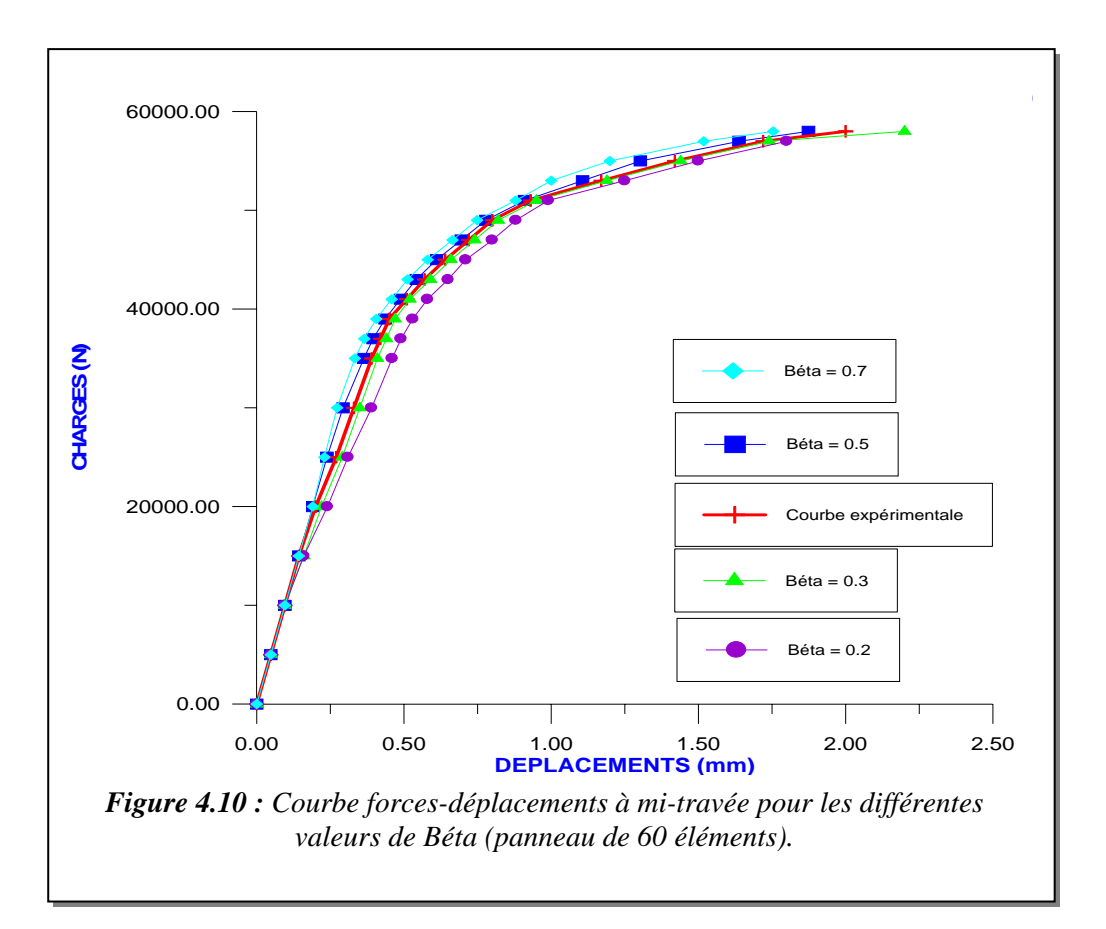

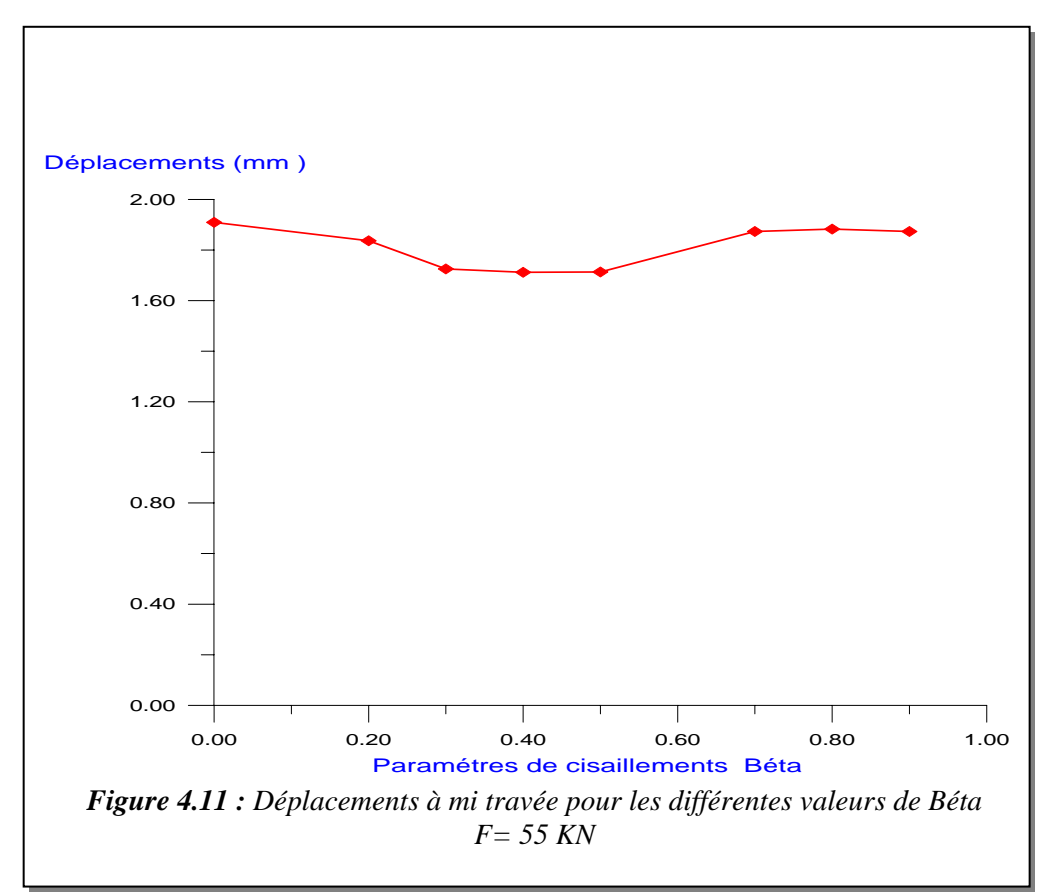

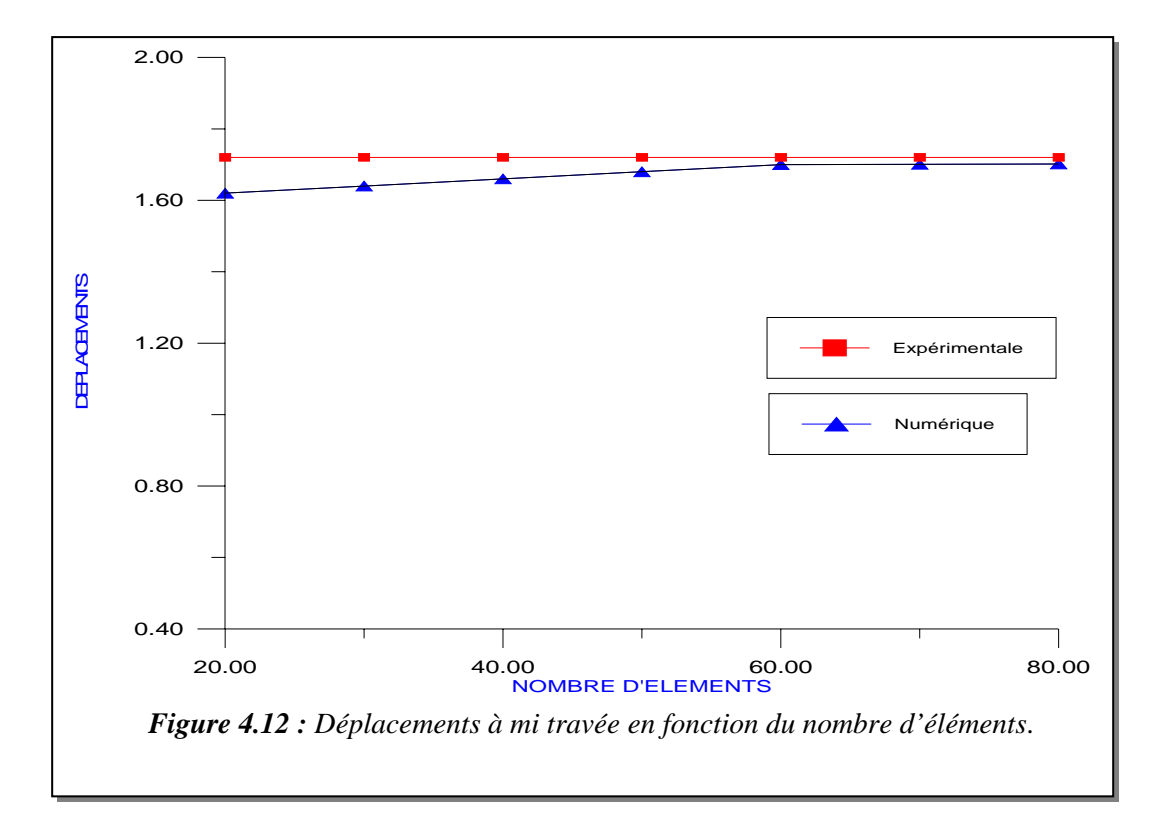

## **4.2.3 Plaque en acier doux sollicitée à la traction [30]**

*4.2.3.1 définitions du problème* **:** Parmi les corps d'épreuves testés par Jeom Kee Paik, Y.V. Satish Kumar et Jae Myung Lee, nous avons étudié la plaque en acier doux soumise à une force répartie uniaxiale. Les caractéristiques mécaniques sont données sur le tableau 4.3.

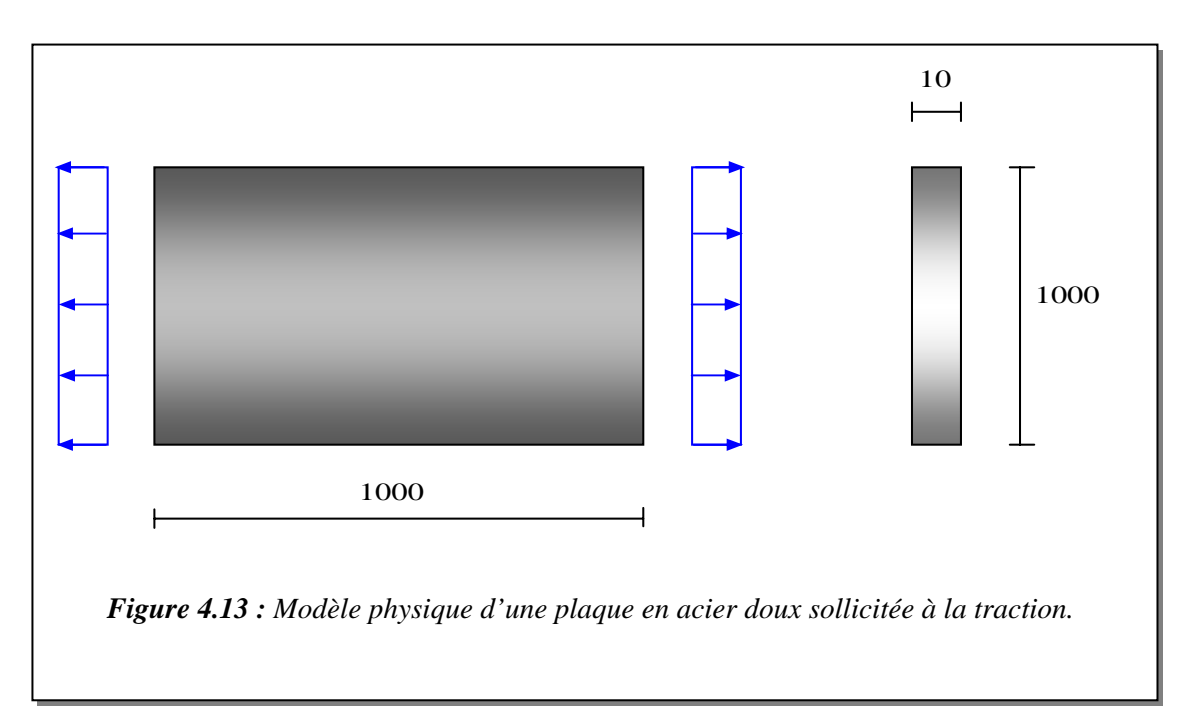

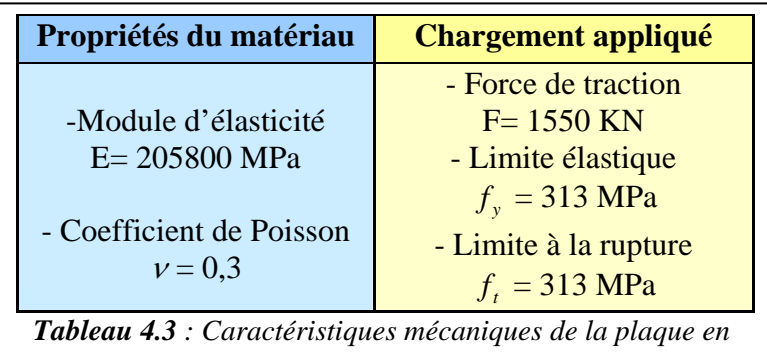

*traction (acier doux).*

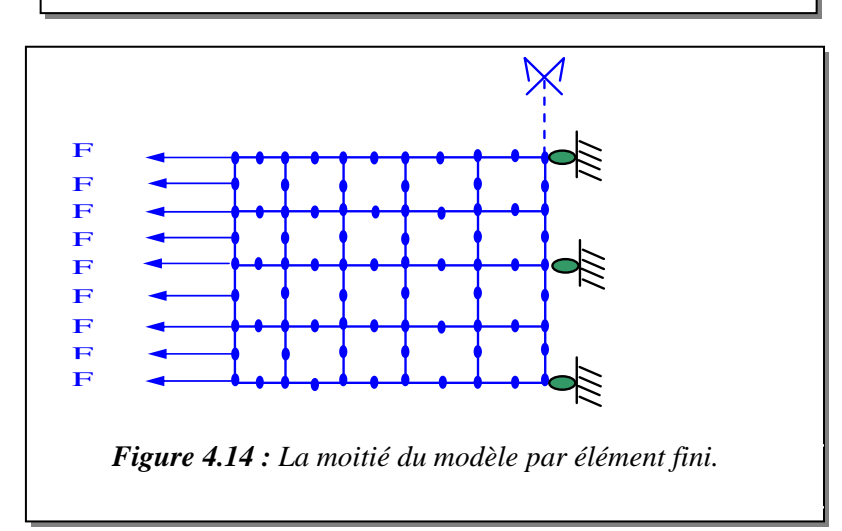

*4.2.3.2 Résultats numériques pour la plaque en acier doux en traction*

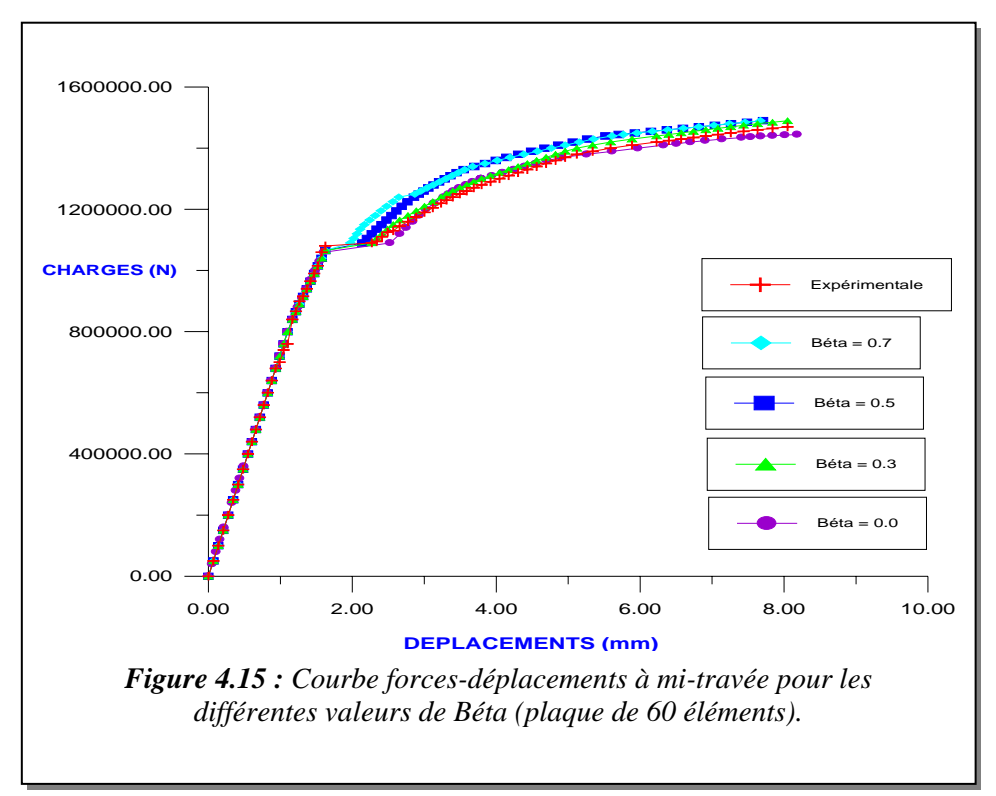

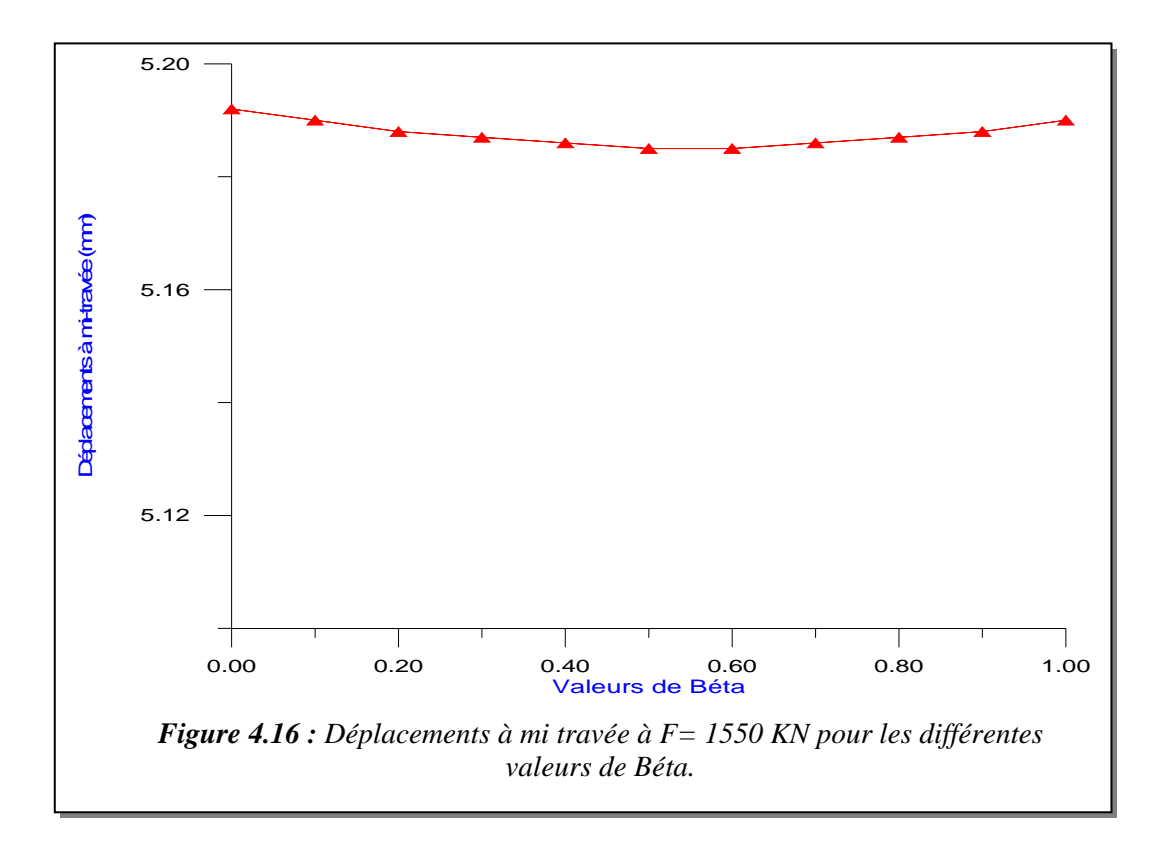

### **4.3 INTERPRETATION DES RESULTATS NUMERIQUES**

### **4.3.1 Influence du facteur de cisaillement Béta sur la réponse des différents comportements (fonte grise ; fonte ductile ; acier doux)**

 Une comparaison globale des résultats numériques obtenus aux résultats expérimentaux; de ces trois structures métalliques, permet les observations suivantes :

 L'allure générale des résultats numériques s'accorde assez bien avec l'expérience. Le raffinement du maillage conduit, comme attendu, à une réponse plus souple qui approche bien l'expérience.

Afin d'apprécier l'influence du facteur de cisaillement  $\beta$ , une simulation avec les différentes valeurs a été réalisée. Les courbes charge – flèche ainsi obtenues sont représentées (voir figures 4.3, 4.4, 4.9, 4.10 et 4.15) au même temps que la courbe expérimentale. On constate que pour le comportement fragile et semi fragile la charge ultime est mieux approchée par les valeurs de  $\beta$  comprises entre 0,3 et 0,5. Par contre, pour le comportement ductile le facteur de cisaillement  $β$  n'influe pas sur la charge ultime.

 Les courbes reliant les déplacements à mi travée de l'élément pour chaque valeur de  $\beta$  allant de 0 à 1,0 ont été aussi représentées.

On constate que pour la valeur de  $\beta$  comprise entre 0,3 et 0,5 dans les deux cas de comportements fragile et semi fragile (figure 4.5 et figure 4.11) pour une charge respectivement 40KN et 55KN, les déplacements sont presque constants et s'accordent bien avec les valeurs expérimentales 0,15 mm, pour la poutre isostatique en fonte grise et 0,72 mm, pour le panneau en fonte ductile.

Donc on peut conclure que le choix du facteur  $\beta$  influe considérablement sur la réponse des éléments en structures métalliques.

#### **4.3.2 Influence de la densité du Maillage**

Il n'y a pas de rapport direct entre le paramètre de cisaillement  $\beta$  et la finesse du maillage. Par contre, dans la modélisation par éléments finis, un maillage plus fin conduit généralement à des résultats plus précis. Cependant, plus le maillage est dense, plus le temps d'exécution augmente. Comment peut-on avoir un maillage nécessaire pour satisfaire au même temps la précision des résultats et le temps d'exécution ? On doit réaliser une étude de convergence de maillage comme suit :

- Créer un maillage en utilisant, le nombre raisonnable d'éléments et analyser le modèle.
- Recréer le maillage avec une distribution plus dense d'élément, le réanalyser et comparer les résultats à ceux du maillage précédent.
- Augmenter la densité du maillage en réanalysant le modèle jusqu'à ce que les résultats convergent d'une manière satisfaisante.

 Ce type d'étude de convergence de maillage nous a permis d'obtenir une solution précise avec un maillage qui est suffisamment dense et qui n'exige pas excessivement de temps d'exécution.

 Les figures 4.6 et 4.12 nous donnent les déplacements trouvés à mi – travée en fonction de la densité du maillage pour la poutre isostatique en fonte grise et le panneau en fonte ductile respectivement. Les résultats de ces deux modèles convergent vers la valeur objective dès un maillage de 60 éléments et 70 éléments respectivement. Ceux-ci peut s'expliquer par le fait que l'élément isoparamétrique quadrilatérale utilisé pour la modélisation reconstitue correctement la déformée requise par la théorie des poutres en générale.

## **4.4 CONCLUSION**

A la lumière des différents cas traités et au vu des résultats obtenus nous estimons que nous avons montré la validité de notre programme de calcul.

## **CONCLUSION GENERALE**

Dans le souci d'introduire dans le logiciel commercial ANSYS le facteur de cisaillement Béta nécessaire pour la simulation des processus de détérioration multiples, il est présenté ici un modèle de calcul numérique pour évaluation de la réponse des éléments de structures métalliques sous l'action des charges statiques dans le domaine élastoplastique.

Les prévisions du code d'analyse non linéaire développé dans ce travail donnent une très bonne représentation du comportement jusqu'à la ruine. Donc, la modélisation de la fissuration par l'approche continue combinée à la plasticité avec écrouissage non linéaire constitue une bonne procédure pour décrire le comportement global des matériaux fragile, semi fragile et ductile. La connaissance de la géométrie, des conditions aux limites, du chargement et des propriétés mécaniques de ces matériaux suffit au modèle de calcul.

 La précision des solutions obtenues par la méthode des éléments finis dépend essentiellement de la taille d'élément utilisé (figures 4.6 et 4.12) ; plus le maillage est raffinée plus la précision de la solution s'améliore. Son utilisation efficace dépend de la compréhension du problème à analyser.

Les résultats de simulation numériques s'accordent bien avec les résultats expérimentaux. On constate aussi que le choix d'un paramètre de cisaillement joue un rôle important dans la réponse globale des éléments métalliques. La valeur de β comprise entre 0.3 et 0.5 pour le matériau fragile et semi fragile et entre 0,0 et 0,3 pour le matériau ductile donne des résultats satisfaisant (voir figures 4.3, 4.4, 4.9, 4.10 et 4.15).

Pour les futures recherches et comme perspective, une amélioration peut être obtenue en introduisant dans le modèle un facteur de cisaillement β qui diminue lorsque la déformation normale à la fissure augmente c'est-à-dire un coefficient qui varie en fonction de l'ouverture des fissures.

Une remarque est portée sur l'influence du facteur de cisaillement du matériau, car il joue un rôle assez important. Un consensus pourrait être fait sur la valeur de 0.3 car elle a donnée des résultats satisfaisants dans toutes les applications.

La déficience inhérente à tous les concepts diffuse pour la fissuration du matériau fragile et semi fragile est le danger de verrouillage des contraintes, c'est à dire un transfert erroné de contrainte à travers une fissure largement ouverte et donc à une valeur erronée de la charge de ruine de la structure ; cas où pour  $\beta = 0$ .

Son utilisation n'est pas limitée à une étude de cas précis et il peut par conséquent avec une petite modification être employé pour l'analyse du comportement mécanique des structures axisymétriques telles que les enceintes de stockages.

D'autres phénomènes peuvent être incorporés, tels que : le fluage, le retrait et l'effet de la température.

## **REFERENCES BIBLIOGRAPHIQUES**

[1] B.Barthélémy, *Notions Pratiques De La Mécanique De La Rupture*,. Eyrolles, 1980.

[2] R. Bensimon*, Les Aciers*, 2 vol., Pyc, Paris, 1971.

[3] Michel Colomblé et coll, *Matériaux Industriels, Matériaux Métalliques*, Dunod paris, 2000.

[4] Marc Blétry, *Méthodes De Caractérisation Mécaniques Des Matériaux,* Paris, 2006- 2007.

[5] C.Bathias, J.P Bailon, *La Fatigue Des Matériaux Et Des Structures*, Hermès, 1997.

[6] Jean-Claude Margerie, *Propriétés Des Fontes Grises Ordinaires*, techniques de l'ingénieur, traité Matériaux Métalliques.

[7] Rio Tinto, *Fonte A Graphite Sphéroidal (fonte GS), L'alliage coulé : Du passé- Du*  Présent- De l'avenir. 10<sup>e</sup> édition, Fer et Tita Inc, Canada.

[8] Broek D, *Elementary engineering fracture mechanics*, Dordrecht: Martinus Nijhoff; 1986.

[9] R.Casaud, G. Pomey, P.Rabbe, and C. Janssen, *La Fatigue Des Métaux,* Dunod,1969.

[10] Dominique François et Coll., *Essais Mécaniques Et Lois De Comportement,* Hermès Science, 2001.

[11] Nilson A. H., *Non Linear Analysis Of Reinforced Concrete* by the F.E.M. –J.A.C.I, September1968.

[12] Rashid, Y. R. (1968), *Analysis Of Prestressed Concrete Pressure Vessels,* Nuclear Engineering Des., Volume7,No.4, pp. 334-355.

[13] Cervenka V., *Inelastic Finite Element Analysis Of R.C. Panels Under In Plane Loads,* phd. Thesis- Univ. Colorado – Boulder- 1970.

[14] De Borst, R., *Smeared Cracking, Plasticity, Creep, And Thermal Loading – A Unified Approach*, Computer Methods in Applied Mechanics and Engineering, 1987, vol. 62, pp. 89-110.

[15] Rots, J.G. *Smeared And Discrete Representations Of Localized Fracture,*. International Journal of Fracture, 1991, vol. 51, pp. 45-59.

[16] Weihe, S., Kroplin, B., De Borst, R. *Classification Of Smeared Crack Models Based On Material And Structural Properties,* International Journal of Solids and Structures, 1998, vol. 35, n° 12, pp. 1289-1308.

[17] Owen D.R.J., Fgueiras J.A. et Damjanic F., *Finite Elements Analysis Of Reinforced Concrete Structures Including Thermal Loading*, com. Meth. Appl. Mech., Vol. 41, pp 323- 366.

[18] Lin F.B., Bazant Z.P.,Chern J.C., et Marchertas A.H., *Material Model With Normality And Sequential Identification*, Com. Struct. Vol. 26, 1987, pp 1011-1025.

[19] Drucker D.C., Prager W, *Soil Mechanics And Plastic Analysis Or Limit Design*, Quarter. Appl. Math., 1952, 10, 157-165.

[20] Nadai A., *Theory Of Flow And Fracture Of Solid* , Deuxième edition, New York, Mc Graw Hill, 1650, Vol.1, 572 p.

[21] Kupfer, H.B., Gerstle, K.H., *Behaviour Of Concrete Under Biaxial Stresses*, Newspaper of the Engeneering Mechanics Division, ASCE, 1973, Vol.99, n°4, pp. 853-866.

[22] Ngo D., Scordelis A. C., *Finite Element Analysis Of Reinforced Concrete Beams*, J.A.C.I. –Mars 1967.

[23] Desai S.C., Abel F.J., *Introduction To The Finite Element Method. A Numerical Meth For Engineering Analysis*, Van Nostrand Reinhold Company- New York 1972.

[24] Dhatt G. et Touzot G., *Une Présentation De La Méthode Des Eléments Finis*,, Deuxième édition, Maloine S.A., Paris 1984.

[25] Khennane, A., *Méthode Des Eléments Finis. Enoncé Des Principes De Bases,* OPU, Ben Aknoun, Alger 1997**.** 

[26] Geradin M., Idelsohn S. et Hogge M., *Computational Strategies For The Solution Of Large Nonlinear Problems Via Quasi-Newton Methods*, computers & structures, 1981, Vol.13, n°1-3, June, pp. 73 – 81.

[27] Zienkiewicz, O.C. et Philips D.V., *An automatic mesh generation for plane and curved surfaces by isoparametric coordinates*, Int. J. Numer. Meth. Engng., 3, 519-528, 1971.

[28] Smith, I. M.; Grifith, D. V., *Programming the finite element method*, Deuxiéme édition. John Wiley and sons, Chichester. 1988.

[29] M.Hecht, *Eléments pour le calcul des pièces en fonte supportant des efforts de flexion*, Ctif, 1957.

[30] Jeom Kee Paik, Y.V. Satish Kumar, Jae Myung Lee, *Ultimate Strength of Cracked Plate Elements Under Axial Compression Or Tension*, Elsevier, Thin-Walled Structures 43 (2005) 237–272.

[31] On Bon Chan Alaa E. Elwi and Gilbert Y. Grondin, *Simulation of Crack Propagation in Steel Plate with Strain Softening Model*, Structural Engineering Report No. 266, University of Alberta Department of Civil & Environmental Engineering May, 2006.

# **LISTE DES FIGURES**

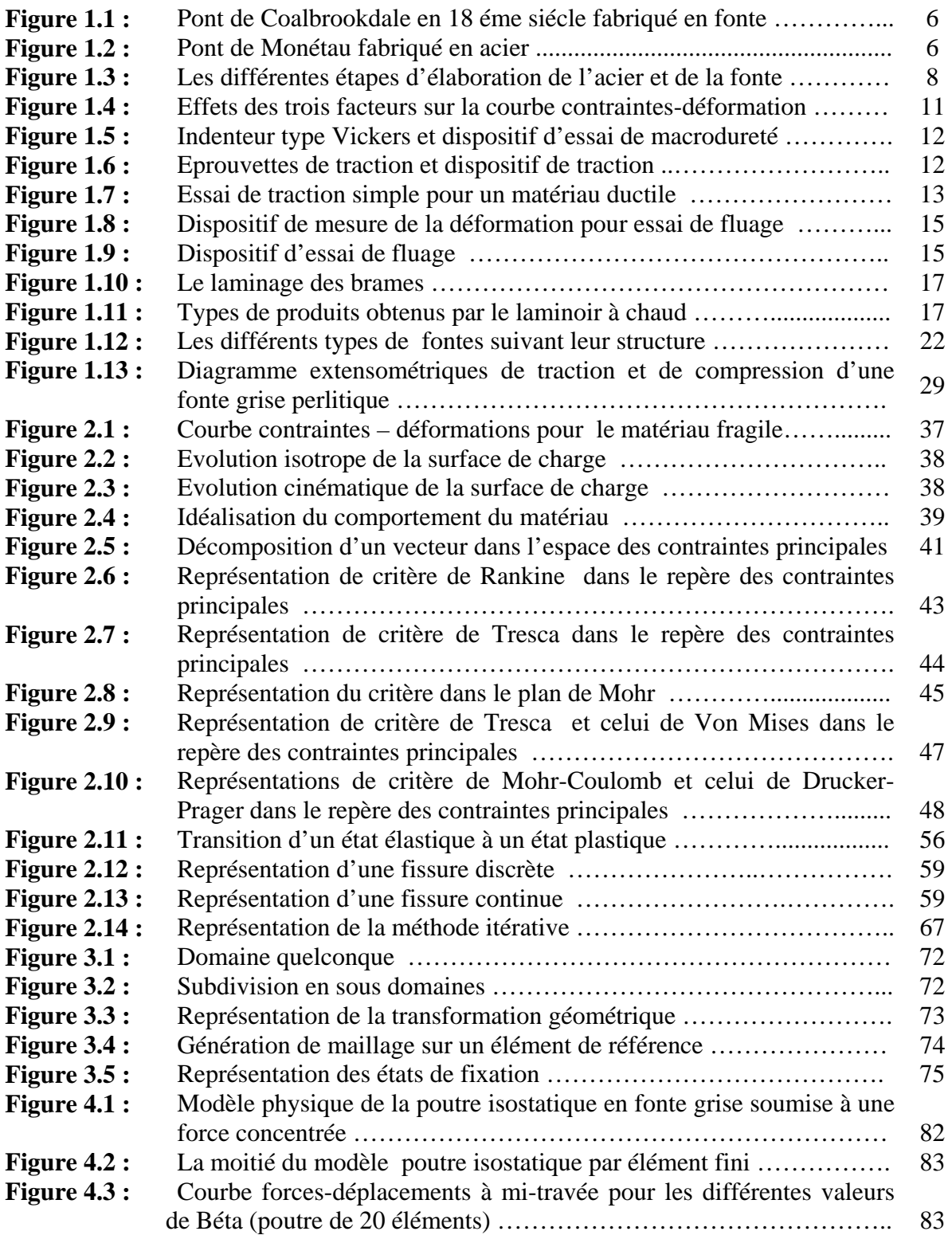

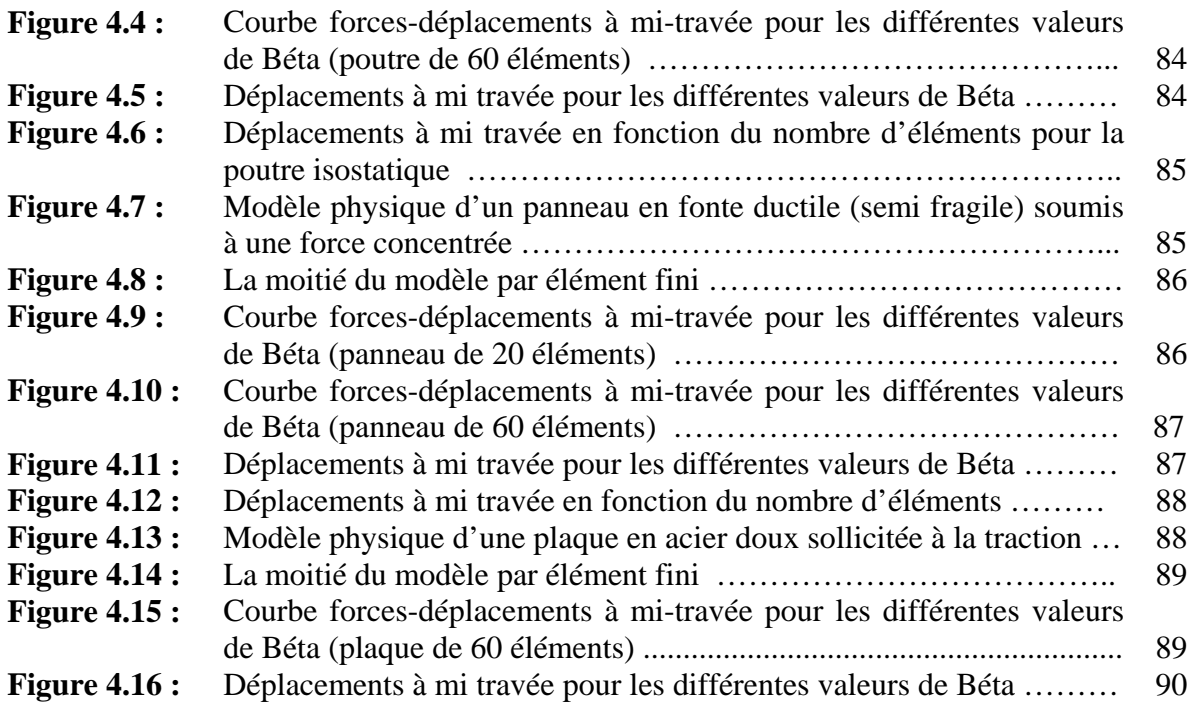

# **LISTE DES SYMBOLES**

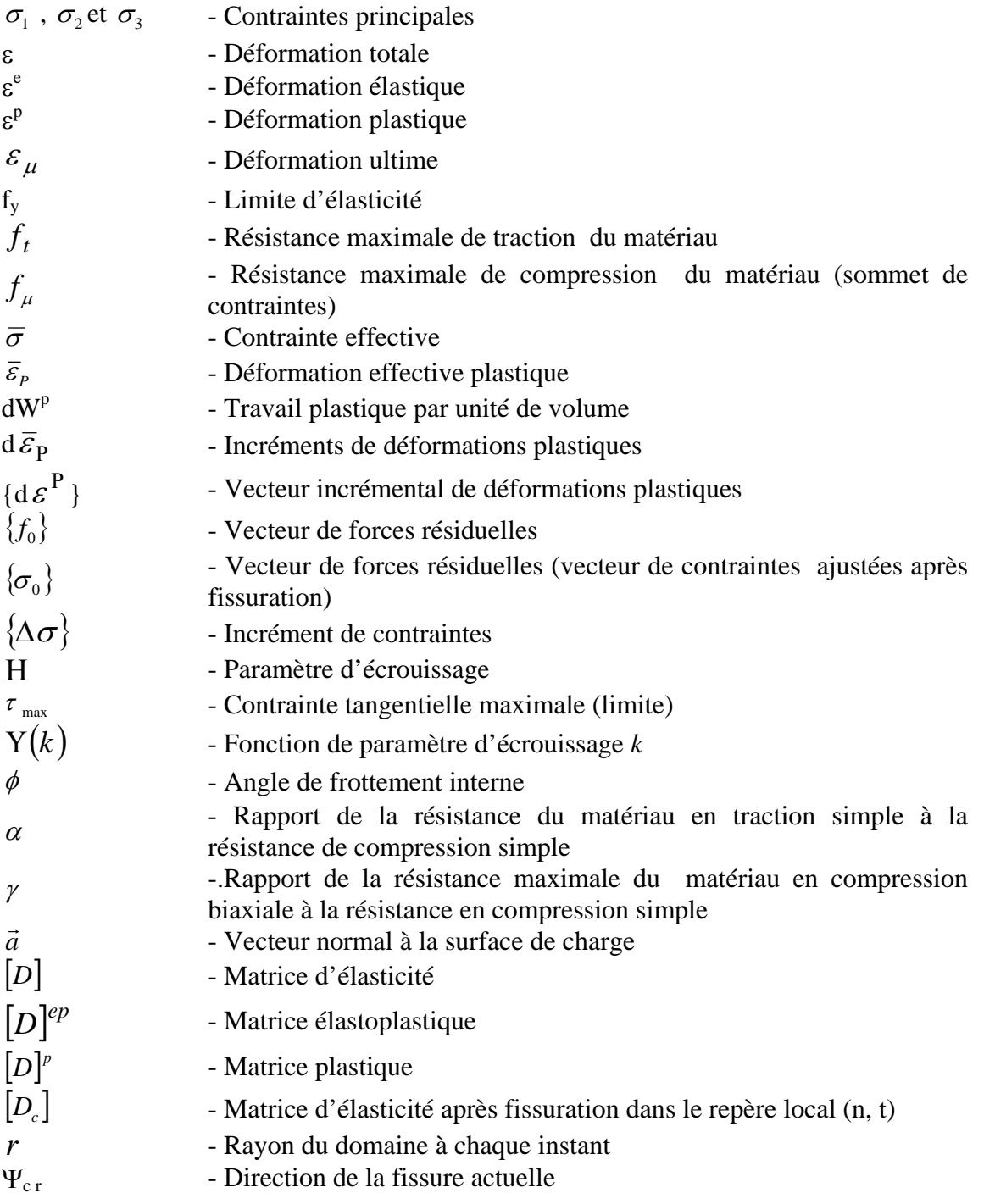

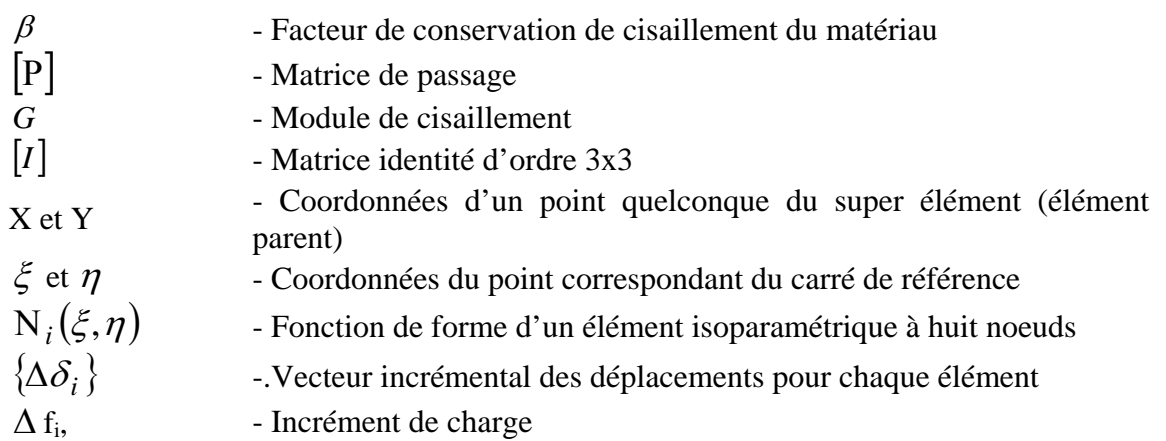
# **LISTE DES TABLEAUX**

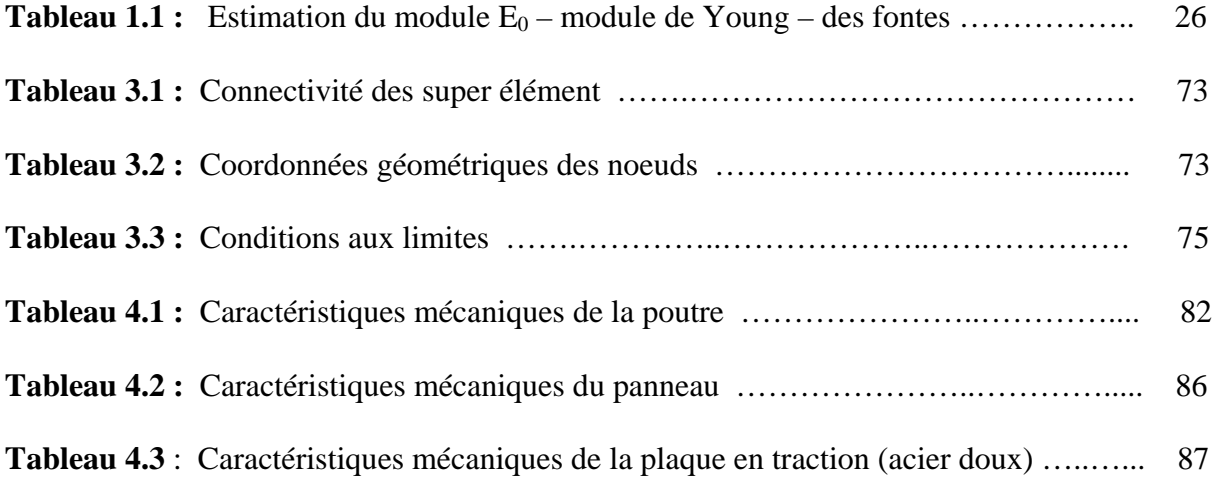

## **Résumé**

L'objectif de ce programme de calcul est de développer un nouveau modèle matériel pour simuler l'influence du paramètre de cisaillement sur la réponse des éléments de structures métalliques. Une modélisation de la fissuration par approche continue combinée à la plasticité avec écrouissage non linéaire a été employée pour décrire le comportement global du matériau considéré. Des différentes valeurs du facteur de conservation de cisaillement ont été réinsérées dans la matrice de rigidité pour le calcul du transfert de contraintes tangentielles à travers la fissure.

Le modèle ainsi élaboré, sera implanté dans un programme de calcul par éléments finis. Pour sa validation finale, trois types de comportements y sont traités (fragile, semi fragile et ductile).Une comparaison entre les résultats numériques et les résultas analytiques relatives au modèle a montré que les résultats obtenus par ce programme sont en corrélation parfaite avec les résultats expérimentaux pour un intervalle de valeur du facteur de cisaillement bien précis.

## **Mots clés**

Modélisation, loi de comportement, fissuration, paramètre de cisaillement, éléments métalliques.

### **Abstract**

The objective of this calculation program is to develop a new material model to simulate the influence of the parameter of shearing on the response of the elements of metal structures. A modeling of cracking by continuous approach combined with plasticity nonlinear work hardening was employed to describe the total behaviour of material considered. Various values of the factor conservation of shearing were reintegrated in the matrix of rigidity for the calculation of the transfer of tangential constraints through the crack.

The model thus worked out, will be to establish in a calculation program by finite elements. For its final validation, three types of behaviours are treated (brittle, semi- brittle and ductile). The comparison between the numerical and the analytical solutions relating to the model have shown that, results obtains from this program are in perfect correlation with results reference for an interval of value of the factor of quite precise shearing.

#### **Key- Words**

Modeling, Law of behaviour, Cracking, shear retention parameter, Metal elements.